#### Central Algorithmic Techniques

Iterative Algorithms

## Code Representation of an Algorithm

 class InsertionSortAlgorithm extends SortAlgorithm { void sort(int a[]) throws Exception { for (int i = 1; i < a.length; i++) { int  $j = i$ ; int  $B = a[i]$ ; while  $((j > 0) \& \& (a[j-1] > B))$  {  $a[j] = a[j-1];$  j--; }  $a[j] = B;$  }} Pros and Cons?

## **Code** Representation of an Algorithm

- Runs on computers
- Precise and succinct

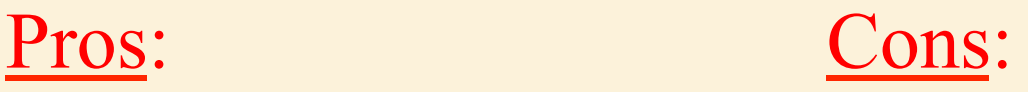

- I am not a computer
- I need a higher level of intuition.
- Prone to bugs
- Language dependent

## Two Key Types of Algorithms

- Iterative Algorithms
- Recursive Algorithms

#### Iterative Algorithms

Take one step at a time towards the final destination

> loop (done) take step end loop

## Loop Invariants

A good way to structure many programs:

- Store the key information you currently know in some data representation.
- In the main loop,
	- take a step forward towards destination
	- by making a simple change to this data.

## The Getting to School Problem

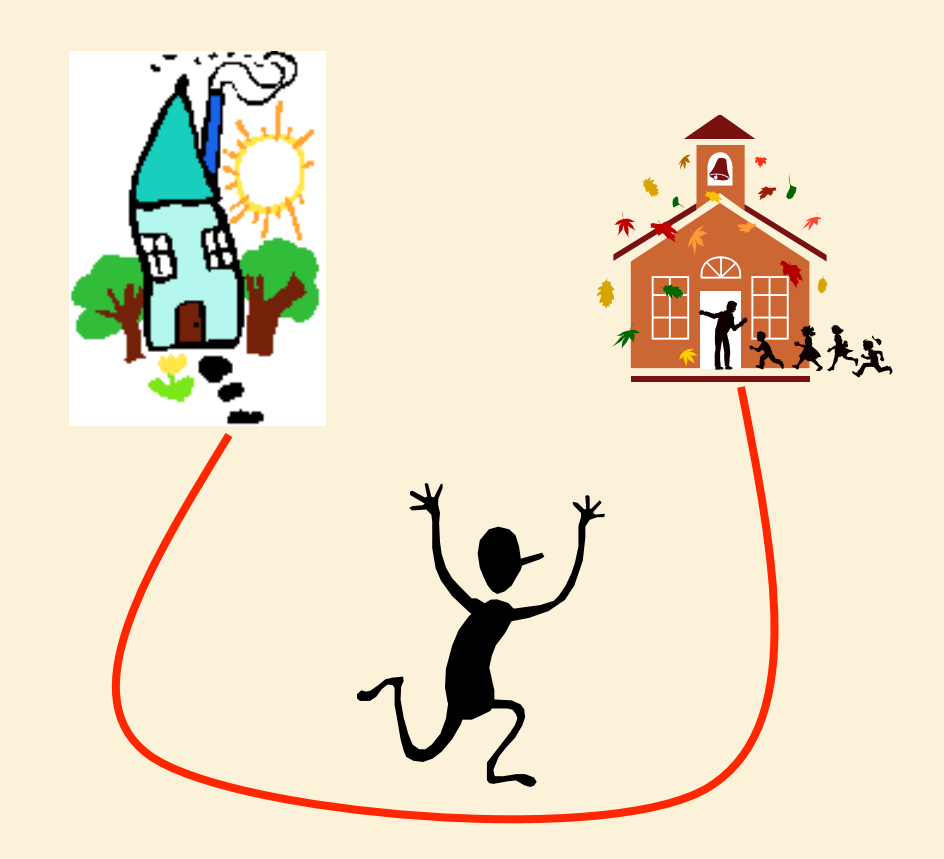

# Problem Specification

- Pre condition: location of home and school
- Post condition: Traveled from home to school

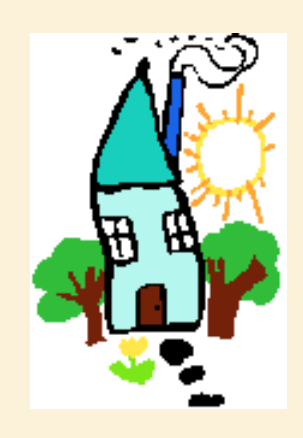

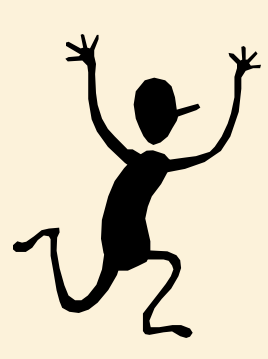

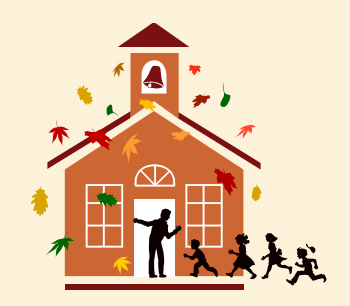

# General Principle

- Do not worry about the entire computation.
- Take one step at a time!

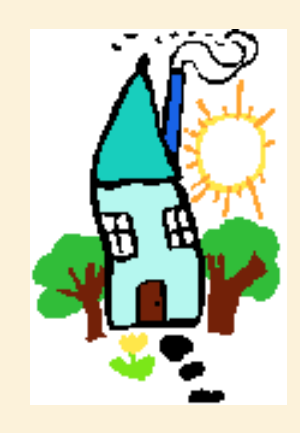

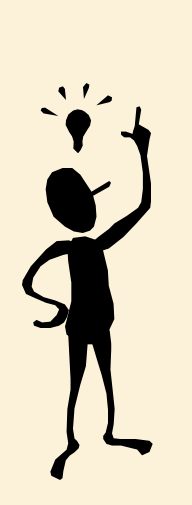

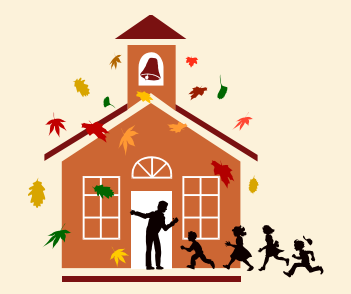

## A Measure of Progress

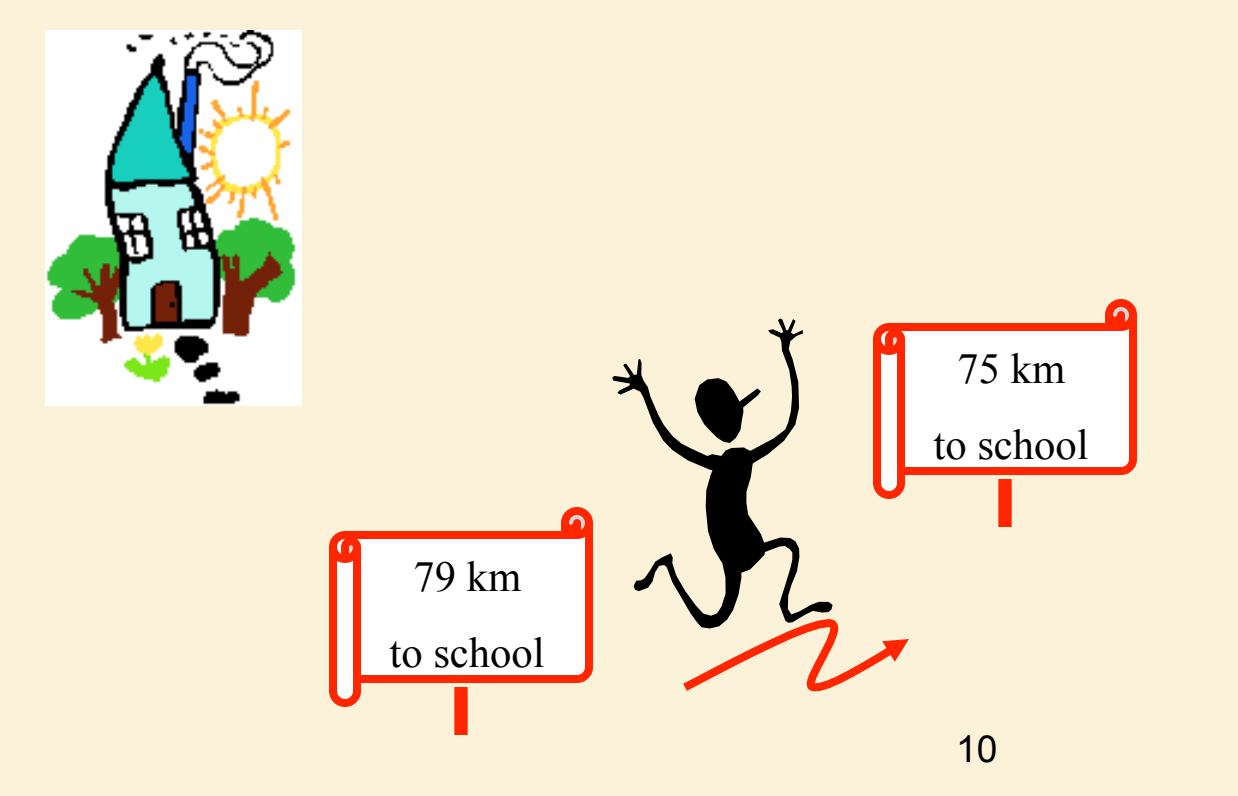

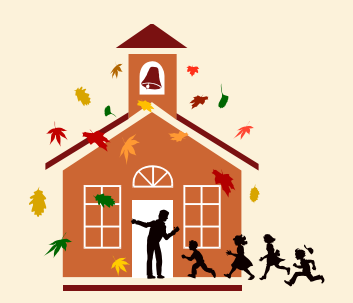

## Safe Locations

• Algorithm specifies from which locations it knows how to step.

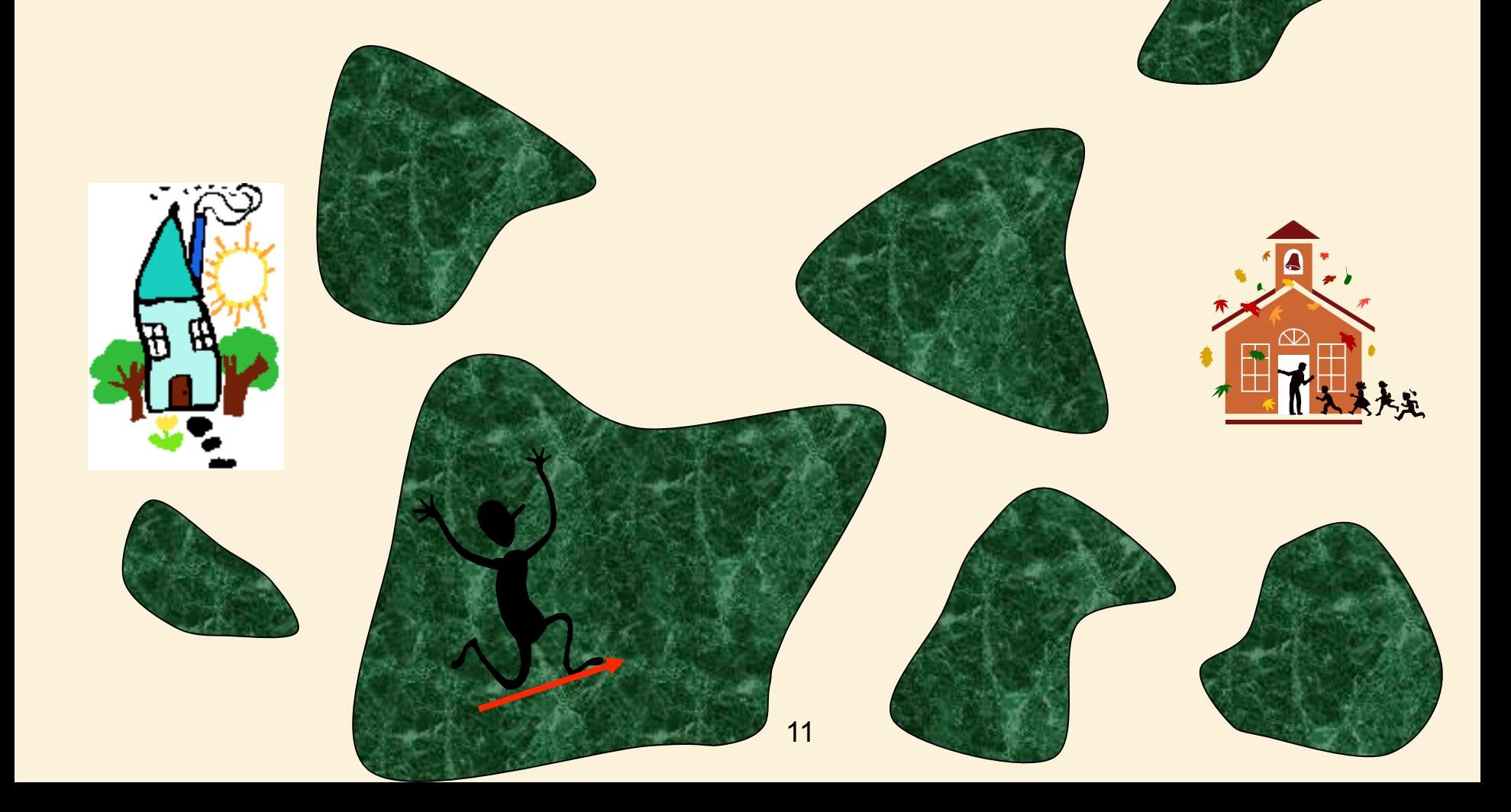

# Loop Invariant

- "The computation is presently in a safe location."
- May or may not be true.

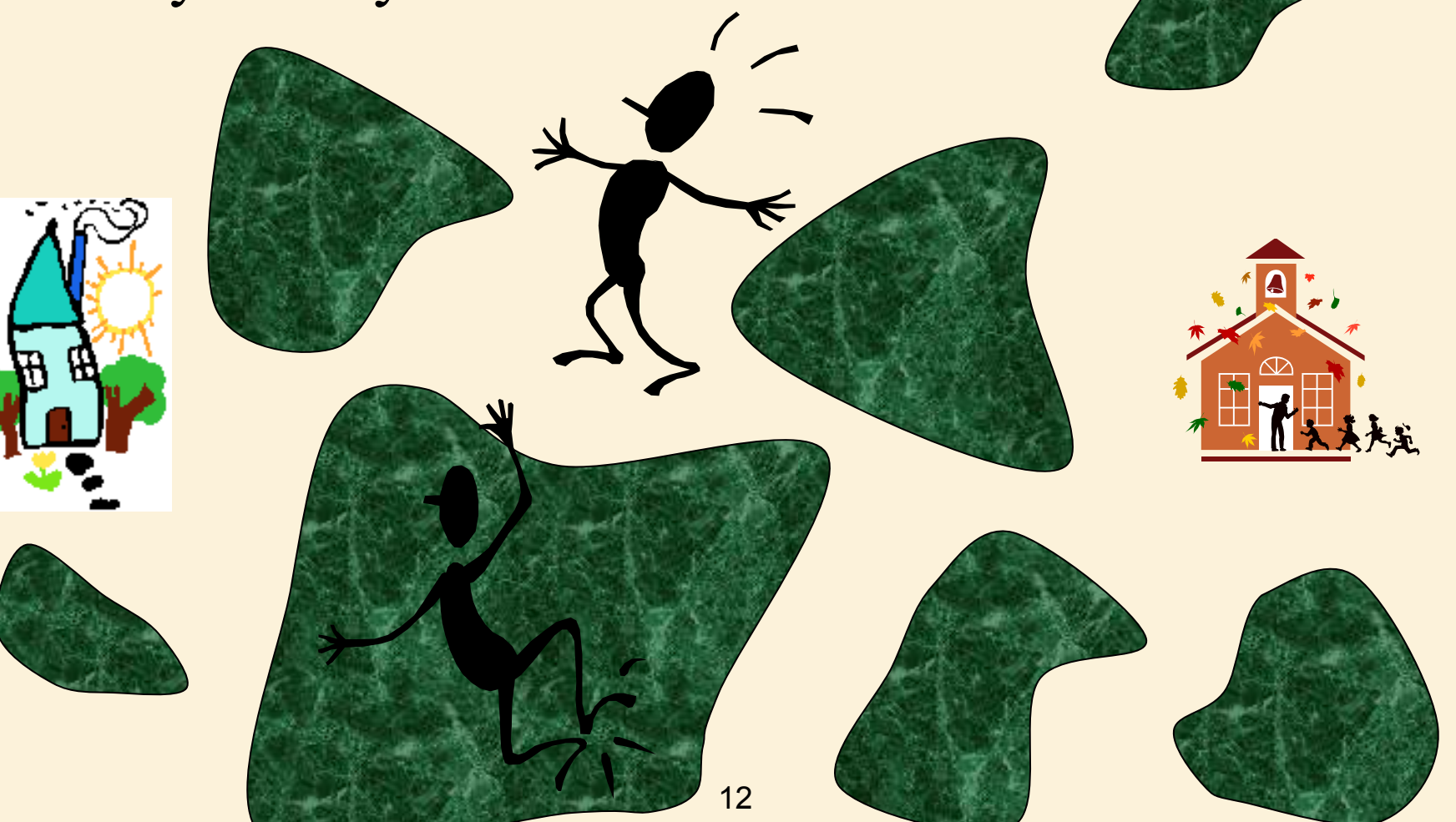

# Defining Algorithm

• From every safe location, define one step towards school.

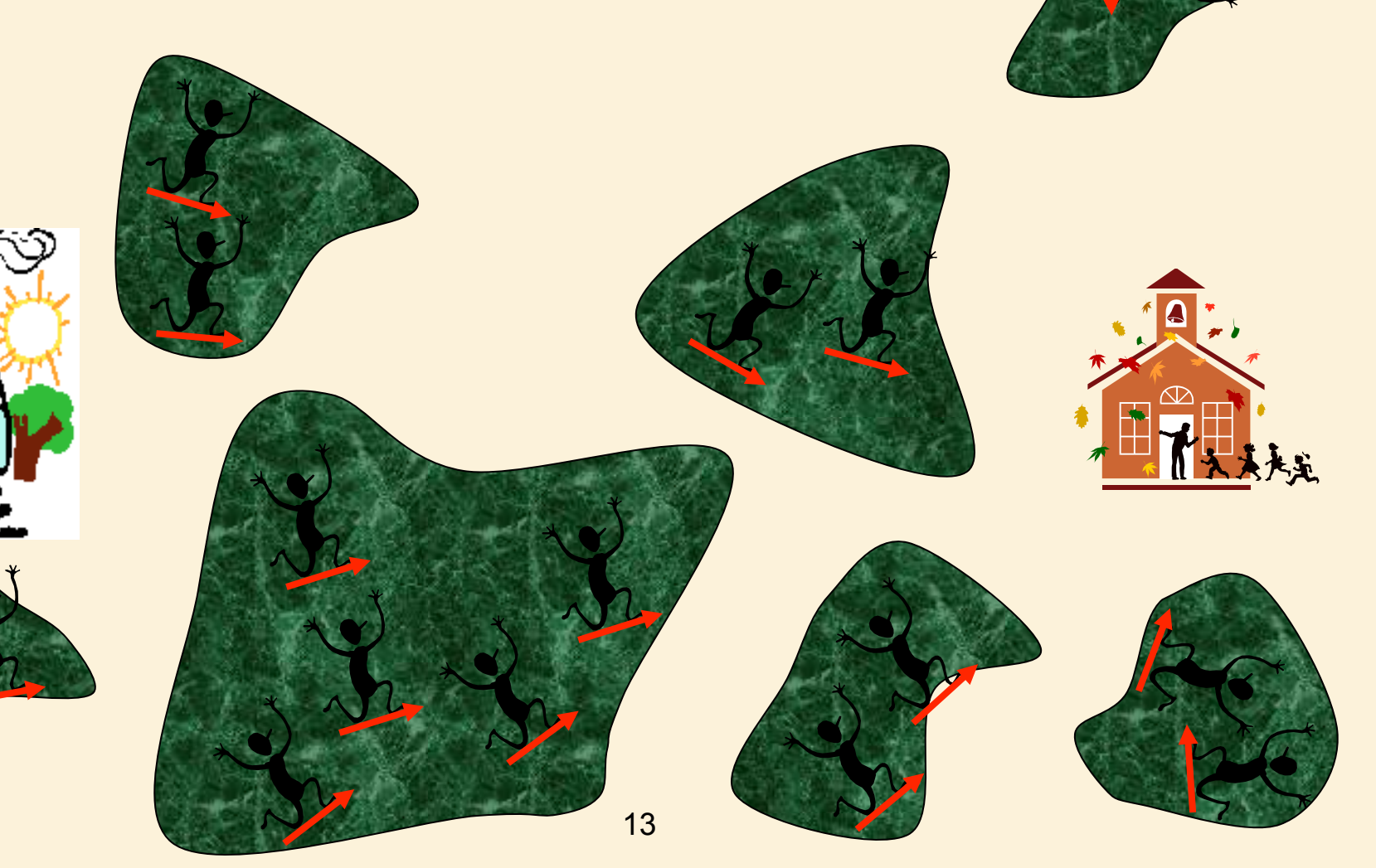

## Take a step

• What is required of this step?

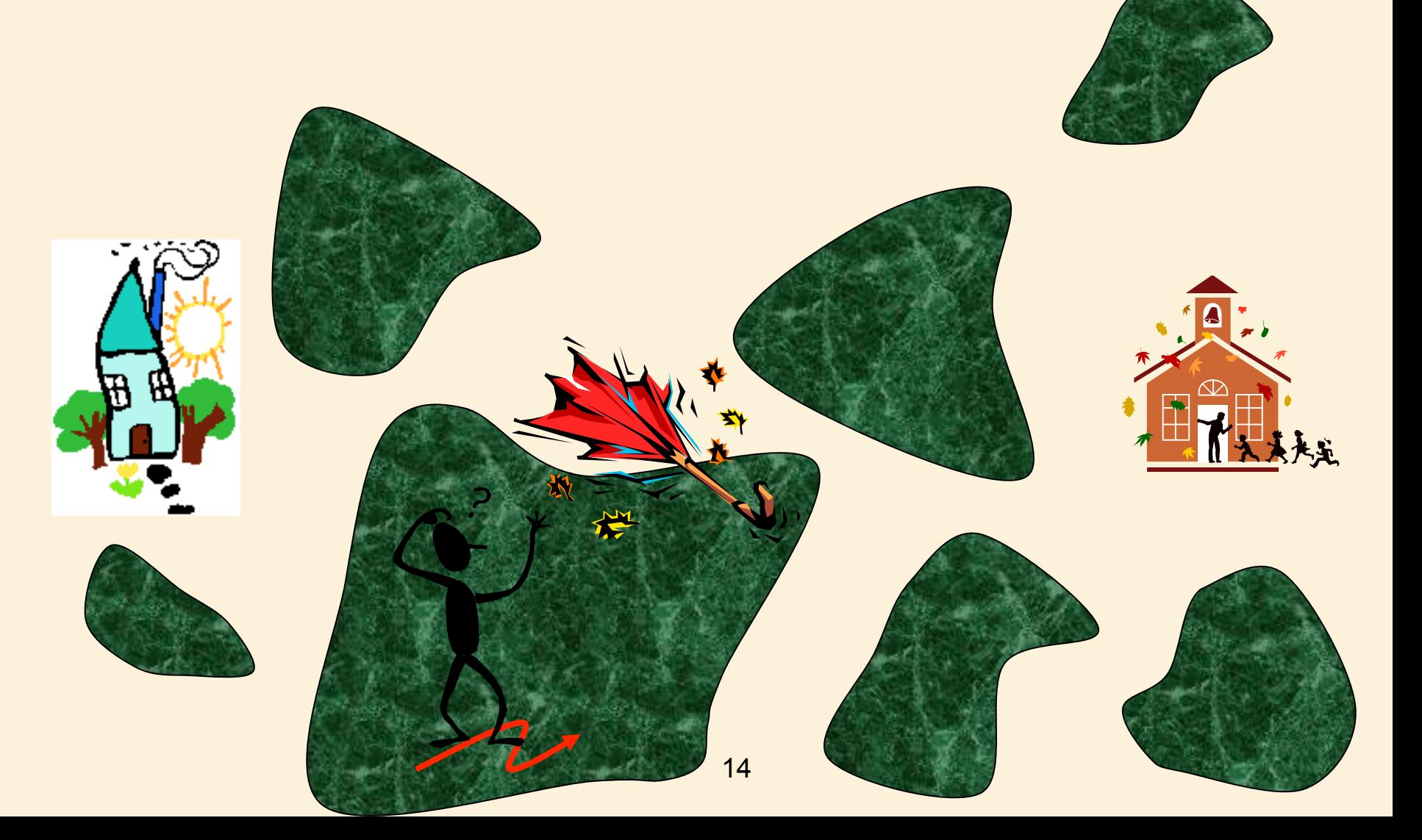

# Maintain Loop Invariant

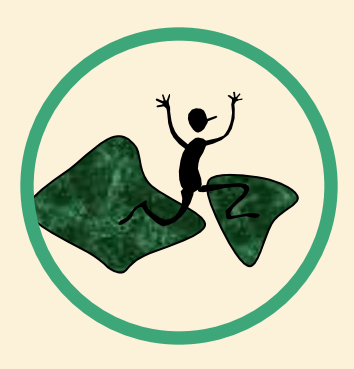

• If the computation is in a safe location, it does not step into an unsafe one.

• Can we be assured that the computation will always be in a safe location?

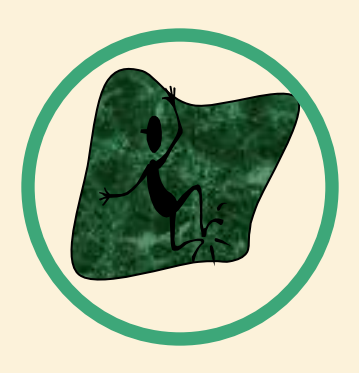

No. What if it is not initially true?

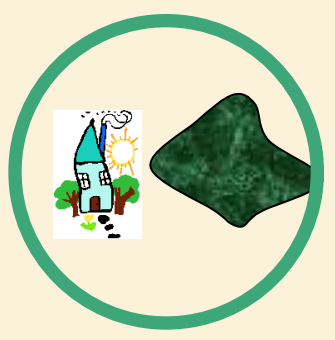

# Establishing Loop Invariant

From the Pre-Conditions on the input instance we must establish the loop invariant.

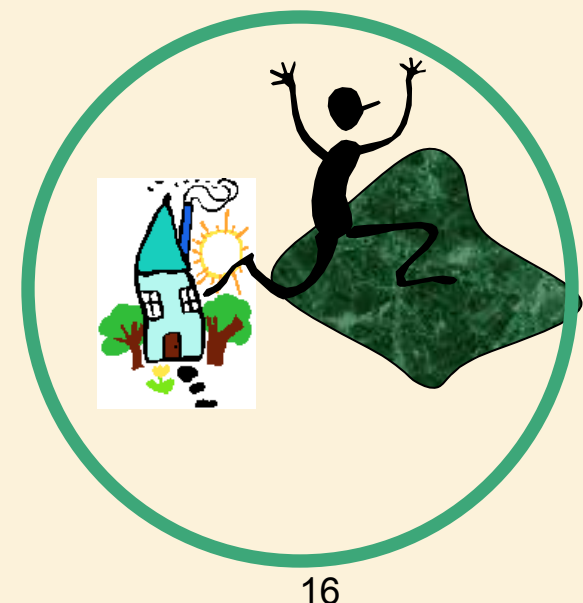

# Maintain Loop Invariant

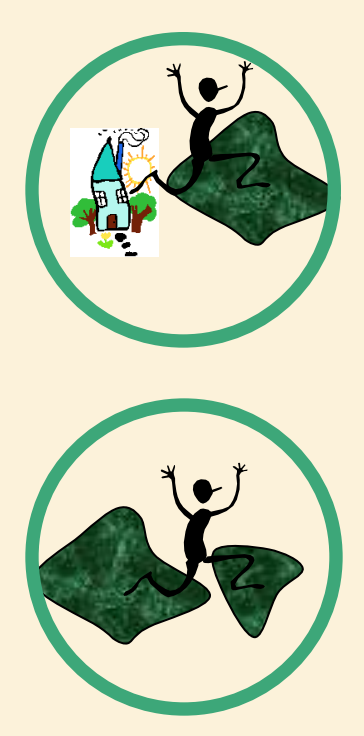

- Can we be assured that the computation will always be in a safe location?
- By what principle?

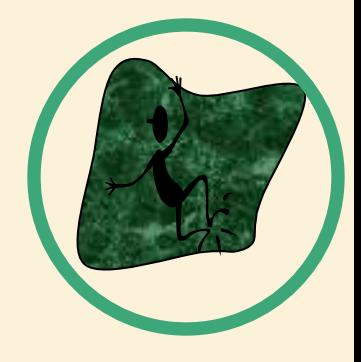

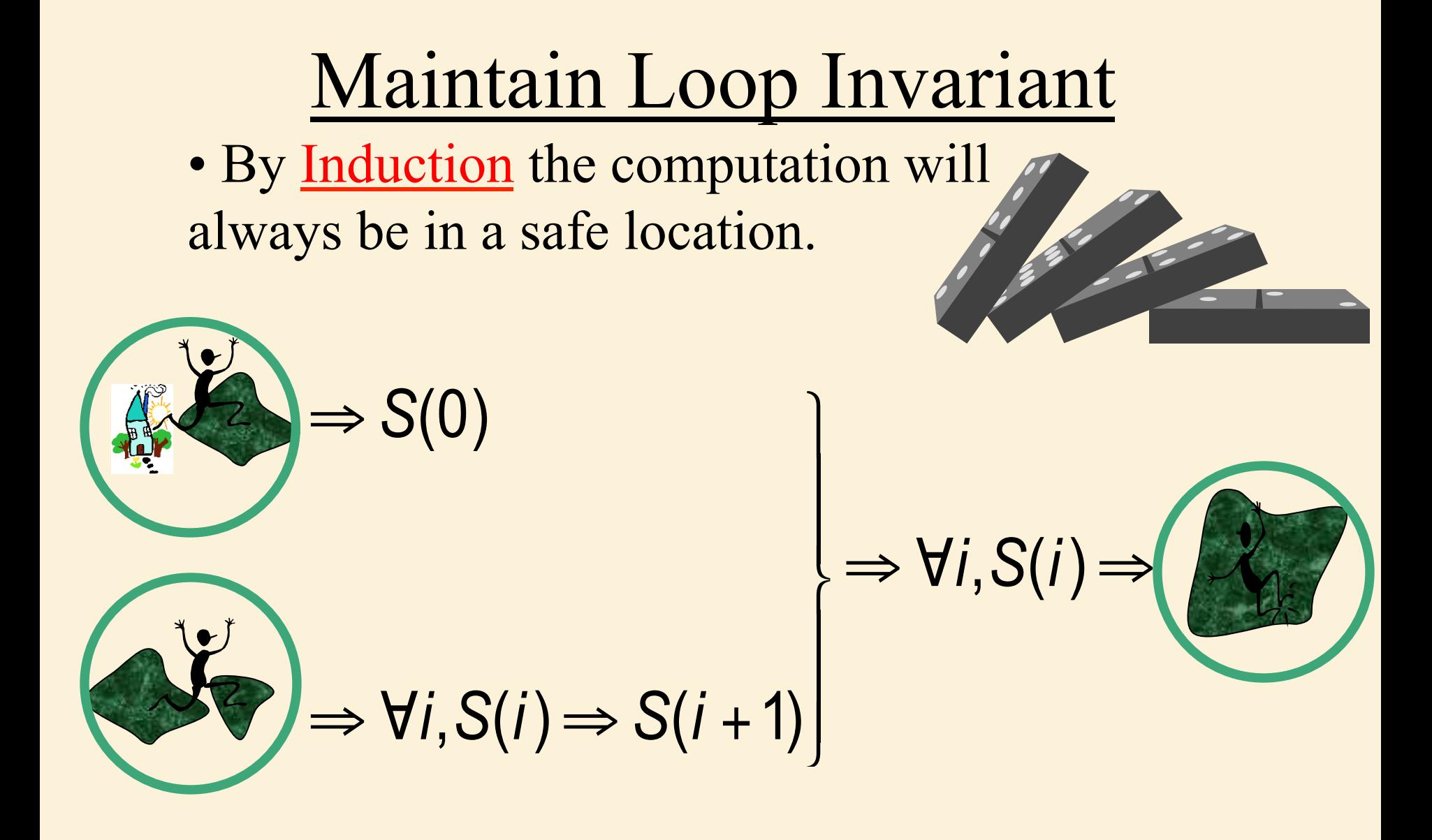

## Ending The Algorithm

- Define Exit Condition
- Termination: With sufficient progress, the exit condition will be met.
- When we exit, we know
	- exit condition is true
	- loop invariant is true

 from these we must establish the post conditions.

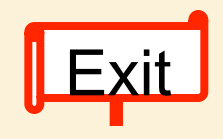

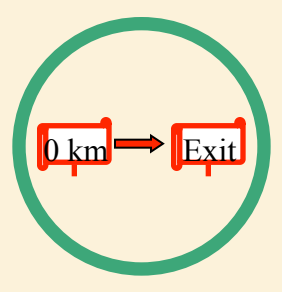

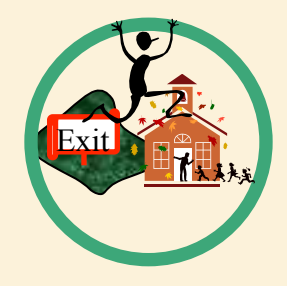

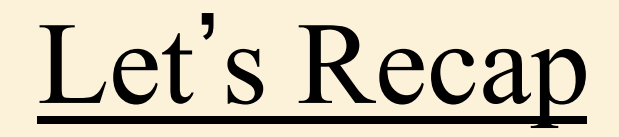

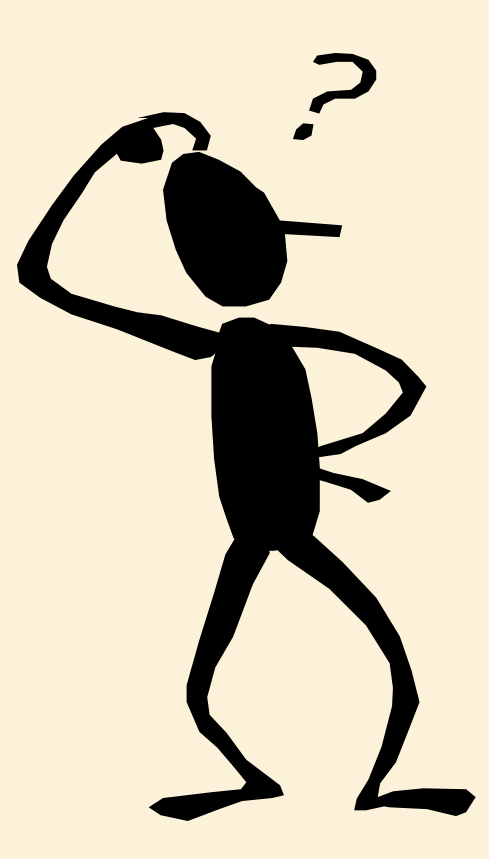

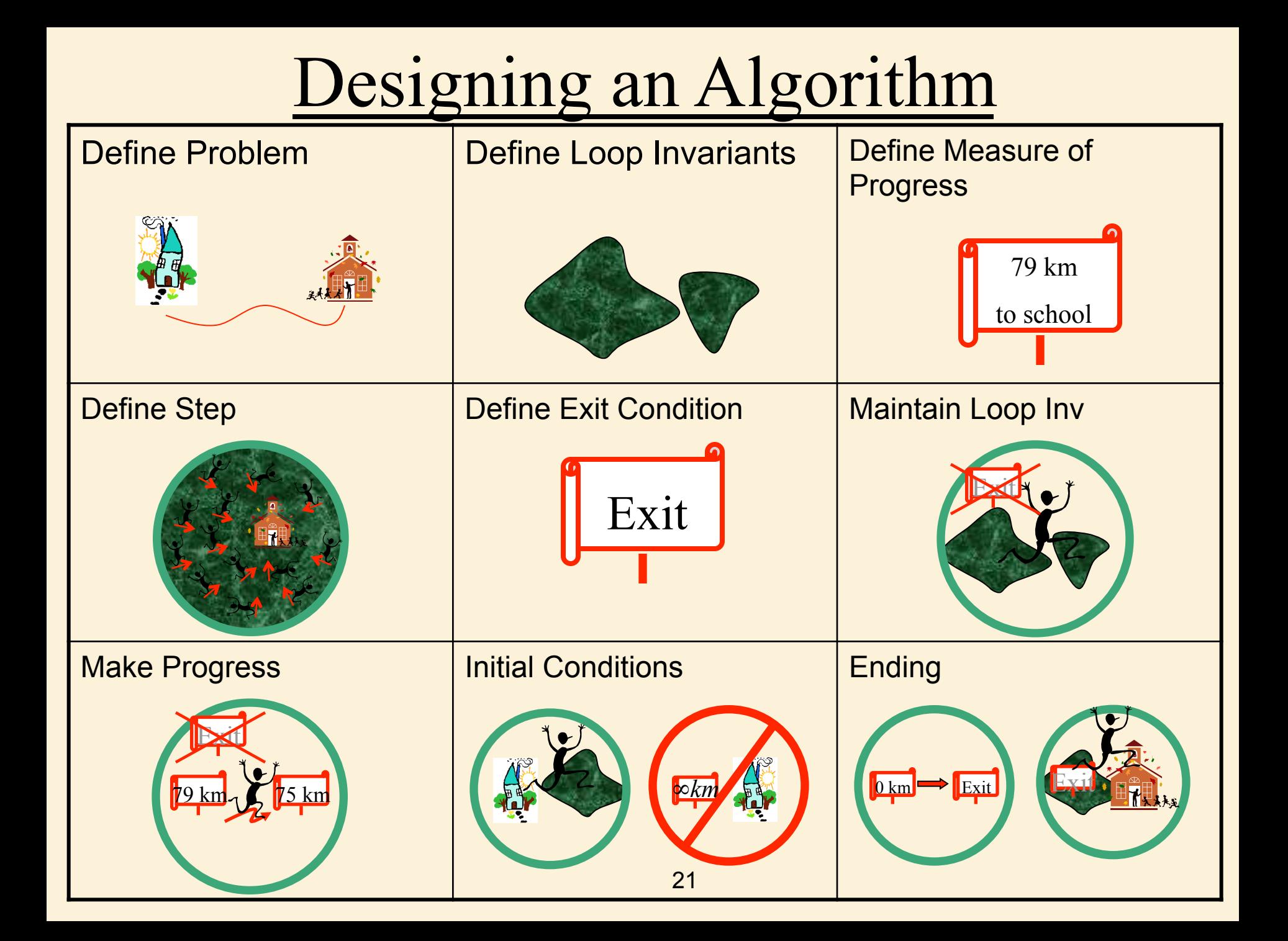

#### Simple Example

Insertion Sort Algorithm

## **Code** Representation of an Algorithm

```
 class InsertionSortAlgorithm extends SortAlgorithm { 
void sort(int a[]) throws Exception { 
      for (int i = 1; i < a.length; i++) {
         int i = i;
         int B = a[i];
         while ((j > 0) \& \& (a[j-1] > B)) {
                a[i] = a[i-1]; j--; } 
         a[j] = B; }}
```
### Higher Level Abstract View Representation of an Algorithm

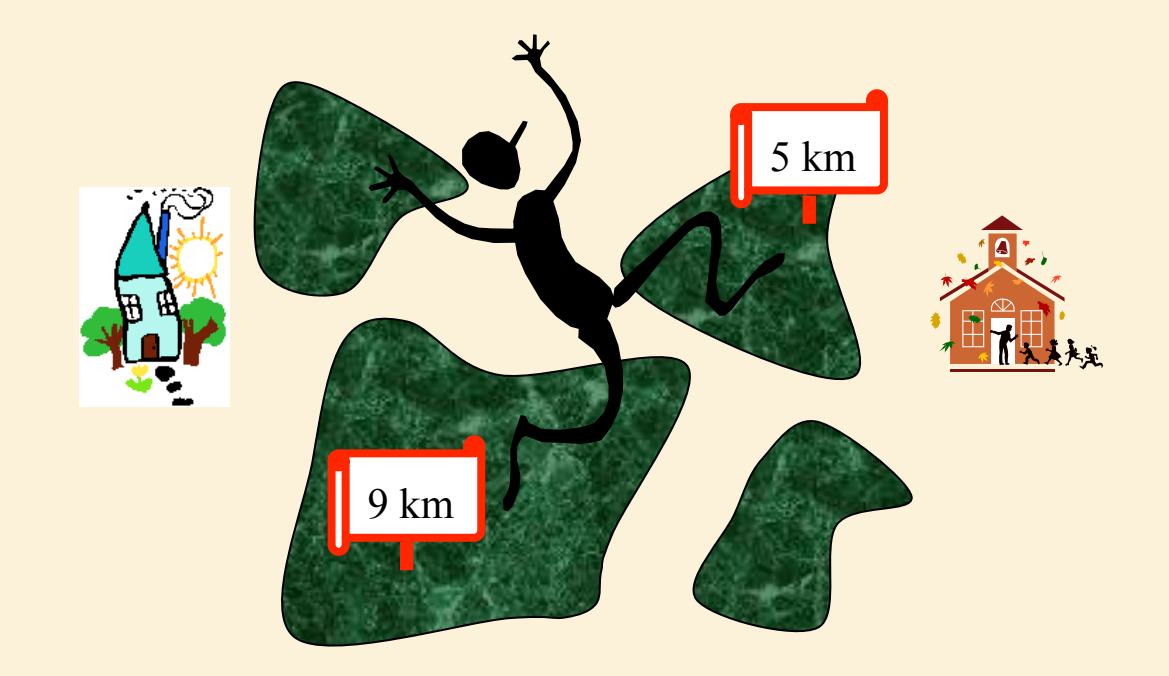

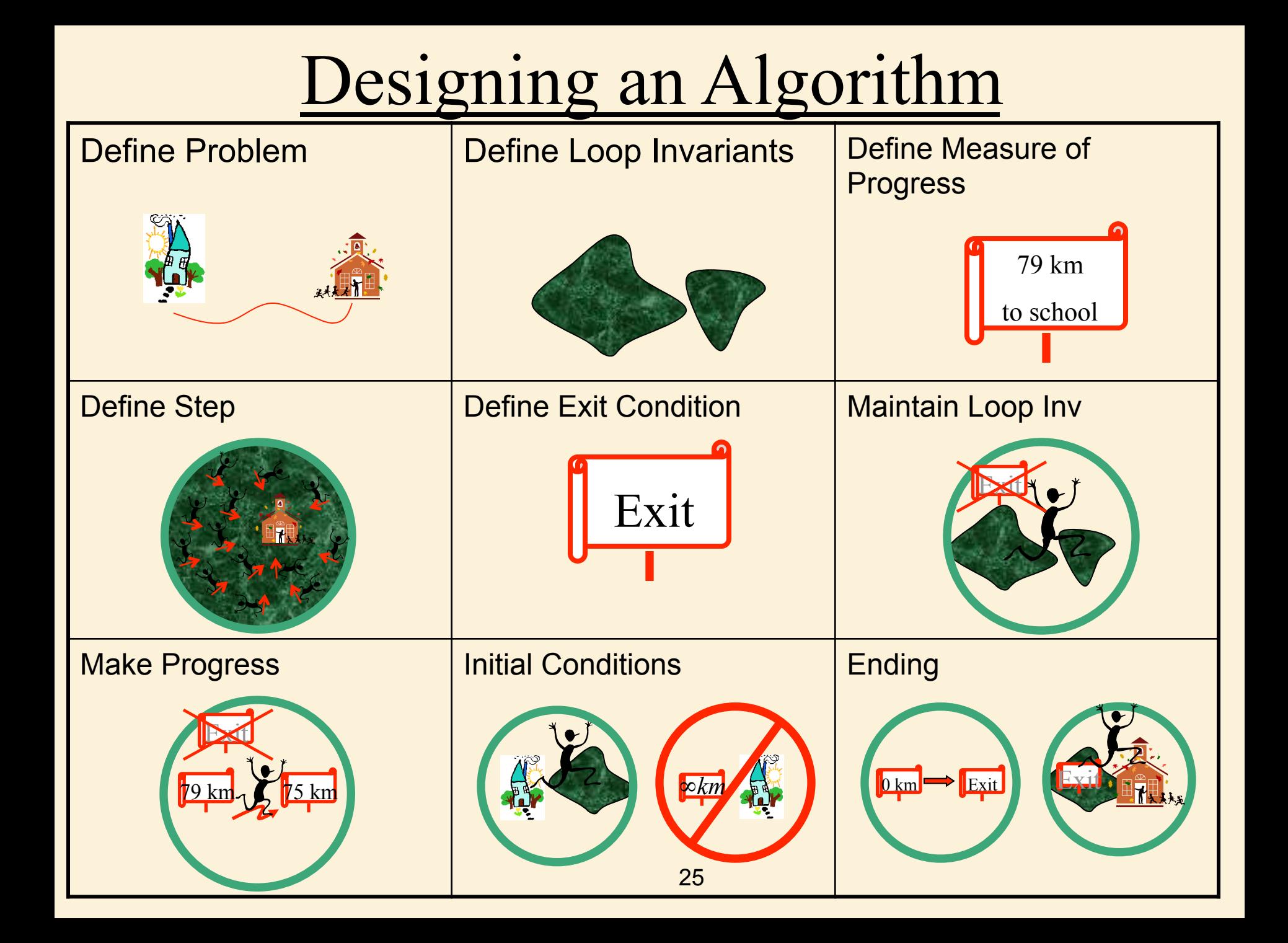

# Problem Specification

• Precondition: The input is a list of n values with the same value possibly repeated.

• Post condition: The output is a list consisting of the same n values in non-decreasing order.

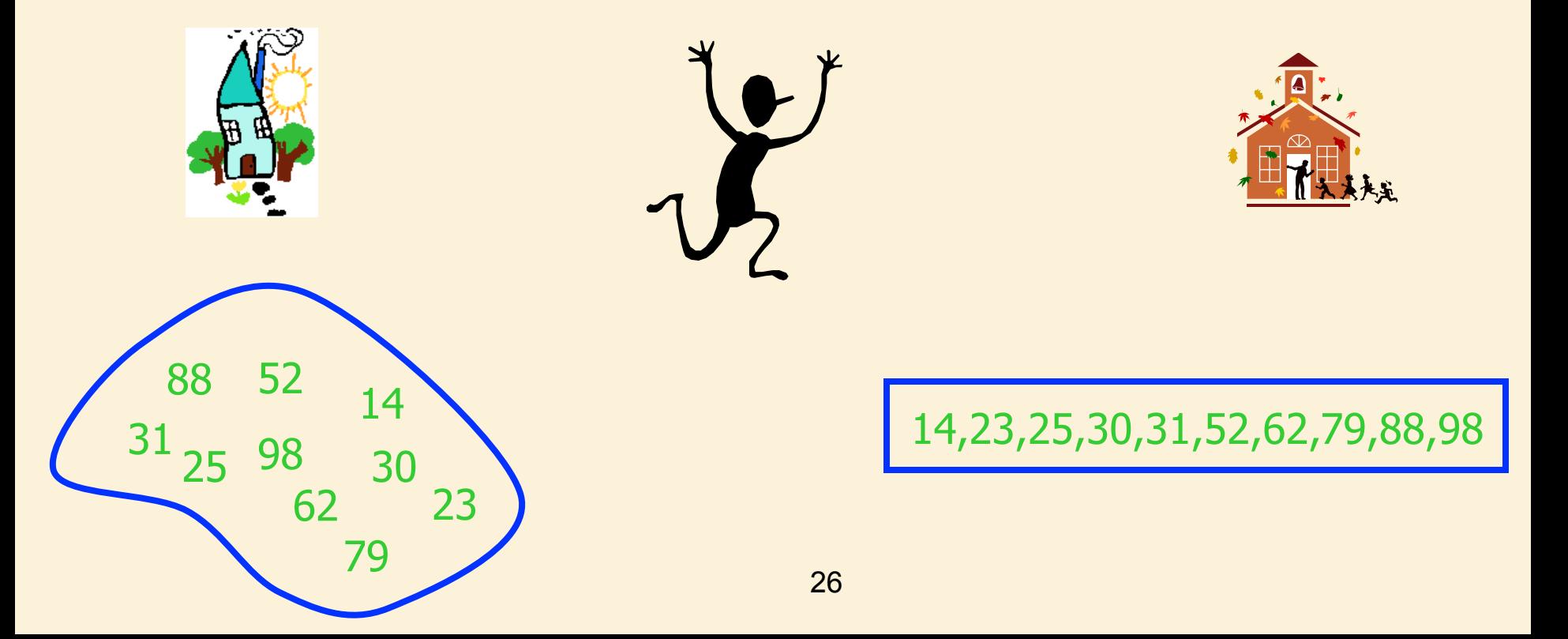

# Define Loop Invariant

- Some subset of the elements are sorted
- •The remaining elements are off to the side.

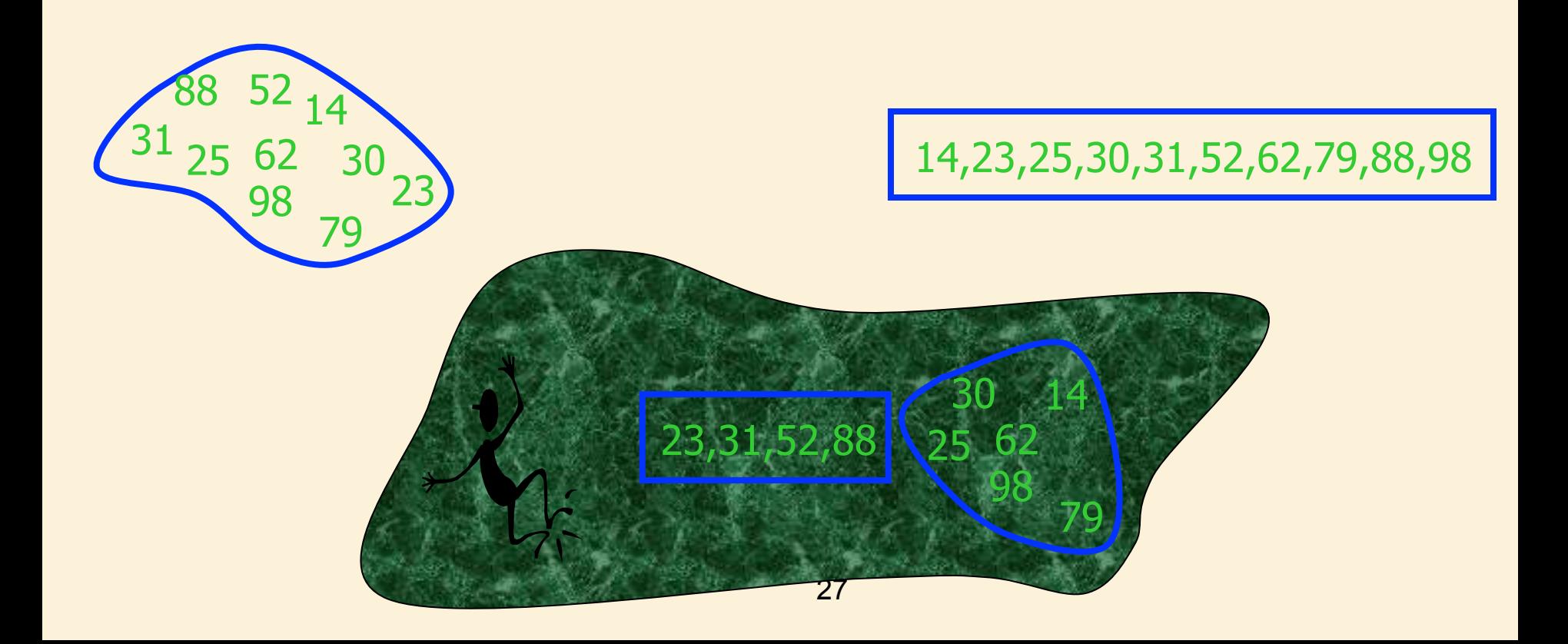

#### Defining Measure of Progress

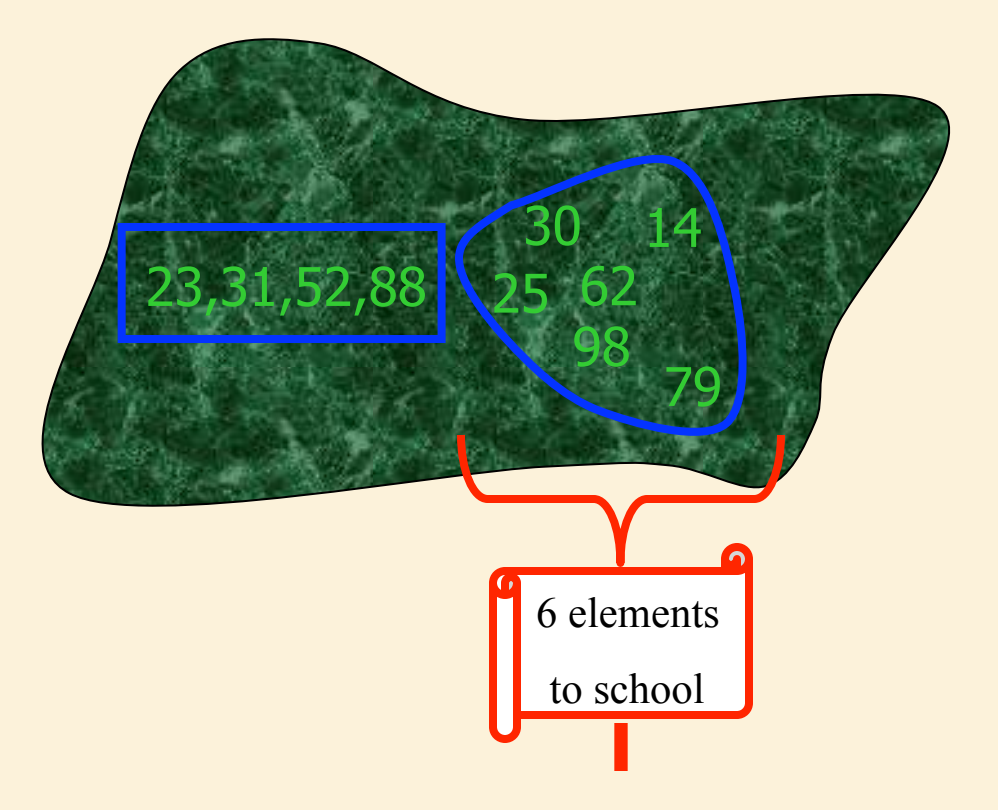

## Define Step

- Select arbitrary element from side.
- Insert it where it belongs.

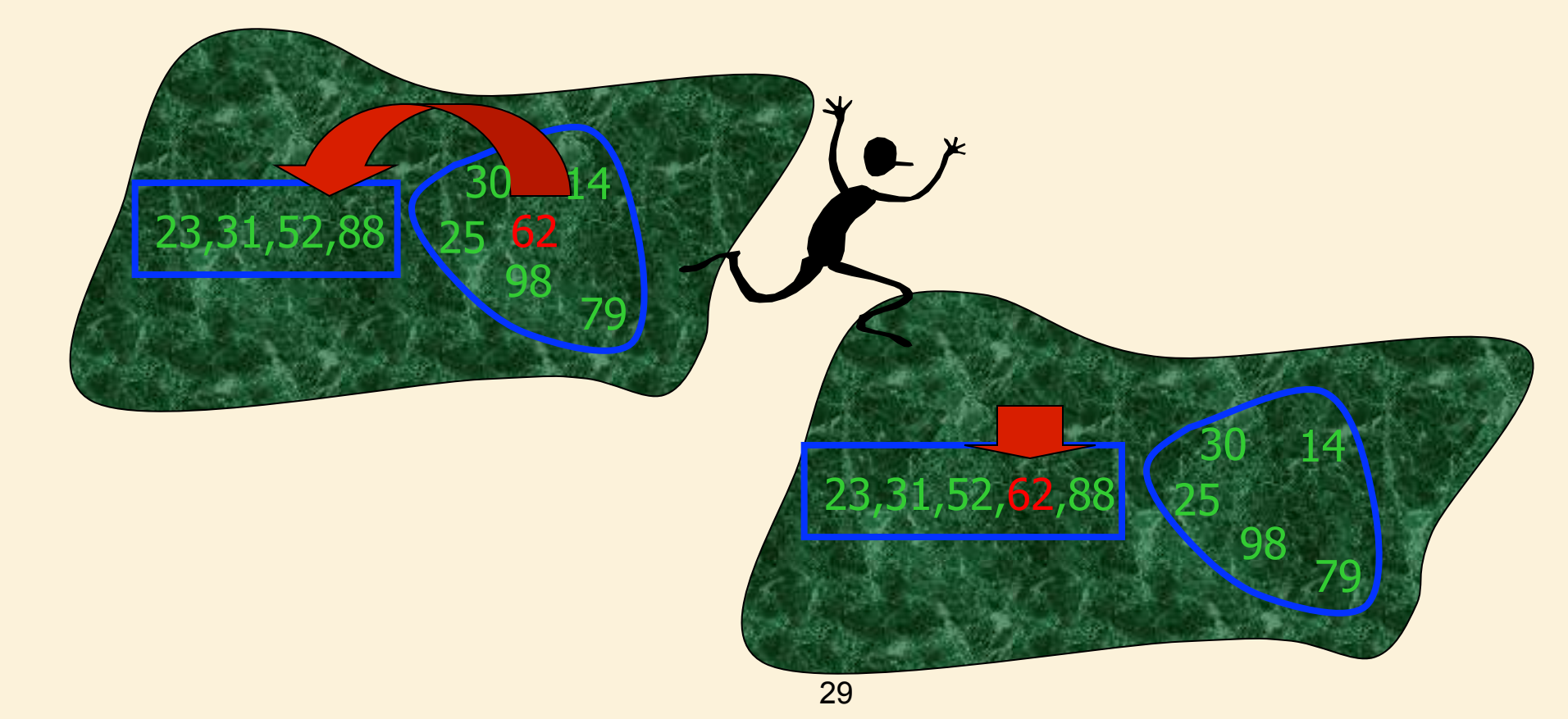

#### Making progress while Maintaining the loop invariant

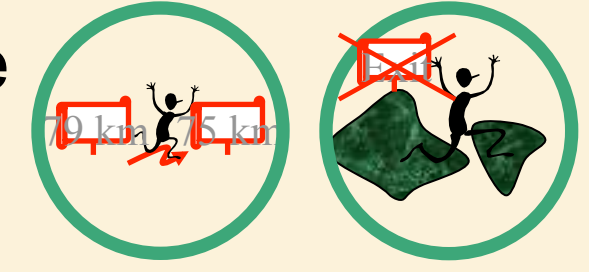

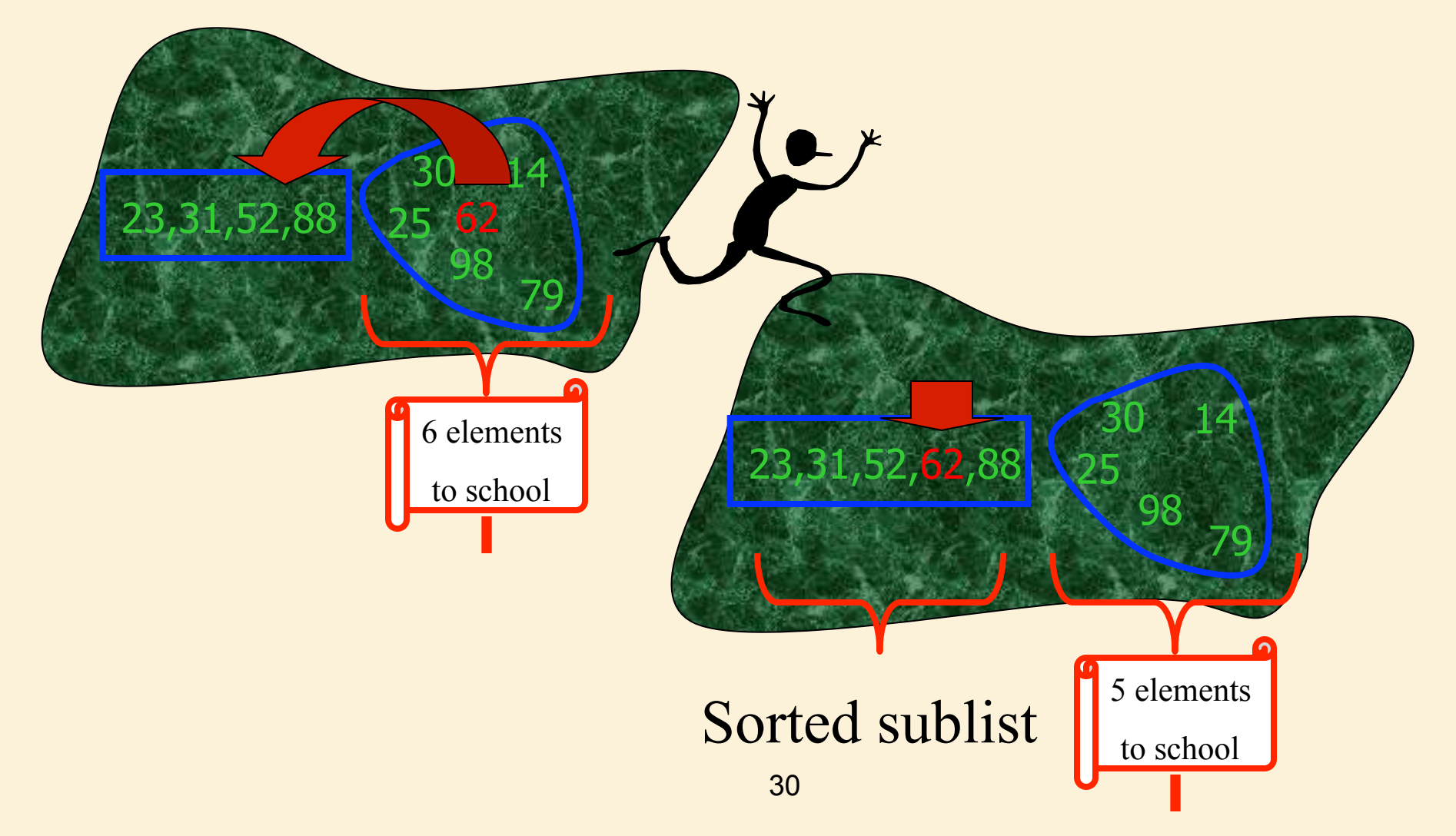

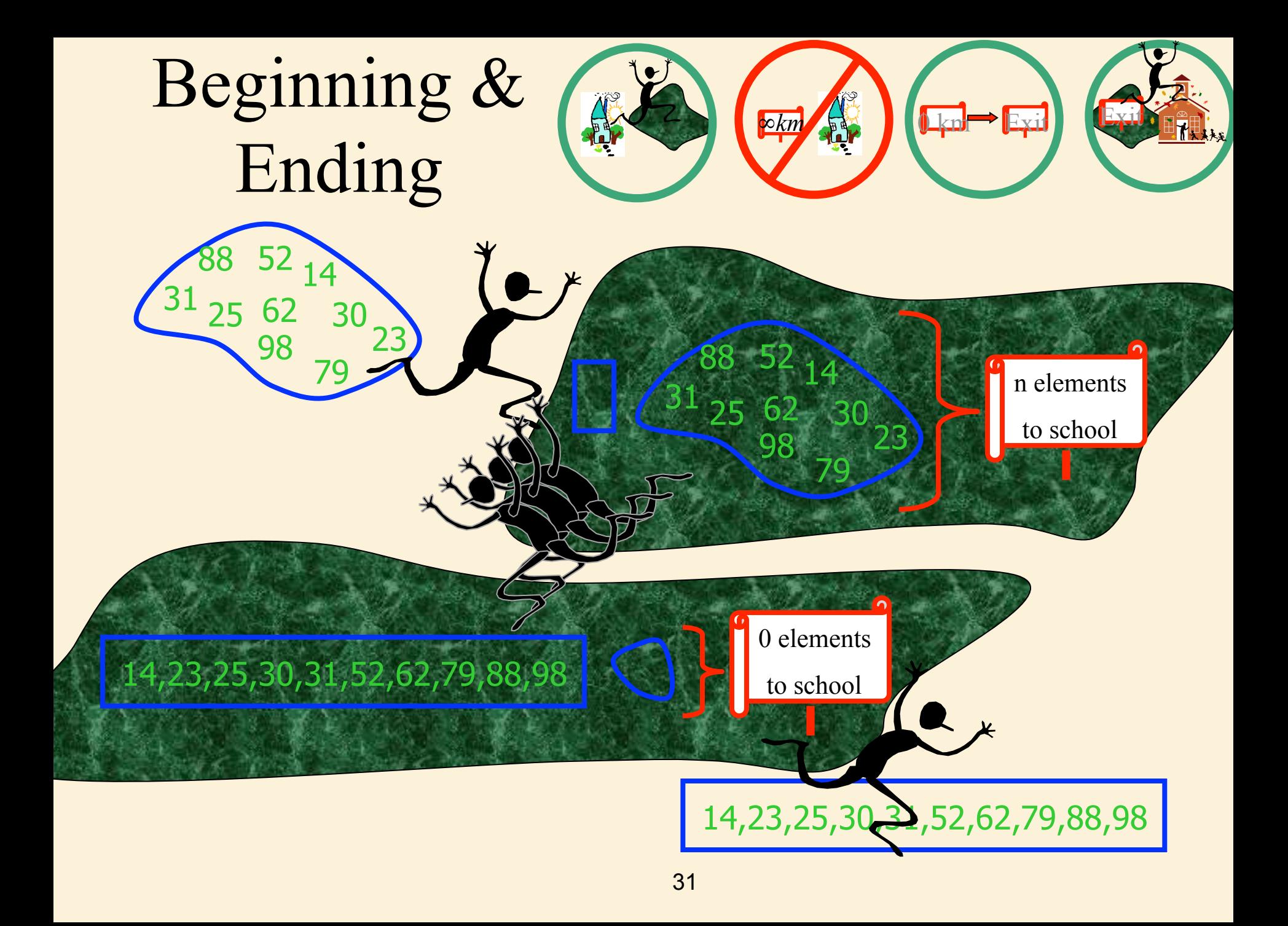

## Running Time

Inserting an element into a list of size i

takes θ(i) time.

Total =  $1+2+3+...+n = \theta(n^2)$ 

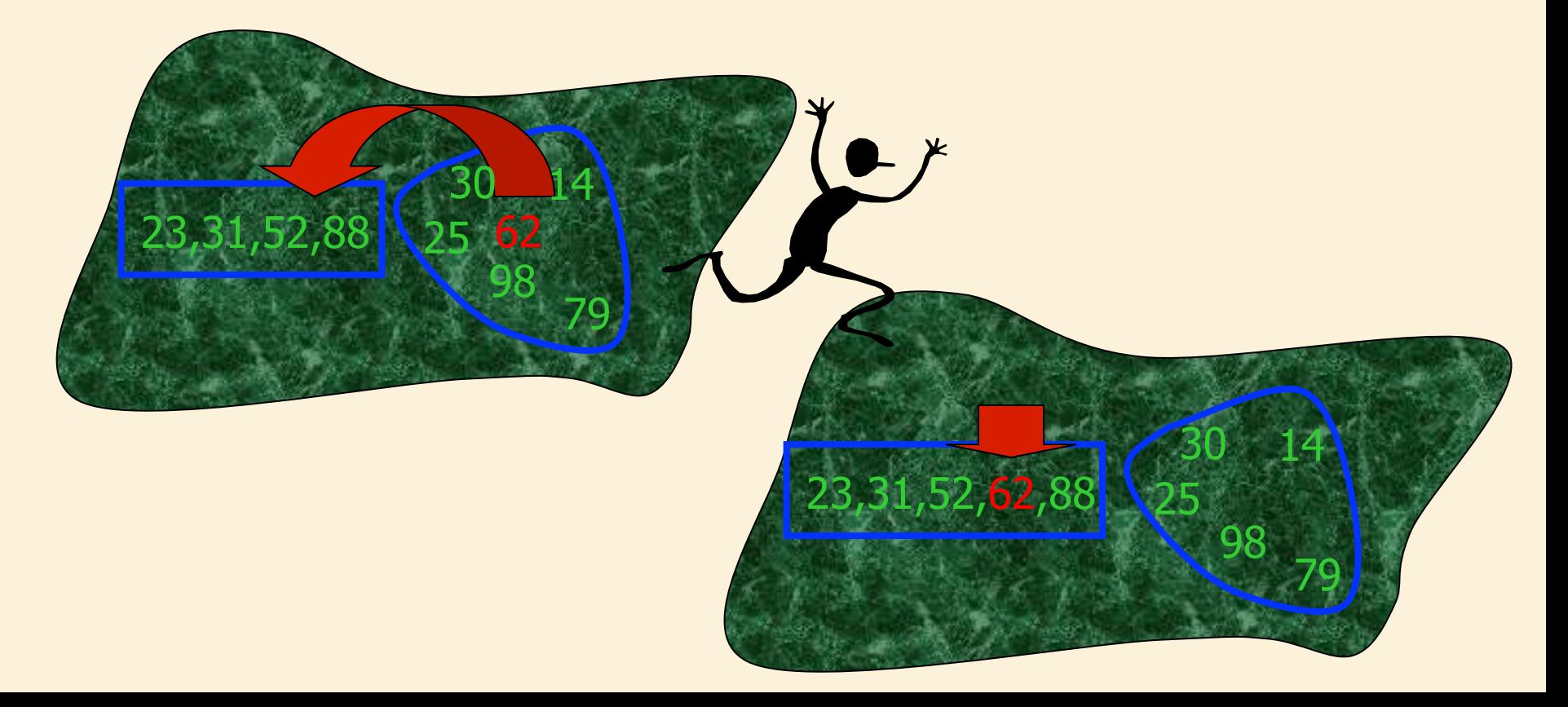

## I know you knew Insertion Sort

But hopefully you are beginning to appreciate Loop Invariants for describing algorithms

# Assertions

in Algorithms

# Purpose of Assertions

## Useful for

- thinking about algorithms
- developing
- describing
- proving correctness

## Definition of Assertions

An assertion is a statement about the current state of the data structure that is either true or false.

eg. the amount in your bank account is not negative.
### Definition of Assertions

It is made at some particular point during the execution of an algorithm.

If it is false, then something has gone wrong in the logic of the algorithm.

# Definition of Assertions

### An assertion is not a task for the algorithm to perform.

### It is only a comment that is added for the benefit of the reader.

# Specifying a Computational Problem

#### Example of Assertions

- Preconditions: Any assumptions that must be true about the input instance.
- Postconditions: The statement of what must be true when the algorithm/program returns..

# Definition of Correctness

<PreCond> & <code> ⇒ <PostCond>

If the input meets the preconditions, then the output must meet the postconditions.

If the input does not meet the preconditions, then nothing is required.

#### An Example: <assertion<sub>0</sub>> A Sequence of Assertions if( $\leq$ condition<sub>1</sub> $>$ ) then code<1,true> else code<1,false> end if  $<sub>1</sub>$ </sub>  $<$ assertion $_{r-1}$ >  $\inf$  ( < condition<sub>r</sub> > ) then  $\text{code}_{\text{}}$  else code<r,false> end if s <assertion<sub>r</sub>> …<br>…  $\langle$ assertion<sub>0</sub> $>$ any  $\langle$  conditions  $\langle$   $\rangle$   $\langle$  assertion<sub>r</sub>  $\rangle$ code How is this proved? Definition of Correctness Must check 2r different •settings of <conditions> •paths through the code. Is there a faster way?

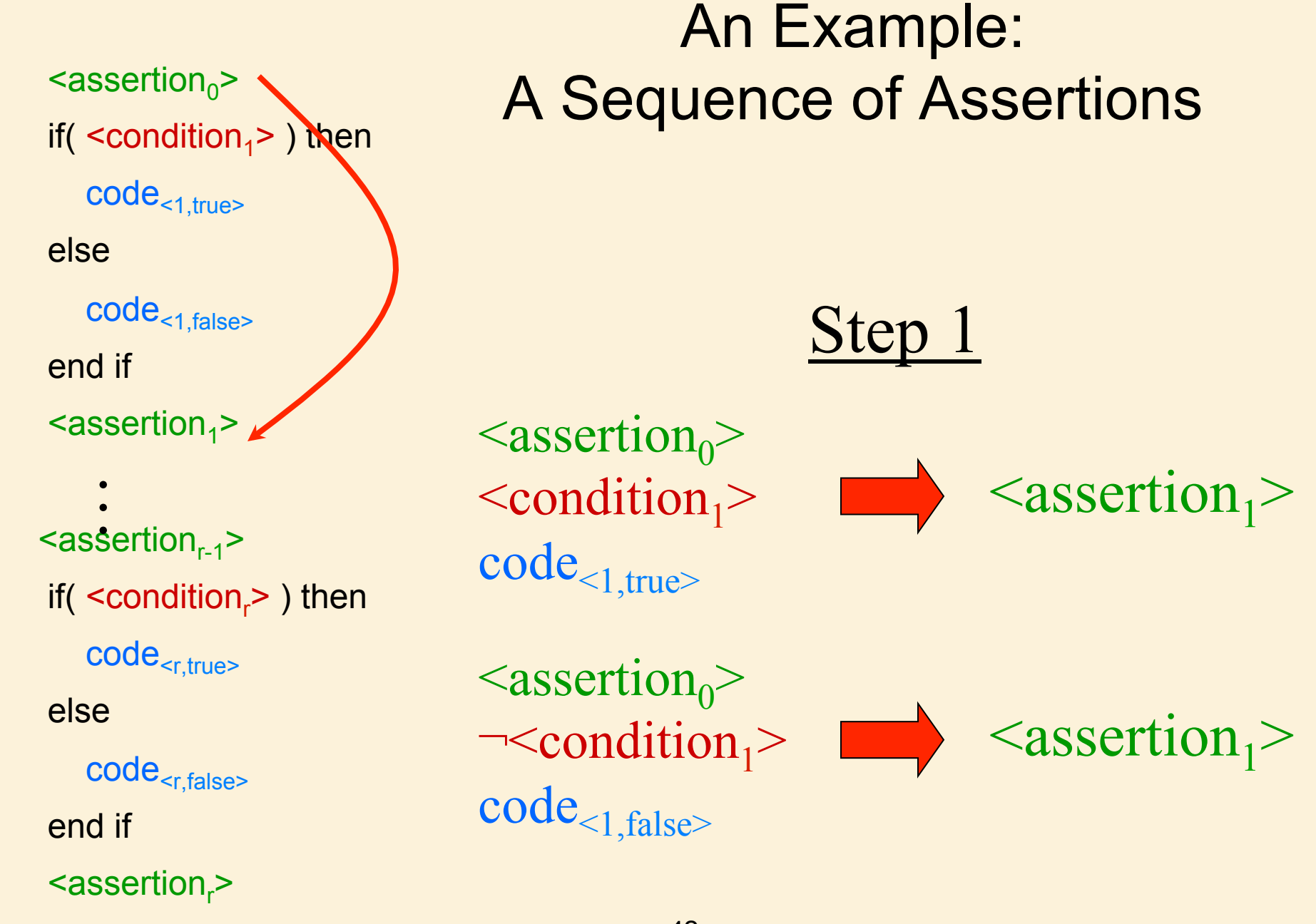

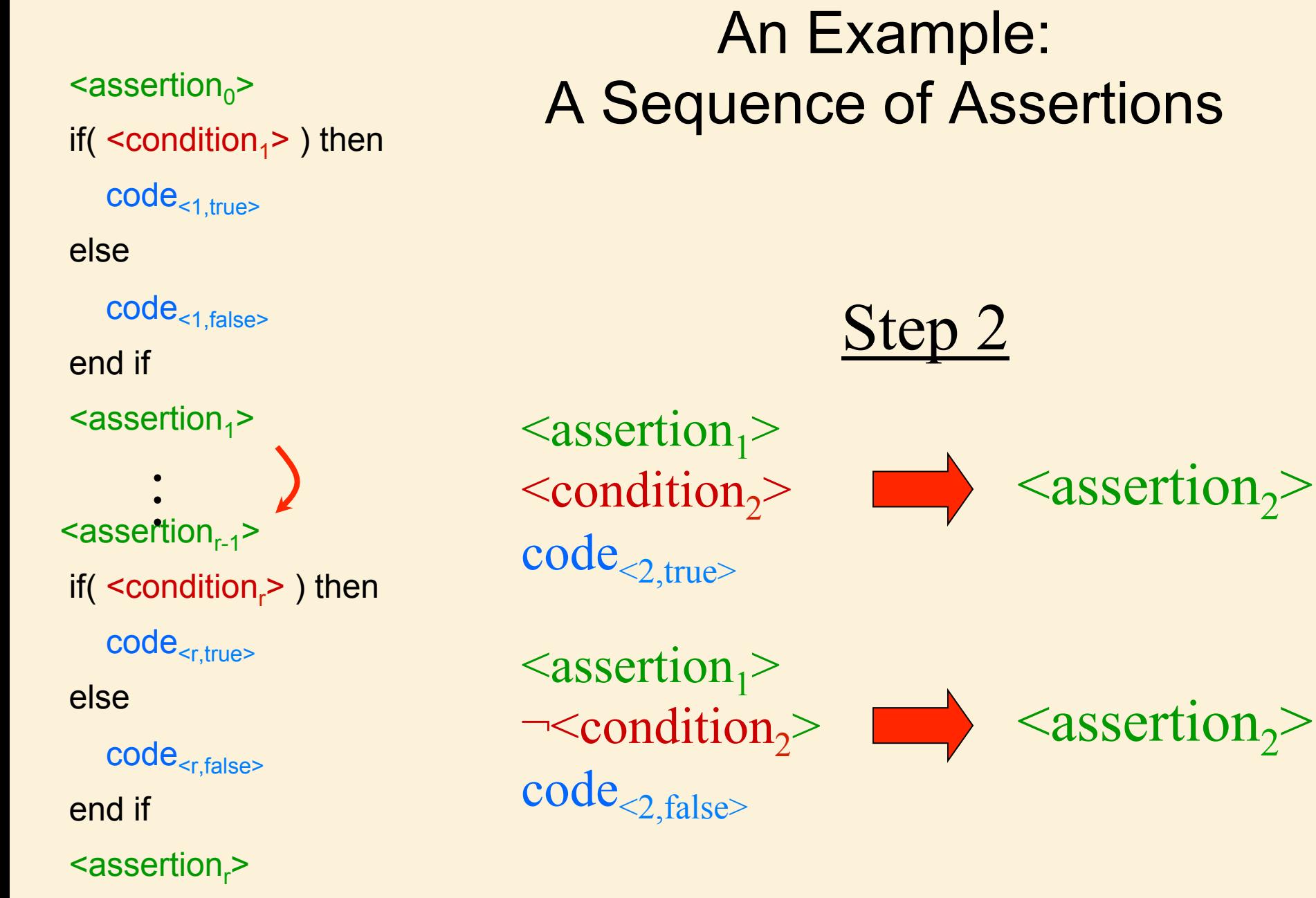

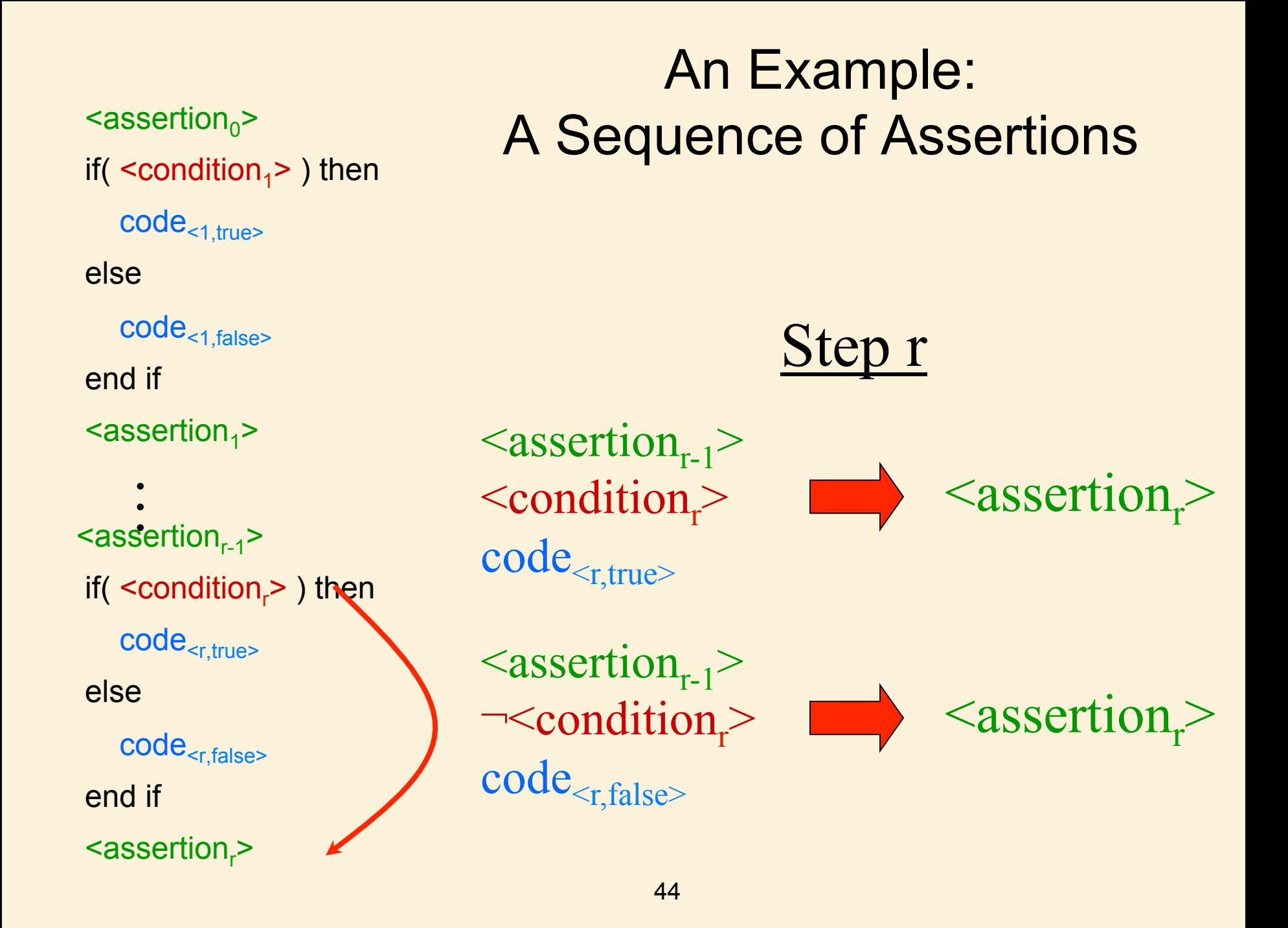

# A Sequence of Assertions<br>
<assertion<sub>o</sub>>

if( $\leq$ condition<sub>1</sub>>) then code<sub><1,true></sub> else code<1,false> end if  $<sub>1</sub>$ </sub>  $<sub>r-1</sub>$ </sub>  $\int$  if( <condition<sub>r</sub>> $\setminus$  then  $\text{code}_{\text{cr,true}}$  else code<r,false> end if s <assertion<sub>r</sub>> Step r  $\langle$ assertion<sub>r-1</sub>>  $\leq$ condition<sub>r</sub> $>$  $code_{< r, true>}$  $\leq$ assertion<sub>r</sub> $>$  $\langle$ assertion<sub>r-1</sub>>  $\lnot\text{-}$ condition<sub>r</sub>  $code_{\leq r, false>}$  $\leq$ assertion<sub>r</sub> $>$ …<br>…

#### Another Example: A Loop

<preCond> codeA loop <loop-invariant> exit when <exit Cond> codeB endloop codeC <postCond>

Type of Algorithm: • Iterative Type of Assertion: • Loop Invariants

<preCond> codeA loop <loop-invariant> exit when <exit Cond> codeB endloop codeC <postCond>

#### Definition of Correctness?

```
<preCond> 
codeA 
loop 
     <loop-invariant> 
     exit when <exit Cond> 
     codeB 
endloop
codeC 
<postCond> 
                               Definition of Correctness 
                     <preCond>
                      any <conditions>
<postCond> 
                     code
```
How is this proved?

<preCond> codeA loop <loop-invariant> exit when <exit Cond> codeB endloop codeC <postCond>

<preCond> any <conditions>

Definition of Correctness

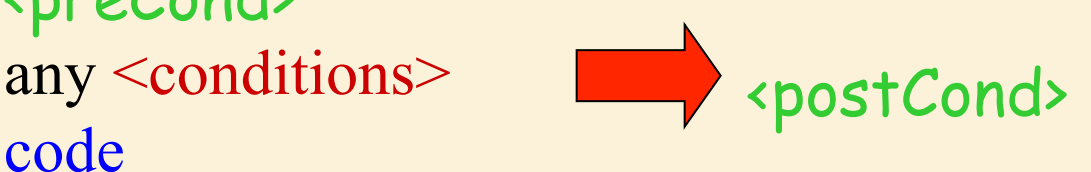

The computation may go around the loop an arbitrary number of times. Is there a faster way?

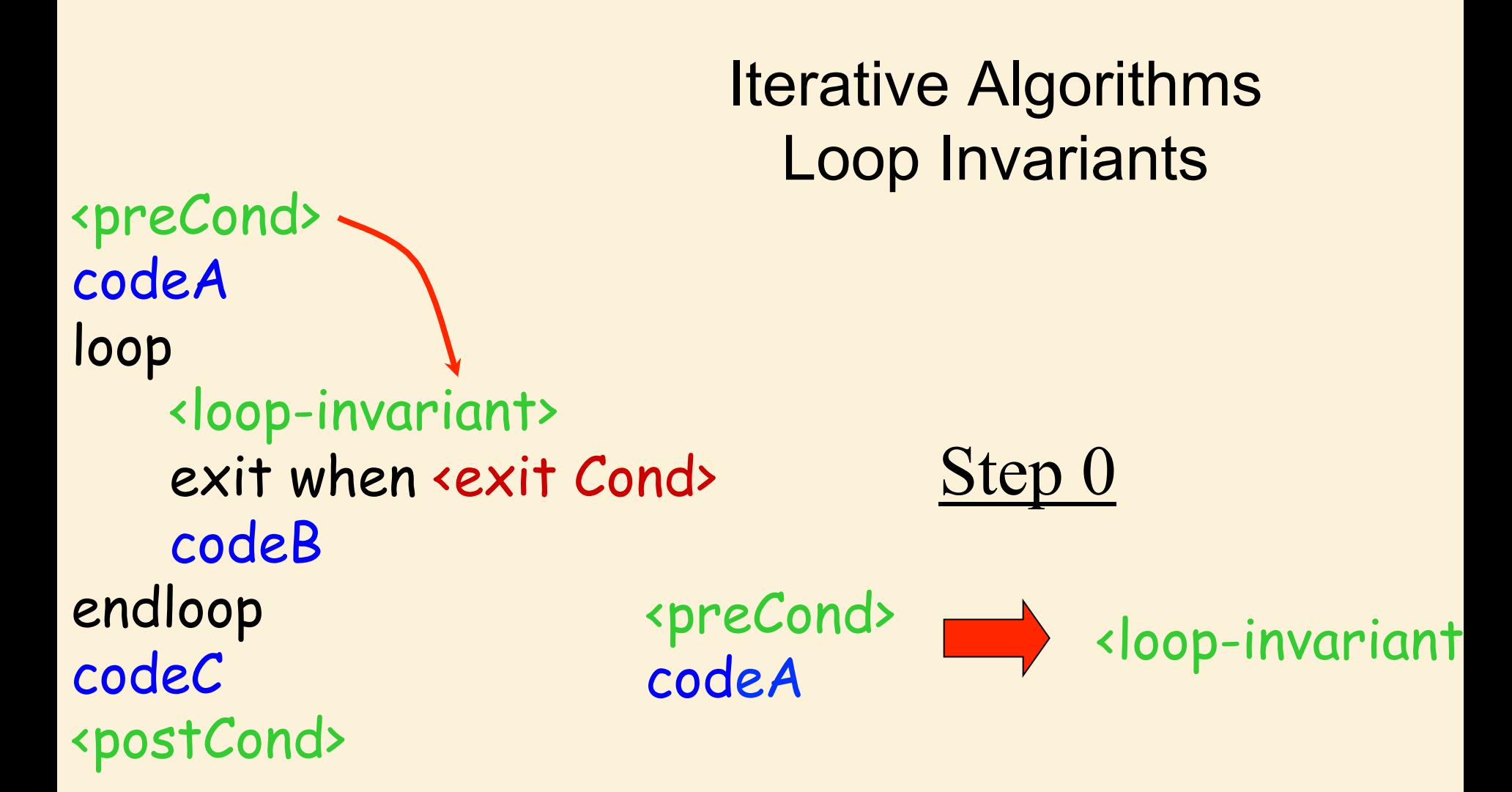

```
<preCond> 
codeA 
loop 
     <loop-invariant> 
     exit when <exit Cond> 
     codeB 
endloop
codeC 
<postCond> 
                                     Step 1
                     <loop-invariant> 
                     \neg<exit Cond> \Box <loop-invariant
                     codeB
```

```
<preCond> 
codeA 
loop 
     <loop-invariant> 
     exit when <exit Cond> 
     ddeB
endloop
codeC 
<postCond> 
                                     Step 2
                     <loop-invariant> 
                     \neg<exit Cond> \Box <loop-invariant
                     codeB
```

```
<preCond> 
codeA 
loop 
     <loop-invariant> 
     exit when <exit Cond> 
       codeB 
endloop
codeC 
<postCond> 
                                    Step 3
                     <loop-invariant> 
                     ¬<exit Cond>
                     codeB 
                                         <loop-invariant
```
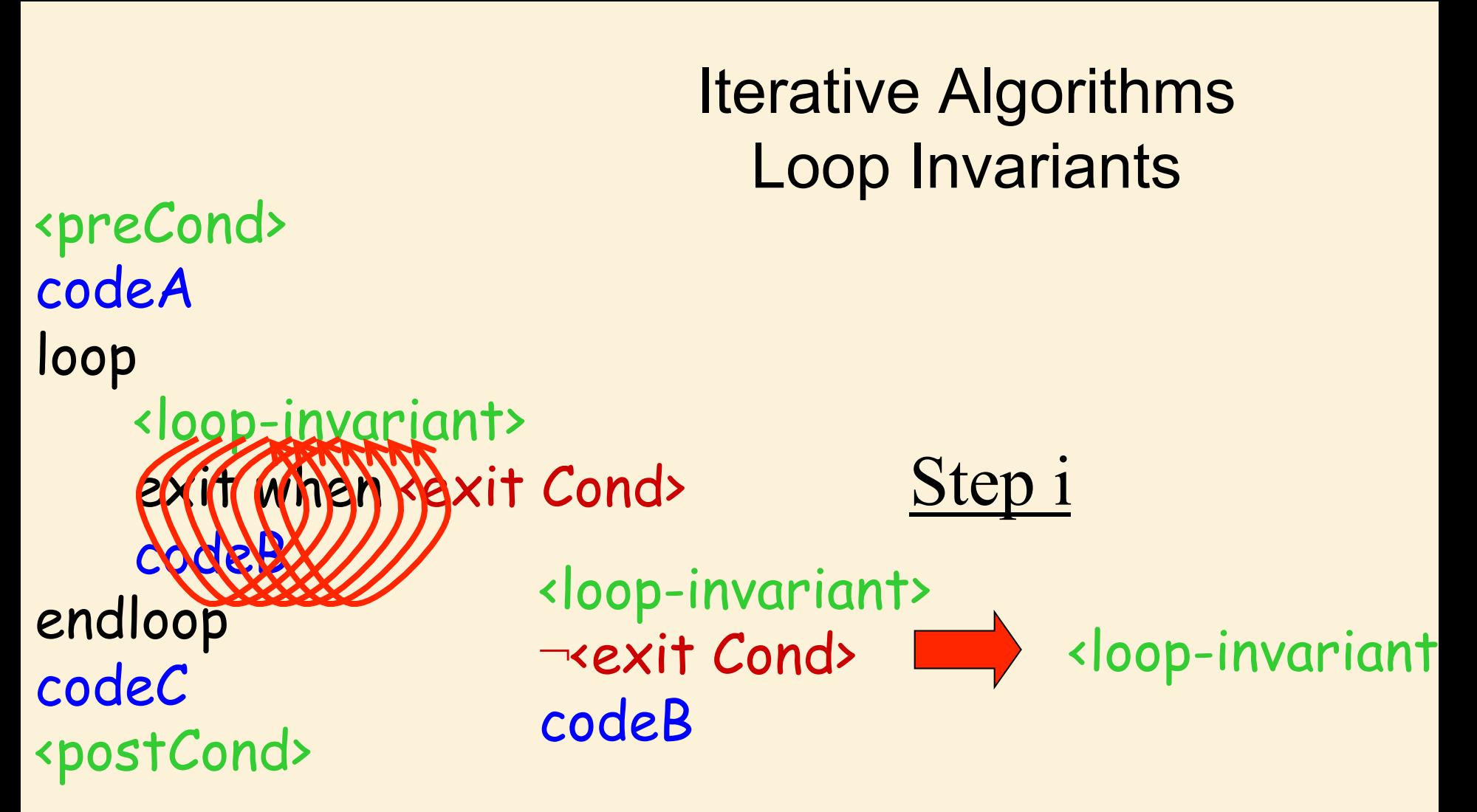

All these steps are the same and therefore only need be done once!

```
<preCond> 
codeA 
loop 
     <loop-invariant> 
    exit when <u>yexit</u> Cond>
     codeB
endloop
codeC 
<postCond> 
                                     Last Step
                     <loop-invariant> 
                     <exit Cond>
                     codeC
                                           <postCond>
```
#### Partial Correctness

Establishing Loop Invariant

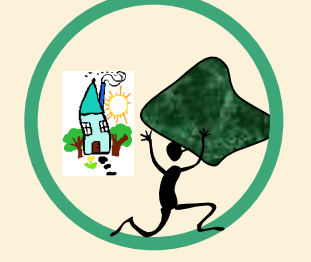

<preCond><br>codeA

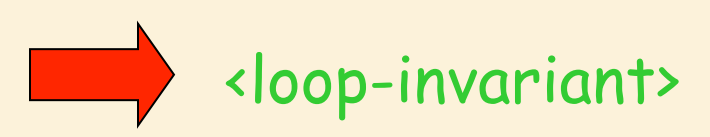

Maintaining Loop Invariant

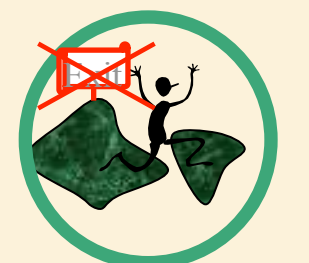

<loop-invariant> ¬<exit Cond> codeB

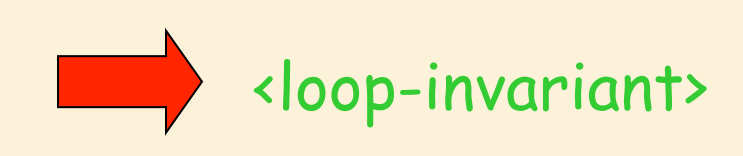

Clean up loose ends

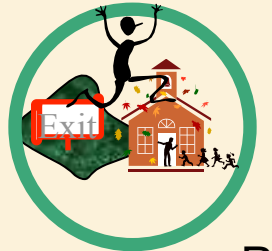

<loop-invariant> <exit Cond> codeC

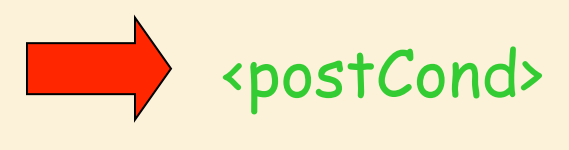

Proves that IF the program terminates then it works <PreCond> & <code> ⇒ <PostCond>

### Algorithm Termination

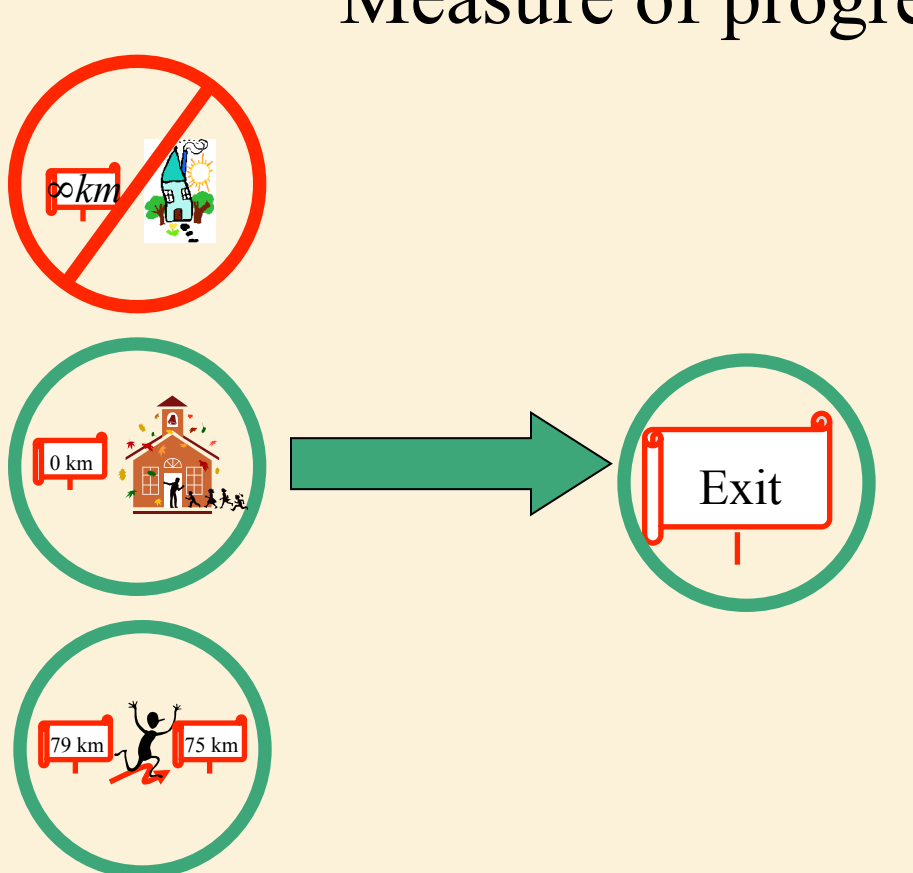

Measure of progress

#### Algorithm Correctness

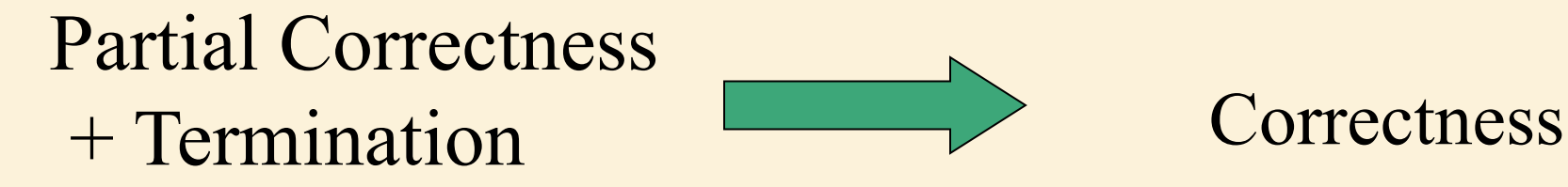

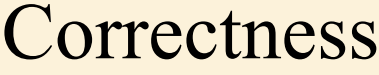

#### Designing Loop Invariants

#### Coming up with the loop invariant is the hardest part of designing an algorithm.

It requires practice, perseverance, and insight.

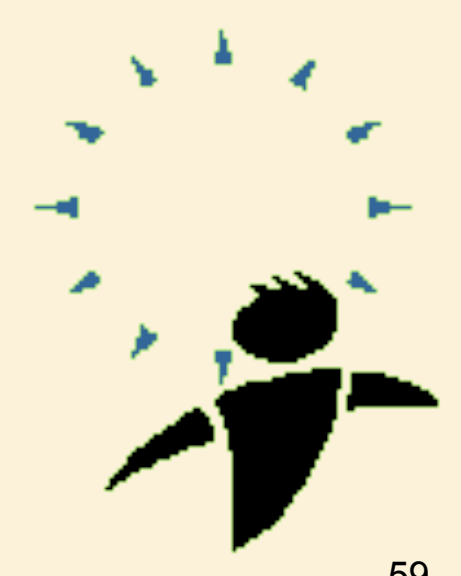

Yet from it the rest of the algorithm follows easily

#### Don't start coding

#### You must design a working algorithm first.

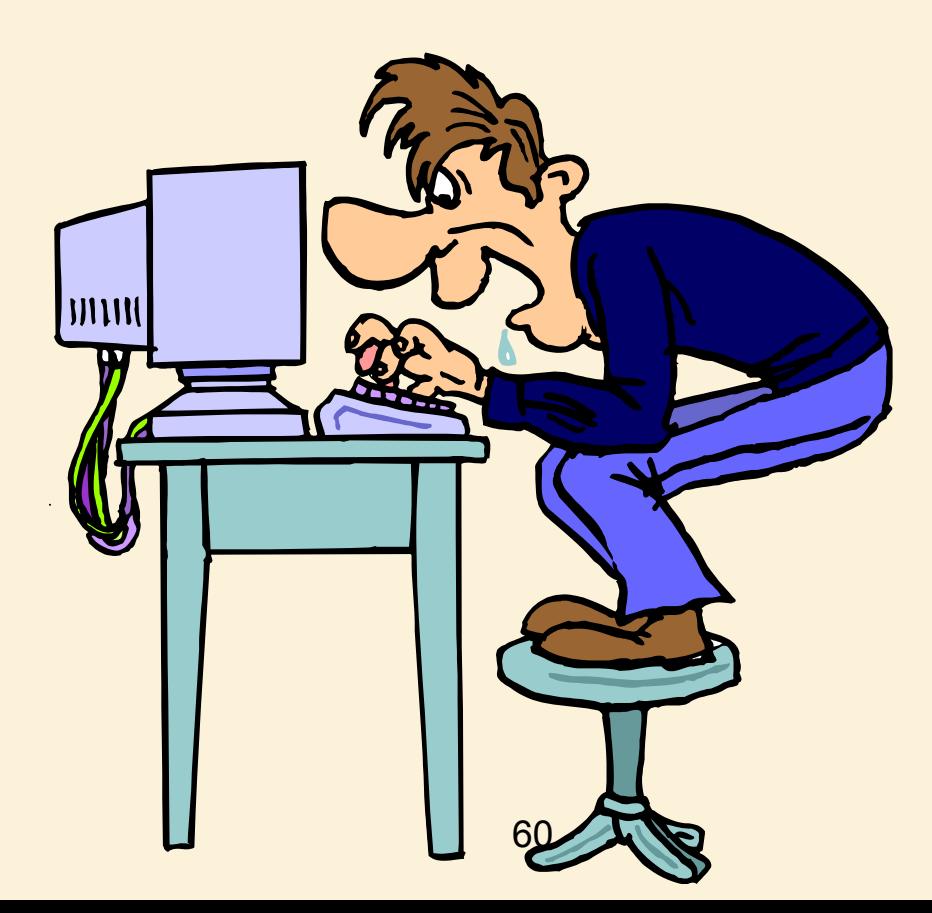

Exemplification: Try solving the problem on small input examples.

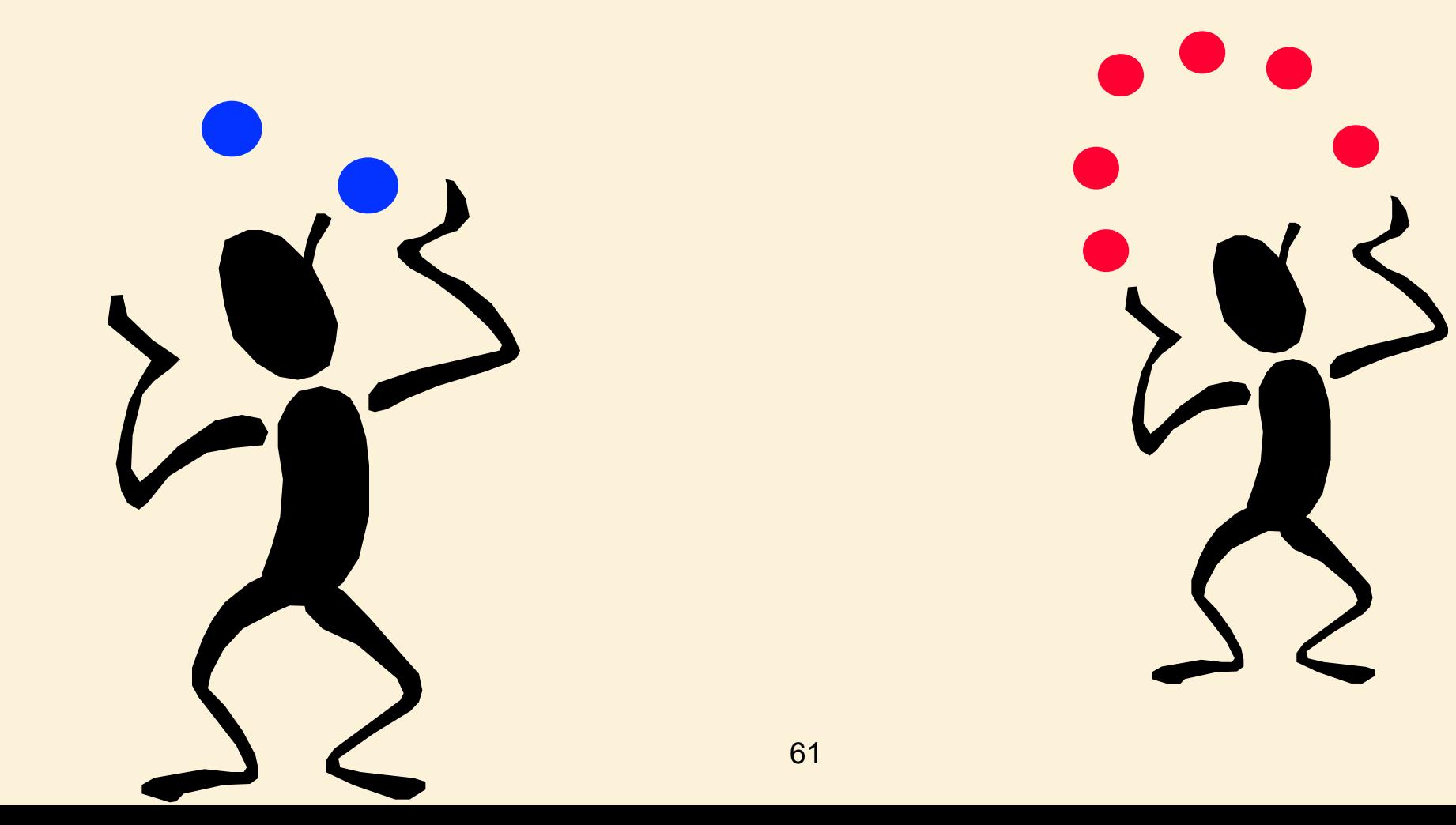

#### Start with Small Steps

What basic steps might you follow to make some kind of progress towards the answer?

Describe or draw a picture of what the data structure might look like after a number of these steps.

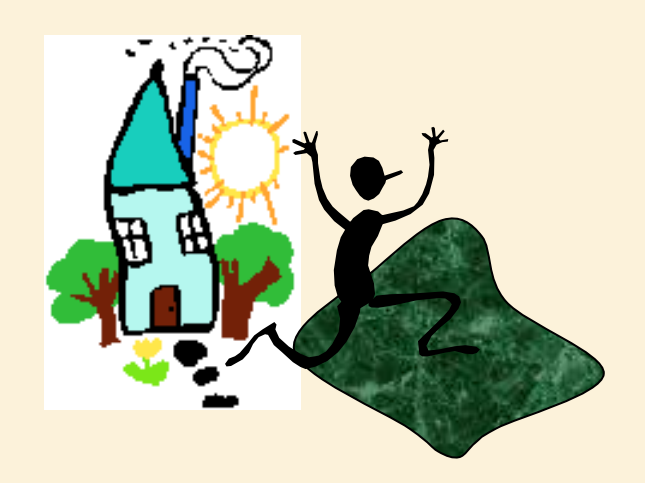

#### Picture from the Middle

Leap into the middle of the algorithm.

#### What would you like your data structure to look like when you are half done?

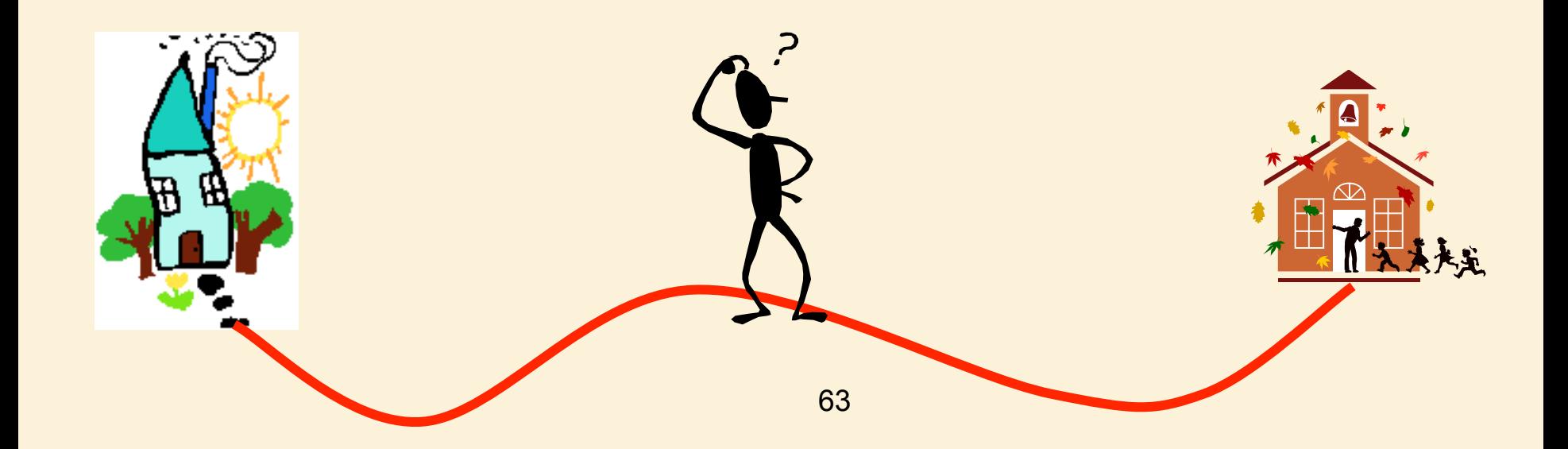

#### Ask for 100%

#### Pretend that a genie has granted your wish.

– You are now in the middle of your computation and your dream loop invariant is true.

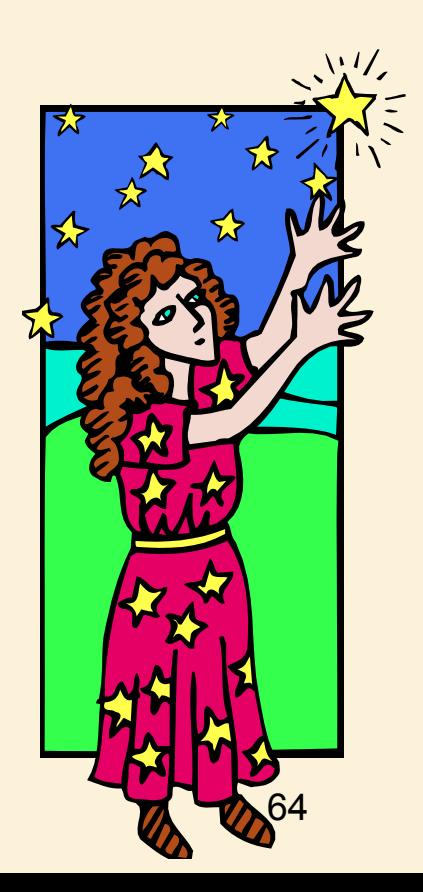

#### Ask for 100%

Maintain the Loop Invariant:

– From here, are you able to take some computational steps that will make progress while maintaining the loop invariant?

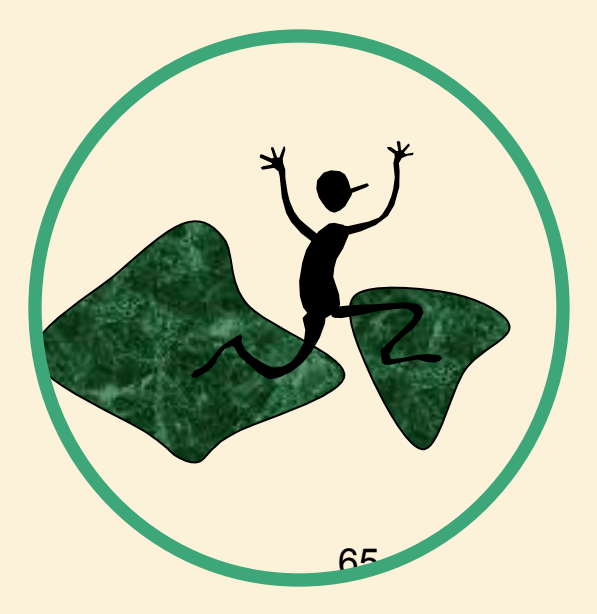

### Ask for 100%

- If you can maintain the loop invariant, great.
- If not,
	- Too Weak: If your loop invariant is too weak, then the genie has not provided you with everything you need to move on.
	- Too Strong: If your loop invariant is too strong, then you will not be able to establish it initially or maintain it.

#### Differentiating between Iterations

#### $x=x+2$

- Meaningful as code
- False as a mathematical statement

 $x' = x_i$  = value at the beginning of the iteration

 $x'' = x_{i+1}$  = new value after going around the loop one more time.  $x'' = x'+2$ 

– Meaningful as a mathematical statement

### Loop Invariants for Iterative Algorithms

**Three** Search Examples

#### Define Problem: Binary Search

- PreConditions
	- Key 25
	- Sorted List

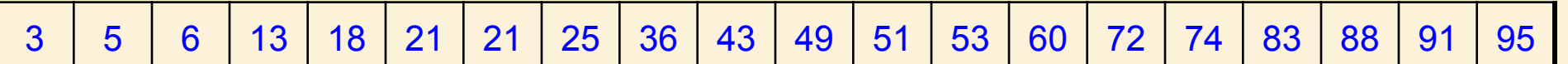

• PostConditions

– Find key in list (if there).

3 5 6 13 18 21 21 25 36 43 49 51 53 60 72 74 83 88 91 95

#### Define Loop Invariant

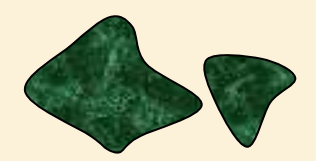

- Maintain a sublist.
- If the key is contained in the original list, then the key is contained in the sublist.

key 25

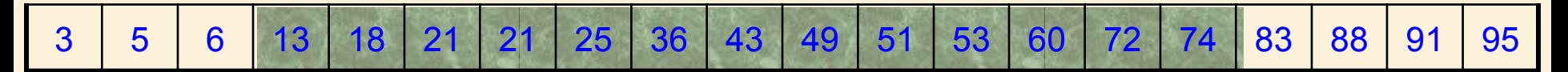

#### Define Step

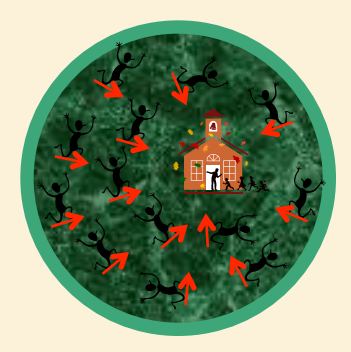

- Make Progress
- Maintain Loop Invariant

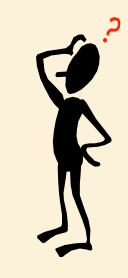

#### key 25

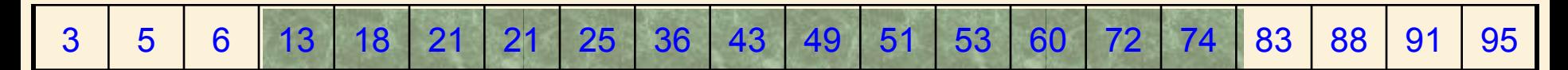

### Define Step

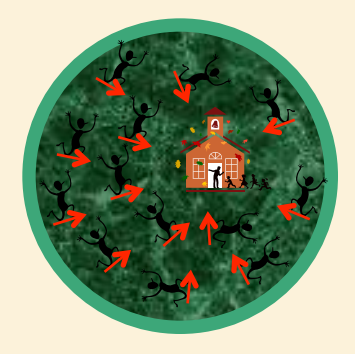

- Cut sublist in half.
- Determine which half the key would be in.
- Keep that half.

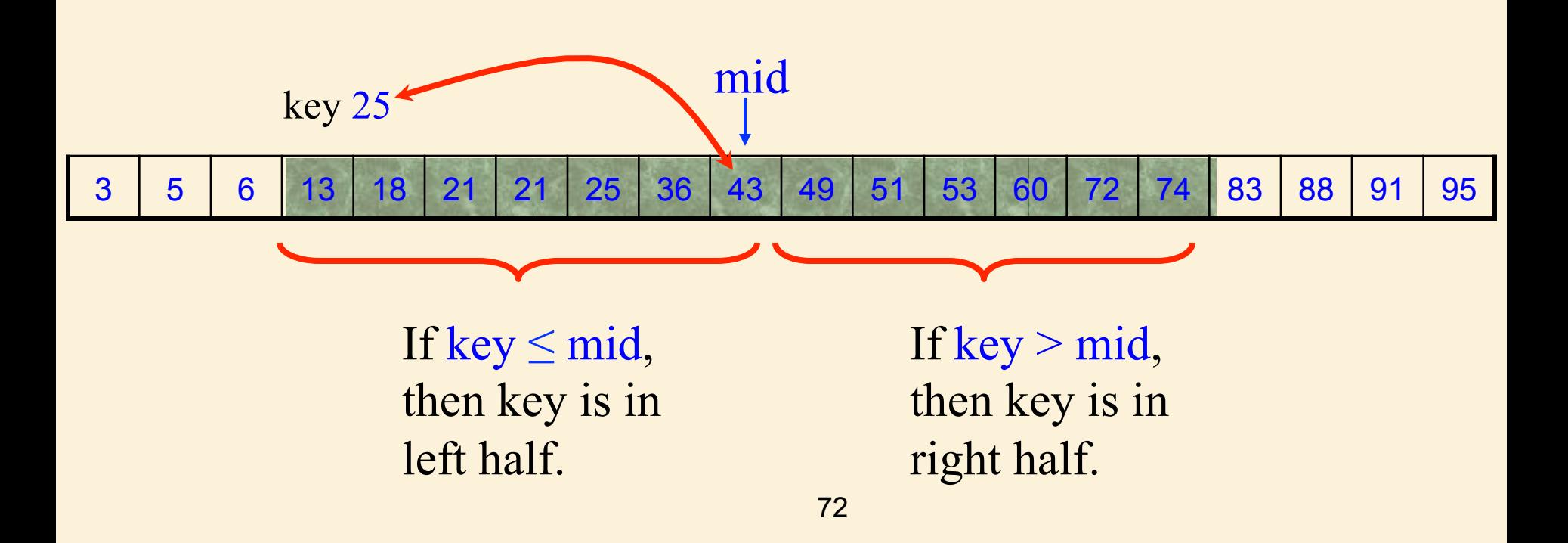
# Define Step

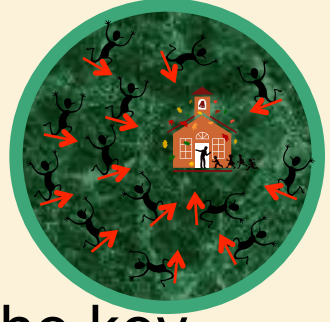

- It is faster not to check if the middle element is the key.
- Simply continue.

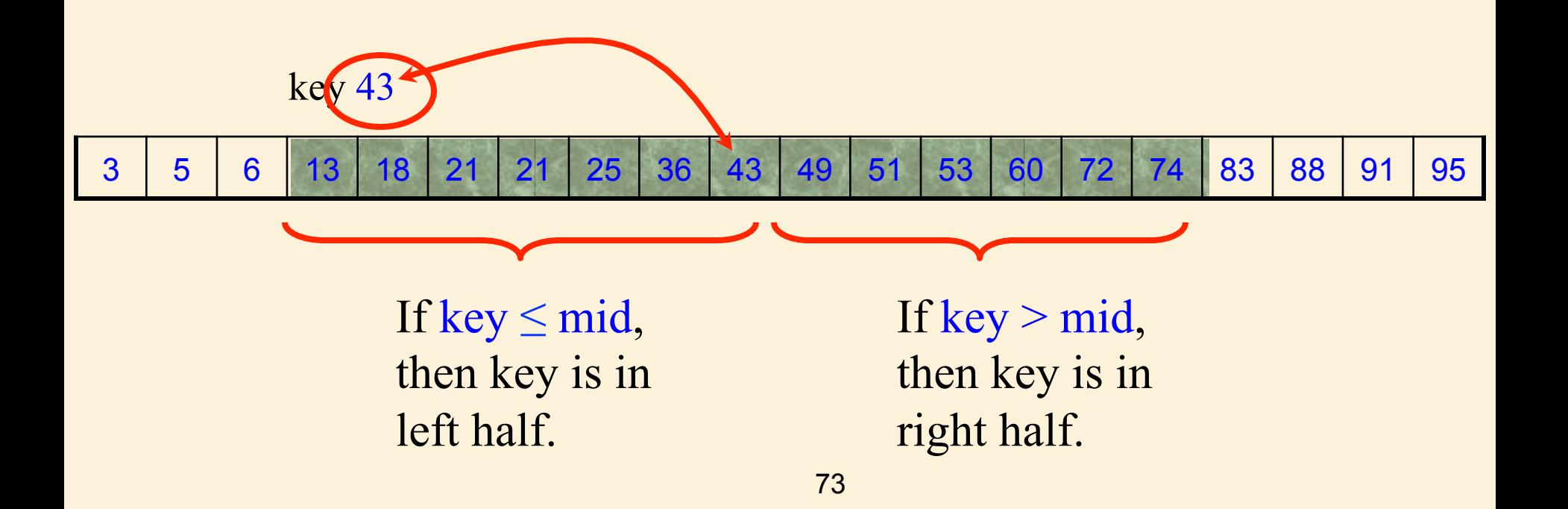

## Make Progress

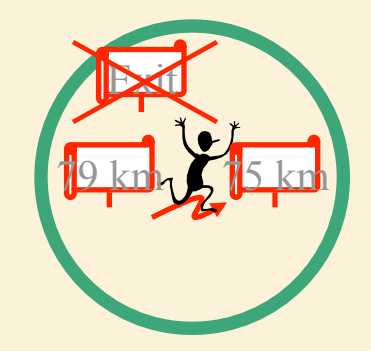

• The size of the list becomes smaller.

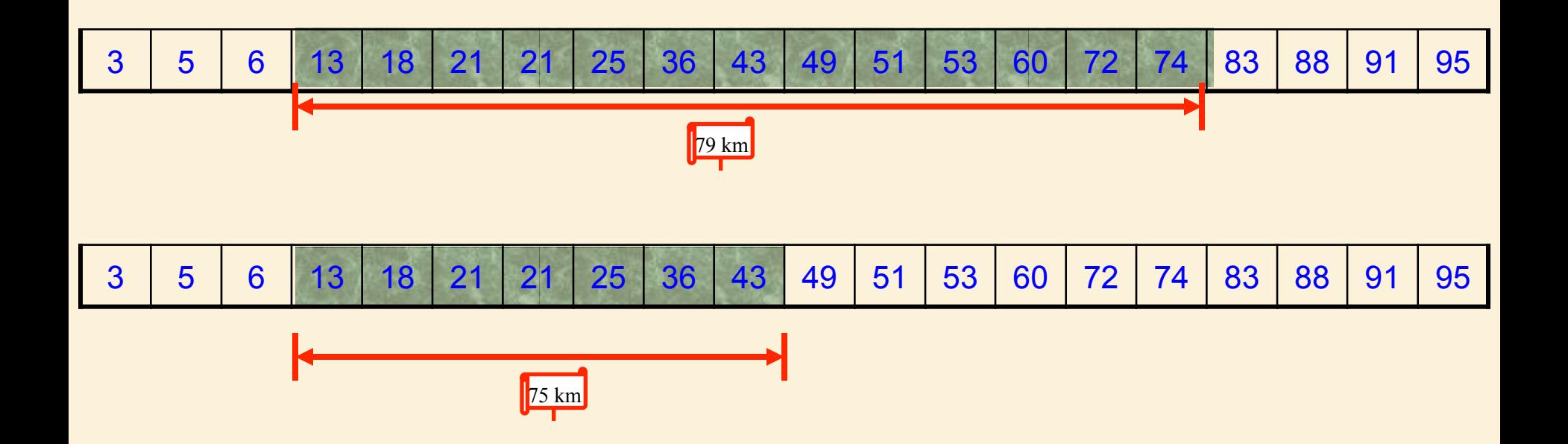

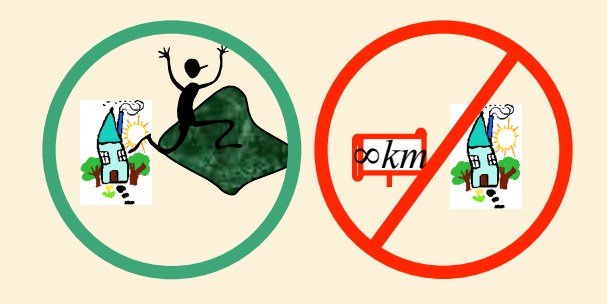

# Initial Conditions

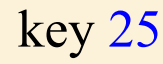

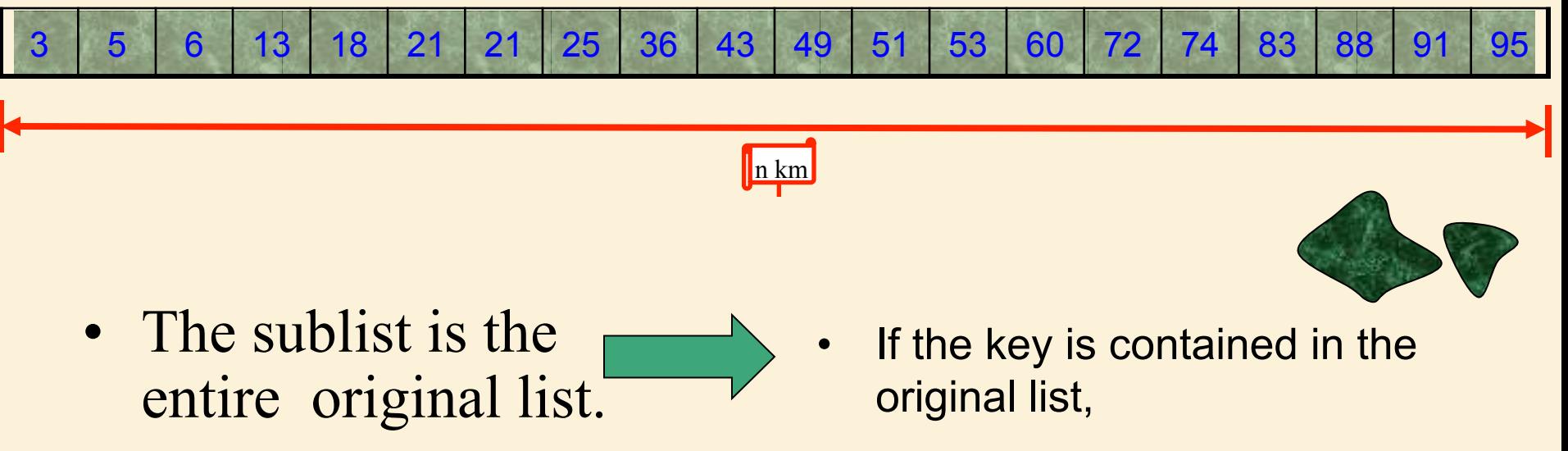

 then the key is contained in the sublist.

# Ending Algorithm

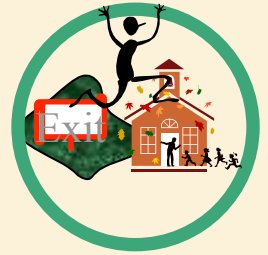

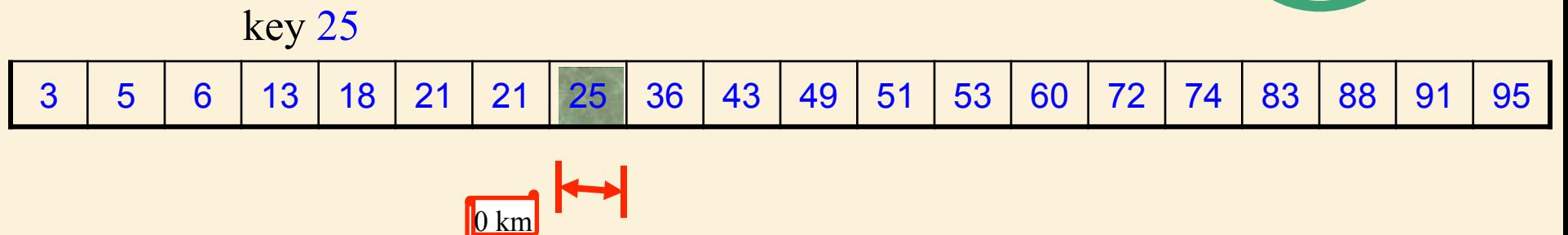

• If the key is contained in the original list,

 then the key is contained in the sublist.

• Sublist contains one element.

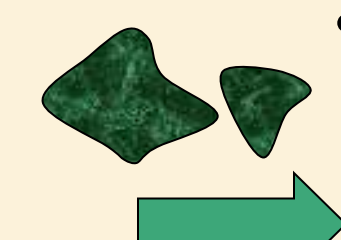

• If the key is contained in the original list, then the key is at this location.

**Exit** 

# If key not in original list

If the key is contained in the original list,

then the key is contained in the

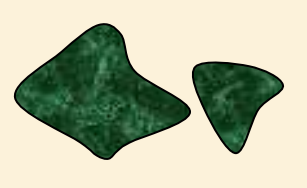

Loop invariant true, even if the key is not in the list.

#### key 24

sublist.

3 | 5 | 6 | 13 | 18 | 21 | 21 | 25 | 36 | 43 | 49 | 51 | 53 | 60 | 72 | 74 | 83 | 88 | 91 | 95

If the key is contained in the original list, then the key is at this location.

• Conclusion still solves the problem. Simply check this one location for the key.

# Running Time

The sublist is of size n,  $\frac{n}{2}$ ,  $\frac{n}{4}$ ,  $\frac{n}{8}$ ,...,1 Each step  $\theta(1)$  time.

Total =  $\theta(\log n)$ 

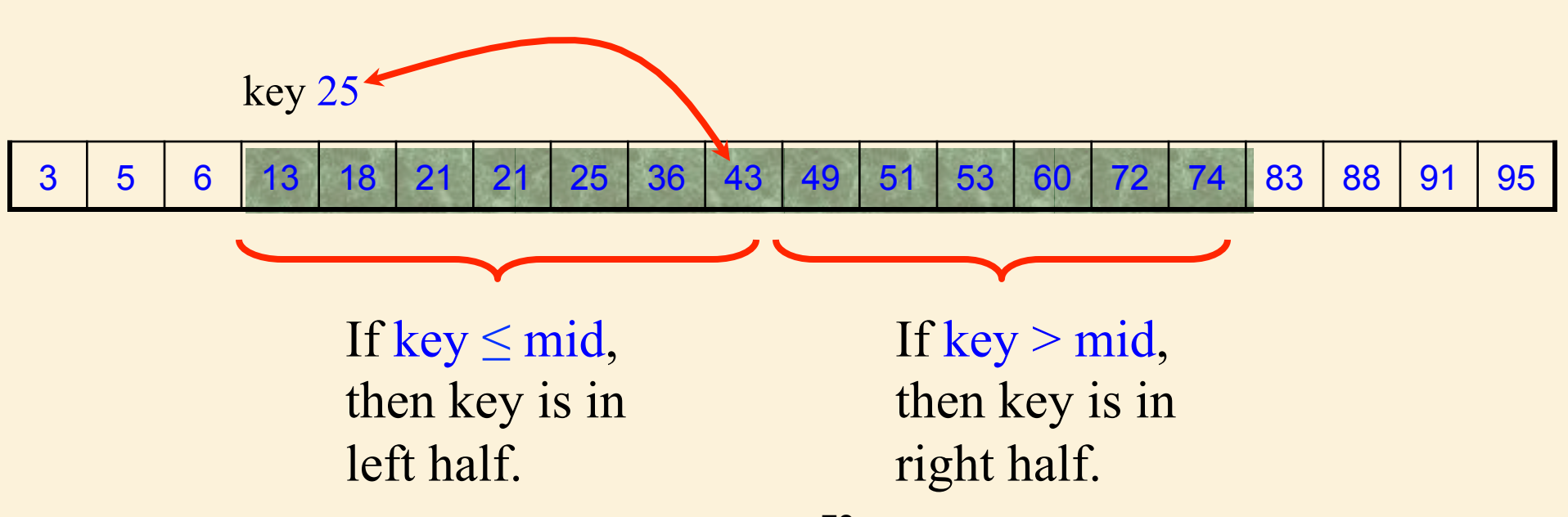

#### BinarySearch(A[1..n], key)

<precondition>: A[1..n] is sorted in non-decreasing order <postcondition>: If *key* is in A[1..n], algorithm returns its location  $p=1,~q=n$ while  $q$  >  $p$ 

< loop-invariant>: If *key* is in A[1..n], then *key* is in A[p..q]

$$
mid = \left\lfloor \frac{p+q}{2} \right\rfloor
$$
\nif key  $\leq A[mid]$   
\n $q = mid$   
\nelse  
\n $p = mid + 1$   
\nend  
\nif key = A[p]  
\nreturn(p)  
\nelse  
\nreturn("Key not in list")  
\nend

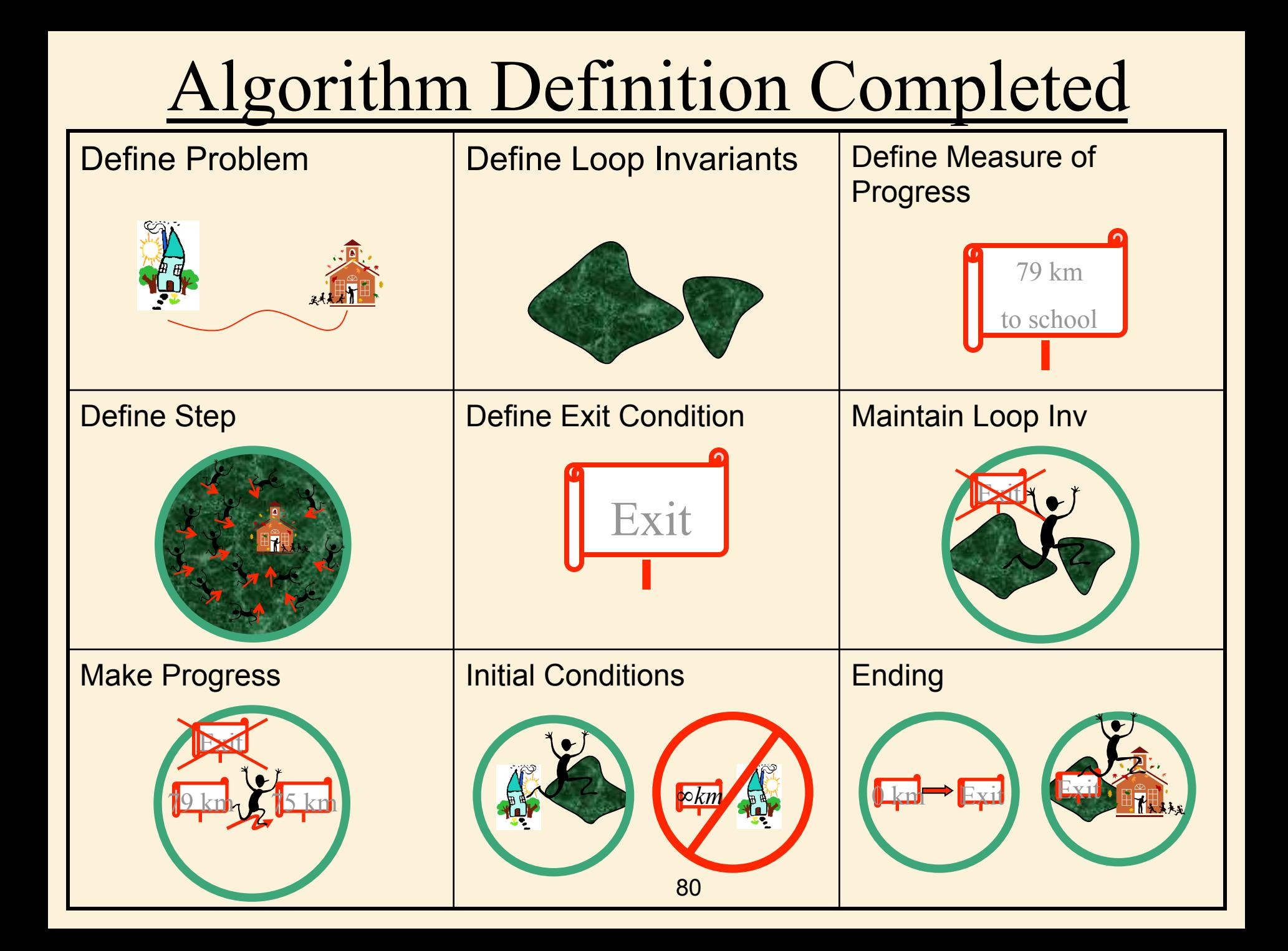

#### BinarySearch(A[1..n], key)

<precondition>: A[1..n] is sorted in non-decreasing order <postcondition>: If *key* is in A[1..n], algorithm returns its location  $p=1,~q=n$ while  $q$  >  $p$ 

< loop-invariant>: If *key* is in A[1..n], then *key* is in A[p..q]

$$
mid = \left\lfloor \frac{p+q}{2} \right\rfloor
$$
\nif key  $\leq A[mid]$   
\n $q = mid$   
\nelse  
\n $p = mid + 1$   
\nend  
\nif key = A[p]  
\nreturn(p)  
\nelse  
\nreturn("Key not in list")  
\nend

# Simple, right?

- Although the concept is simple, binary search is notoriously easy to get wrong.
- Why is this?

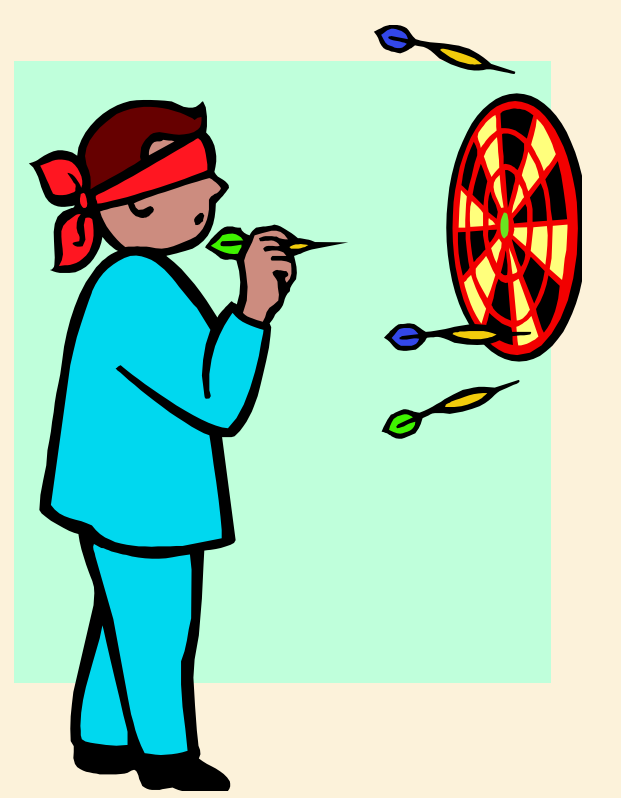

- The basic idea behind binary search is easy to grasp.
- It is then easy to write pseudocode that works for a ʻtypical' case.
- Unfortunately, it is equally easy to write pseudocode that fails on the *boundary conditions*.

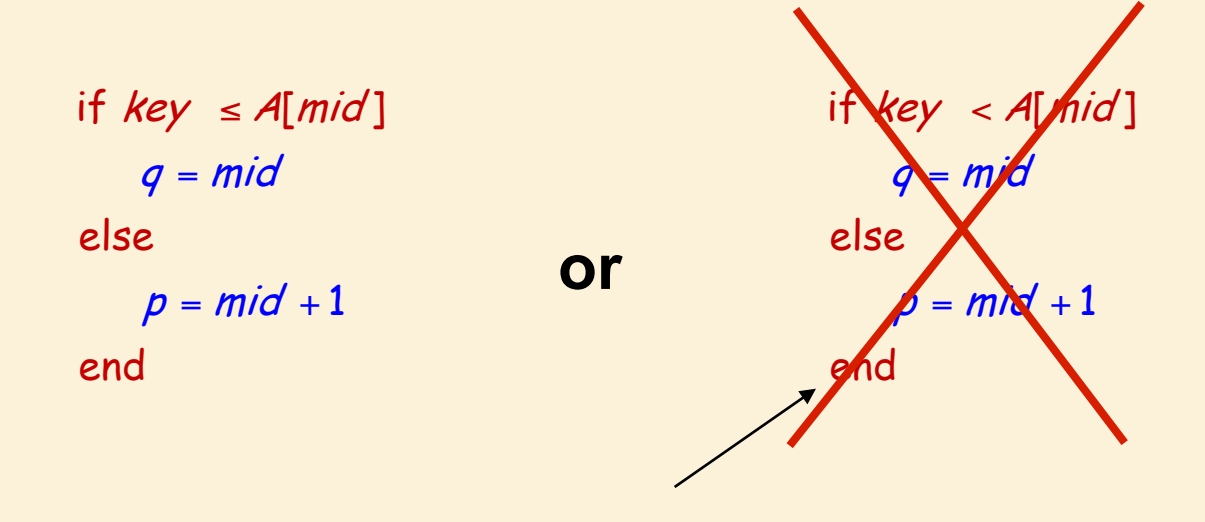

**What condition will break the loop invariant?** 

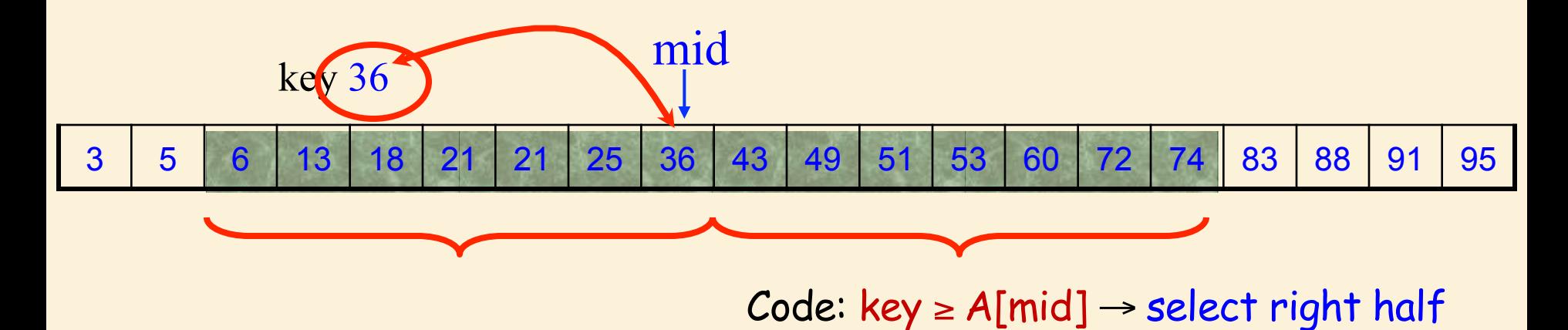

#### **Bug!!**

 $p = mid + 1$ if key  $\leq$  A[mid] else end  $q = mid$ 

if *key < A*[mid] else end  $q = mid - 1$ p = mid

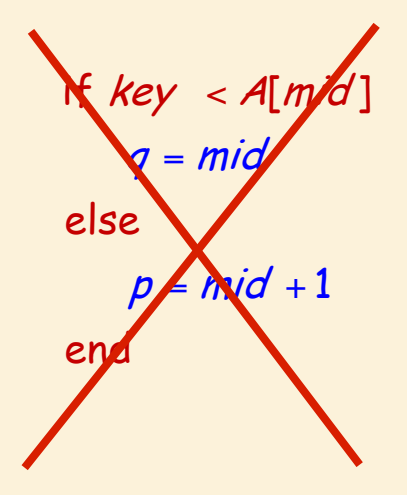

**OK OK Not OK!!** 

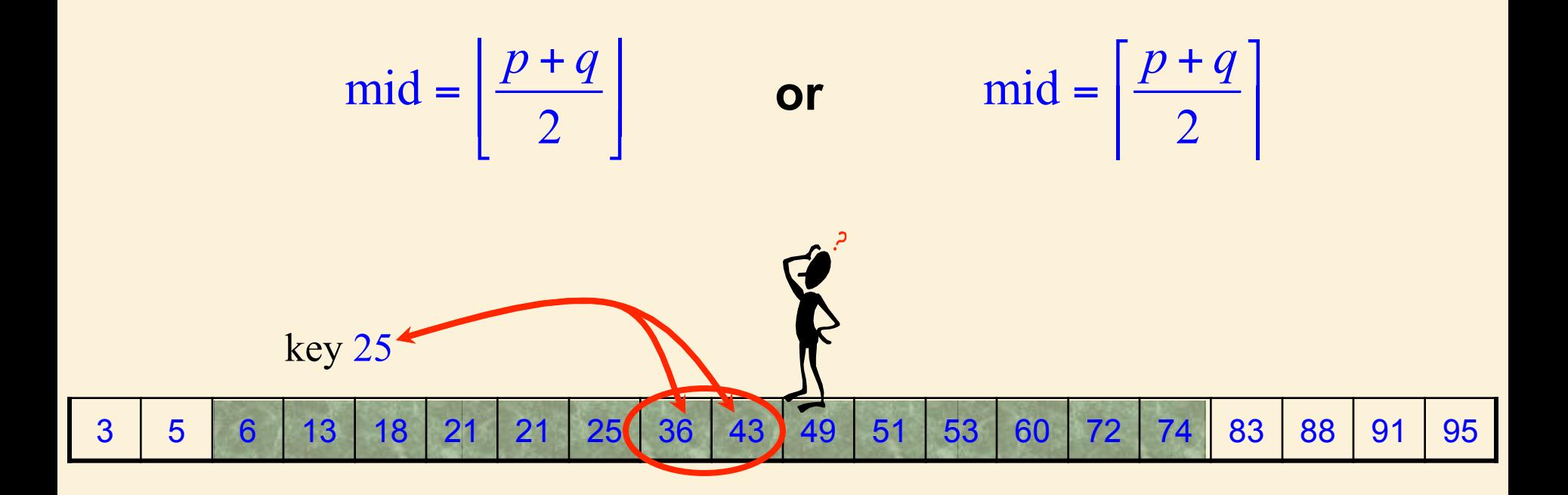

**Shouldn't matter, right?** Select mid =  $\left|\frac{P+P}{2}\right|$  $[p+q]$  $=\left|\frac{P+P}{2}\right|$ 

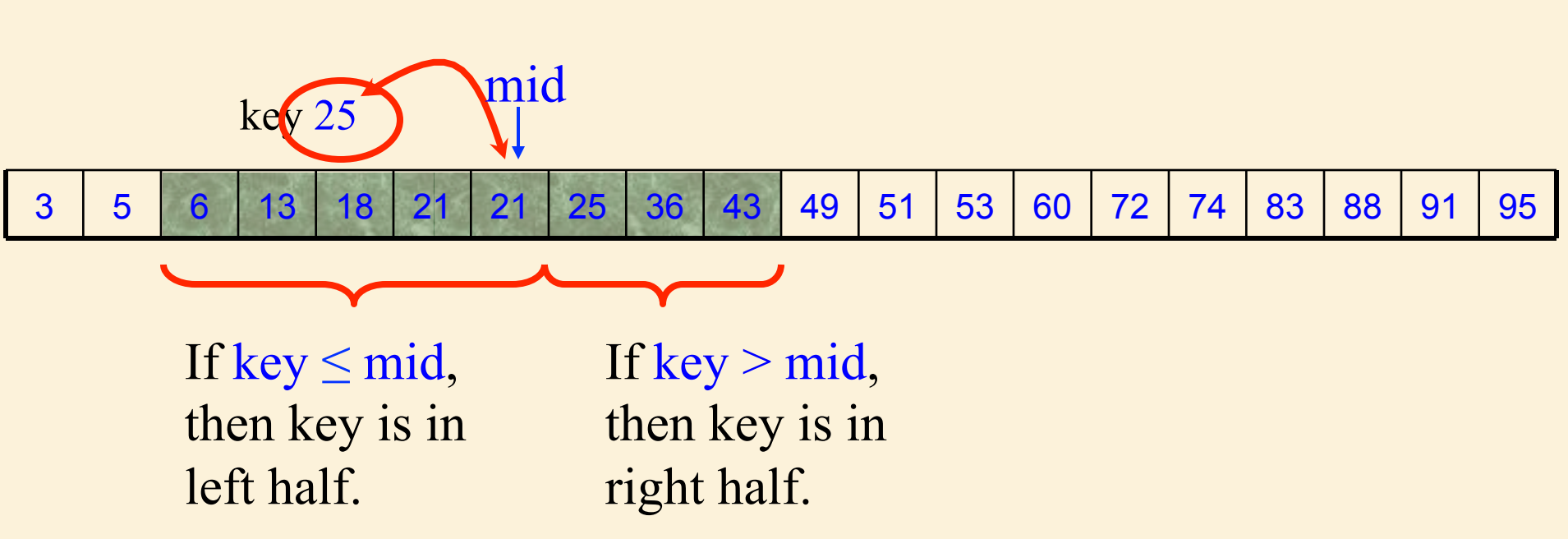

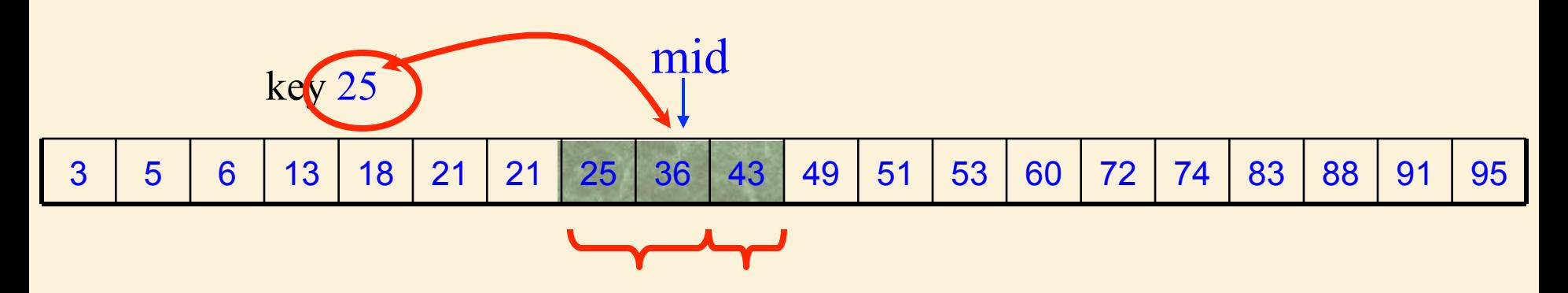

If key  $\leq$  mid, then key is in left half. If key  $>$  mid, then key is in right half.

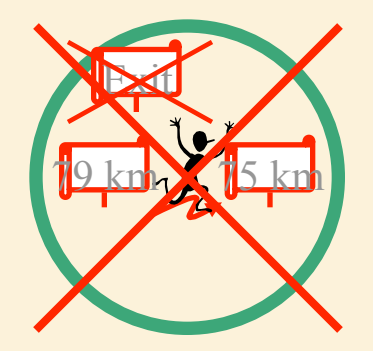

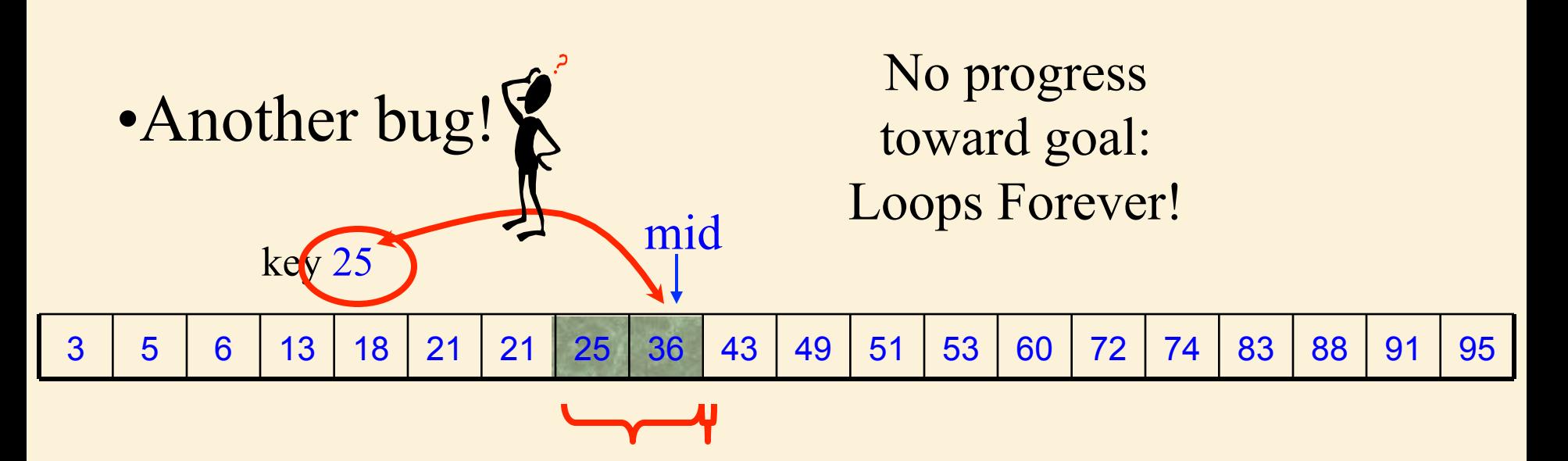

If key  $\leq$  mid, then key is in left half. If key  $>$  mid, then key is in right half.

if key  $\leq$  A[mid]  $mid = \frac{P+Y}{Q}$ 2  $p = mid + 1$ else end  $=\left[\frac{p+q}{2}\right]$  $q = mid$ 

$$
mid = \left\lceil \frac{p+q}{2} \right\rceil
$$
  
if key < 4[mid]  
 $q = mid - 1$   
else  
 $p = mid$   
end

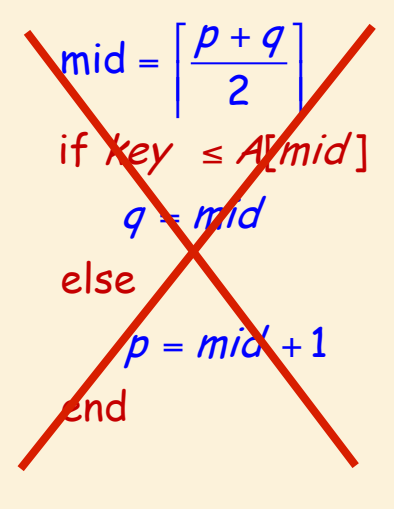

OK OK Not OK!!

### How Many Possible Algorithms?

$$
mid = \left\lfloor \frac{p+q}{2} \right\rfloor
$$
\n
$$
if key \le A[mid] \qquad or if key < A[mid]
$$
\n
$$
q = mid
$$
\n
$$
p = mid + 1
$$
\n
$$
p = mid
$$
\n
$$
p = mid
$$
\n
$$
p = mid
$$
\n
$$
p = mid
$$
\n
$$
p = mid
$$
\n
$$
p = mid
$$
\n
$$
p = mid
$$

#### Alternative Algorithm: Less Efficient but More Clear

```
<precondition>: A[1..n] is sorted in non-decreasing order
<postcondition>: If key is in A[1..n], algorithm returns its location
p=1, q=n< loop-invariant>: If key is in A[1..n], then key is in A[p..q]
BinarySearch(A[1..n], key)
while q > p2
       retur
n(mid)
    if key = A[mid]
    elseif key <A[mid]
       q = mid - 1p = mid + 1return(\rho)return("Key 
not i
n
 list"
)
    e
lse
   end
end
if key = A[p]
end
    mid = \left\lfloor \frac{p+q}{2} \right\rfloorel
se
```
# **Moral**

- Use the loop invariant method to think about algorithms.
- Be careful with your definitions.
- Be sure that the loop invariant is always maintained.
- Be sure progress is always made.
- Having checked the ʻtypical' cases, pay particular attention to boundary conditions and the end game.

Loop Invariants for Iterative Algorithms

A Second Search Example: The Binary Search Tree

#### Define Problem: Binary Search Tree

- PreConditions
	- $-$  Key 25
	- A binary search tree.

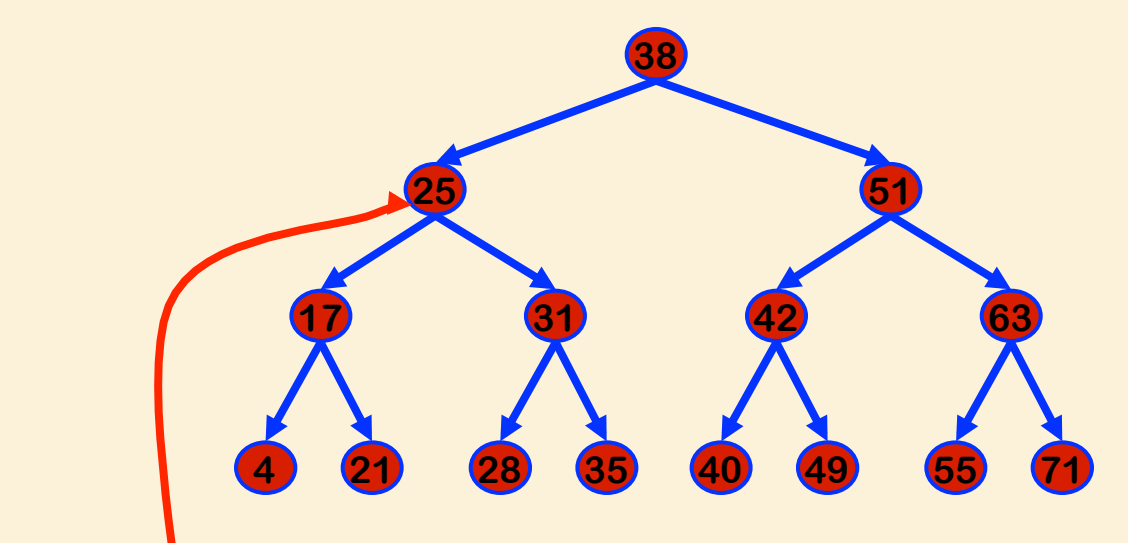

– PostConditions – Find key in BST (if there).

## Binary Search Tree

All nodes in left subtree ≤ Any node ≤ All nodes in right subtree

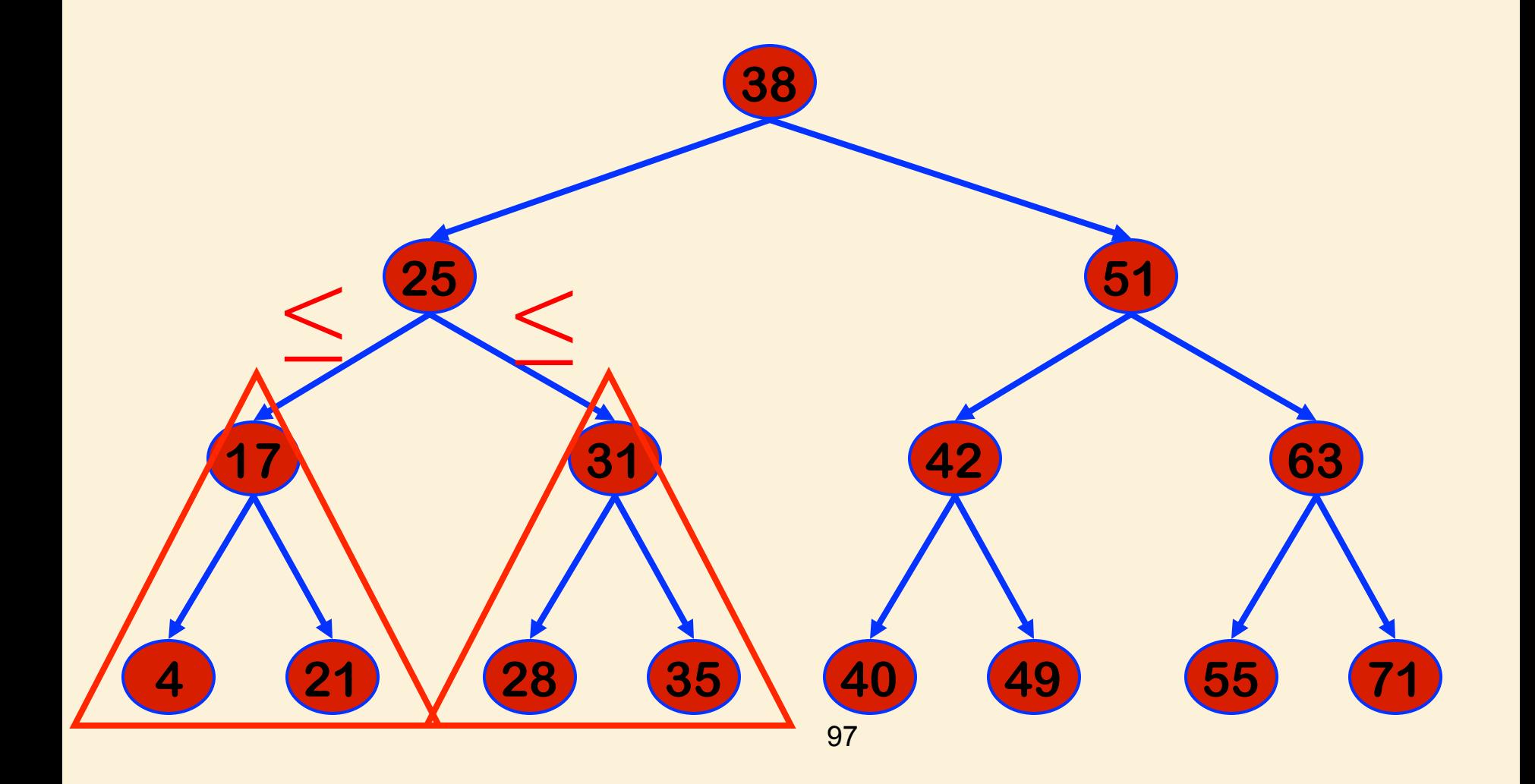

# Define Loop Invariant

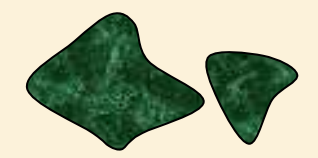

- Maintain a sub-tree.
- If the key is contained in the original tree, then the key is contained in the sub-tree.

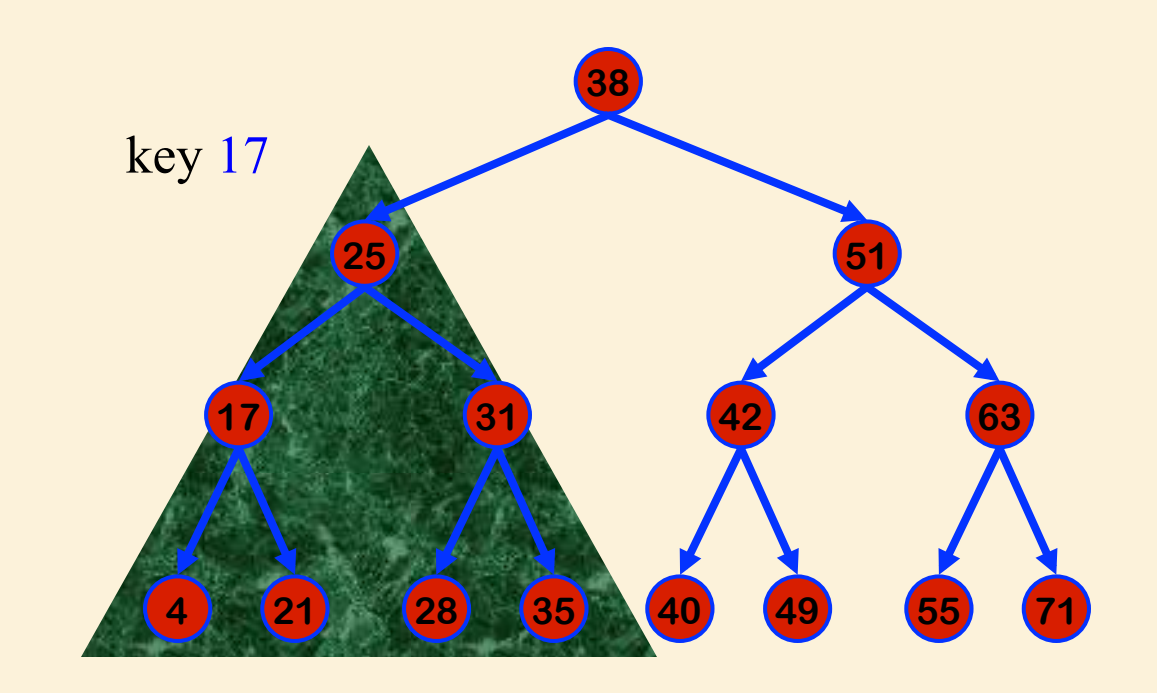

# Define Step

- Cut sub-tree in half.
- Determine which half the key would be in.
- Keep that half.

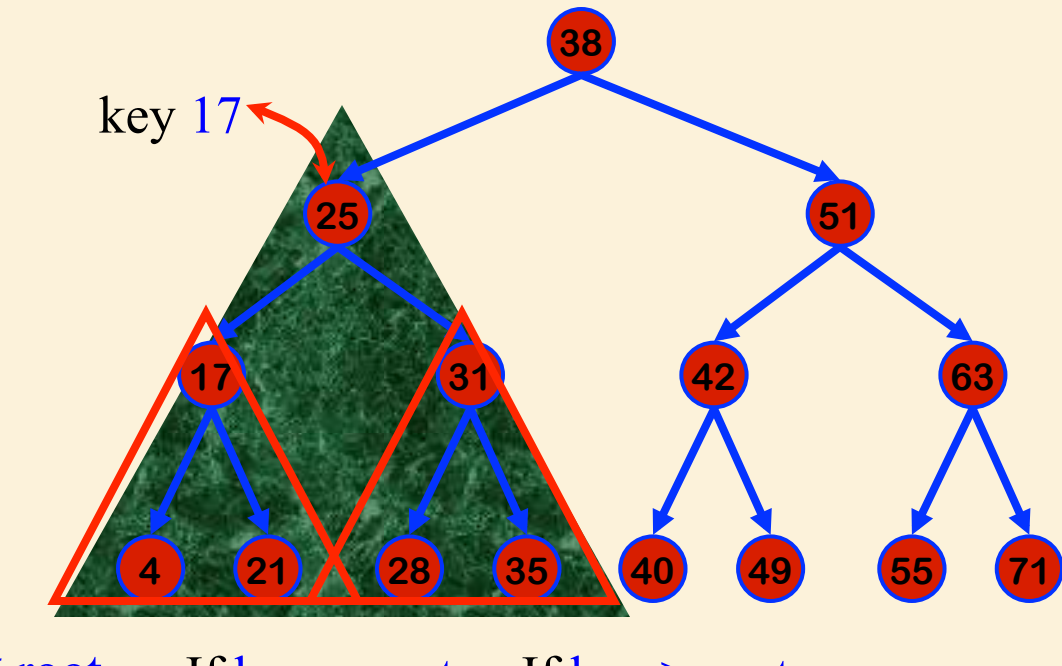

99 If key  $\leq$  root, then key is in left half. If key  $>$  root, then key is in right half. If key = root, then key is found

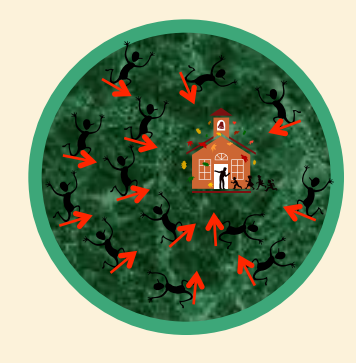

## 100 Algorithm Definition Completed Define Problem | Define Loop Invariants | Define Measure of **Progress** Define Step **Define Exit Condition** Maintain Loop Inv Make Progress **Initial Conditions Ending** ∞*km* 79 km to school Exit  $\blacktriangleright$  $79 \text{ km} \cdot 5 \text{ km}$  $\blacktriangleright$ Exit  $0$  km  $\blacksquare$  Exit

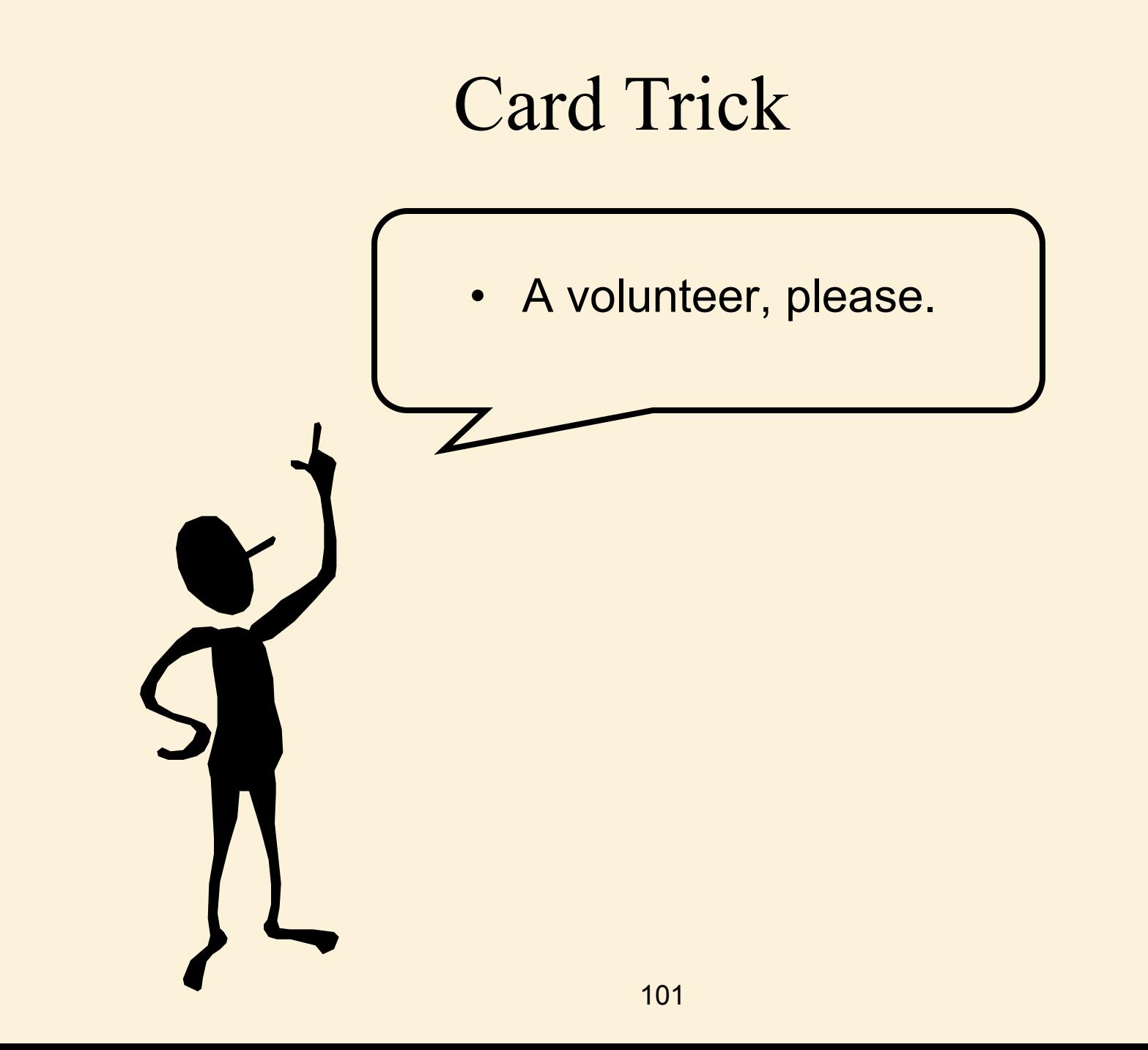

# Loop Invariants for Iterative Algorithms

A Third Search Example: A Card Trick

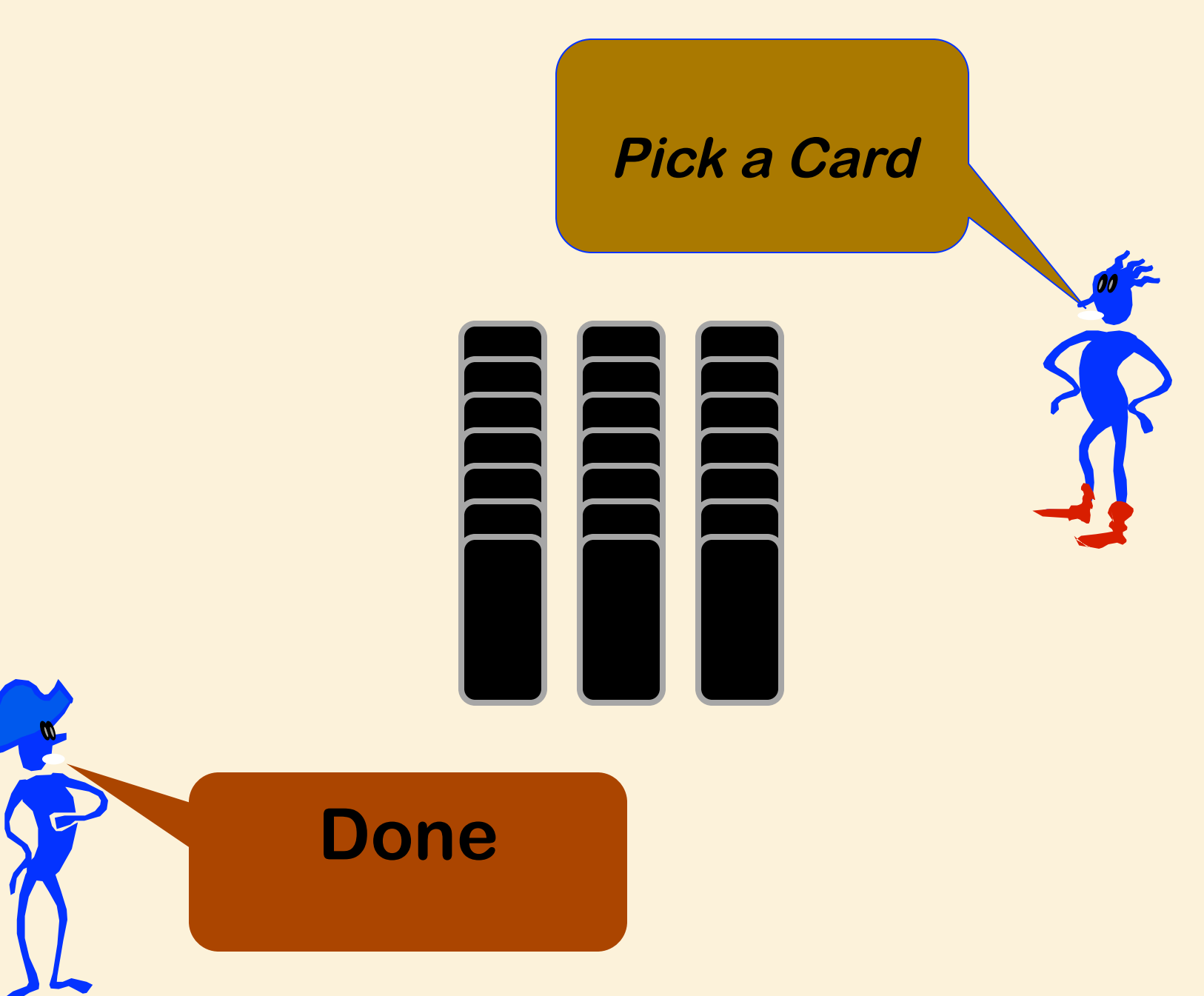

#### **Loop Invariant: The selected card is one of these.**

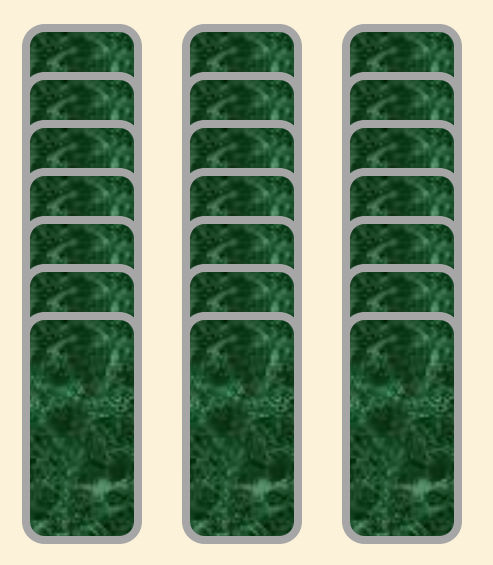

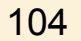

# **Which column?**

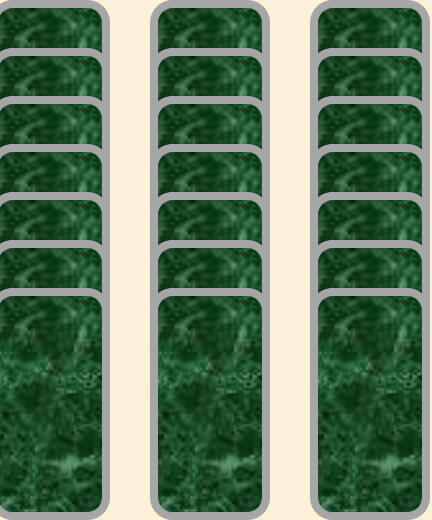

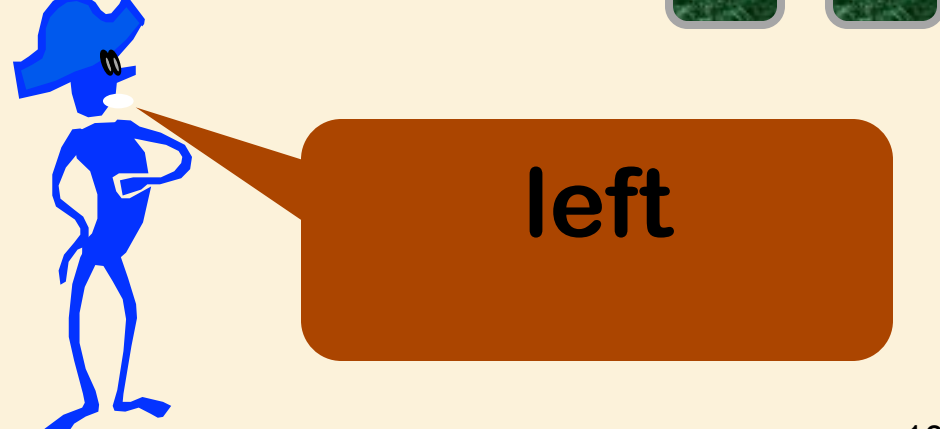

#### **Loop Invariant: The selected card is one of these.**

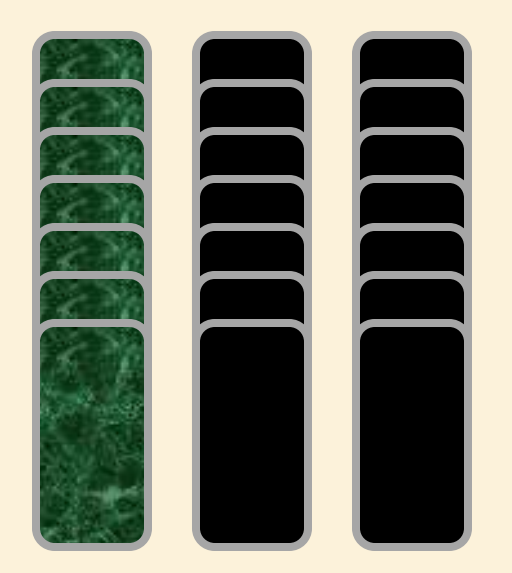

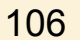

#### **Selected column is placed in the middle**

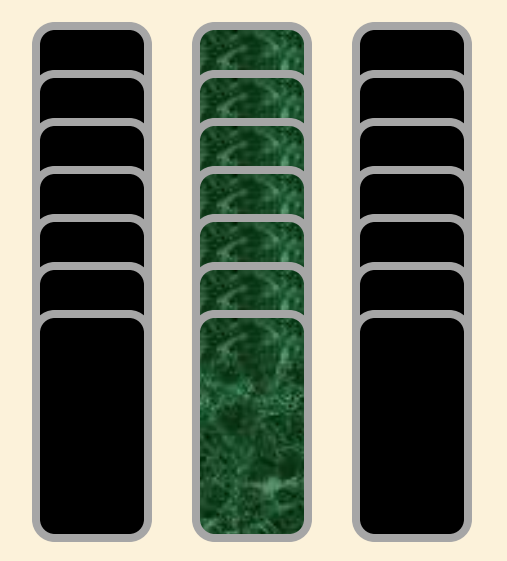

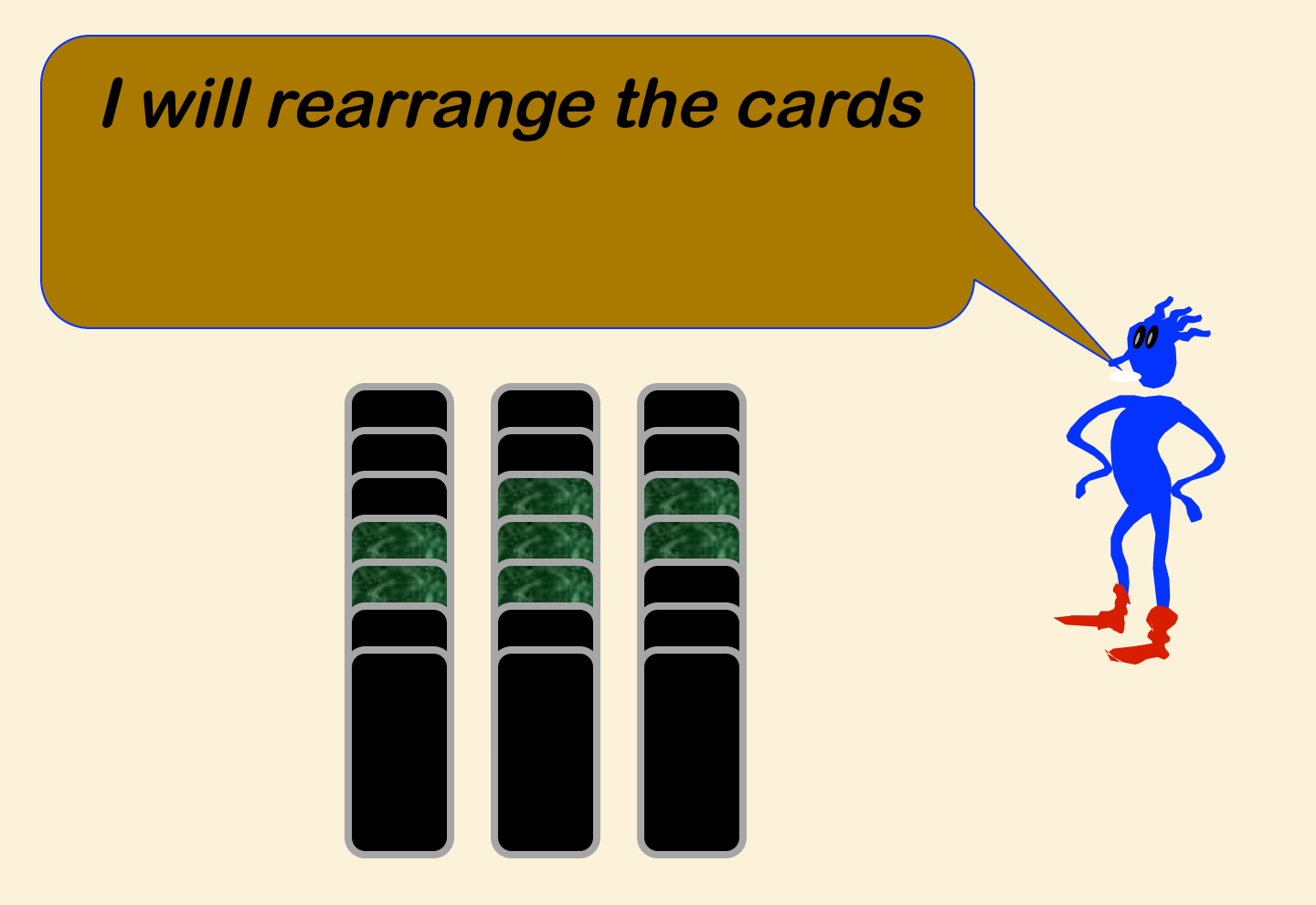
**Relax Loop Invariant: I will remember the same about each column.**

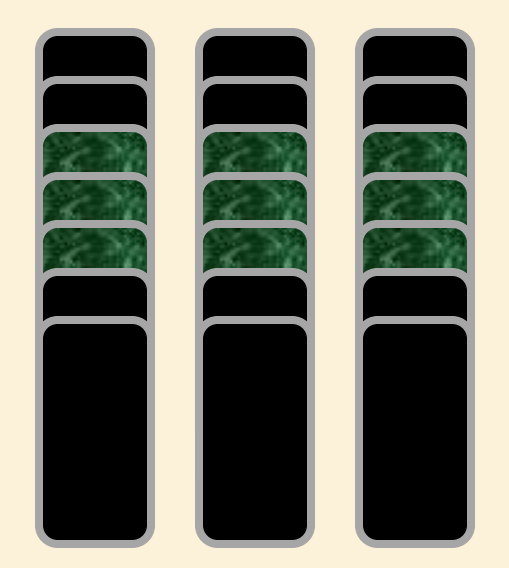

# **Which column?**

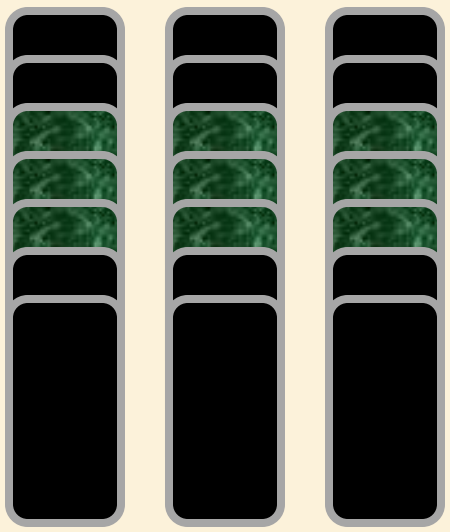

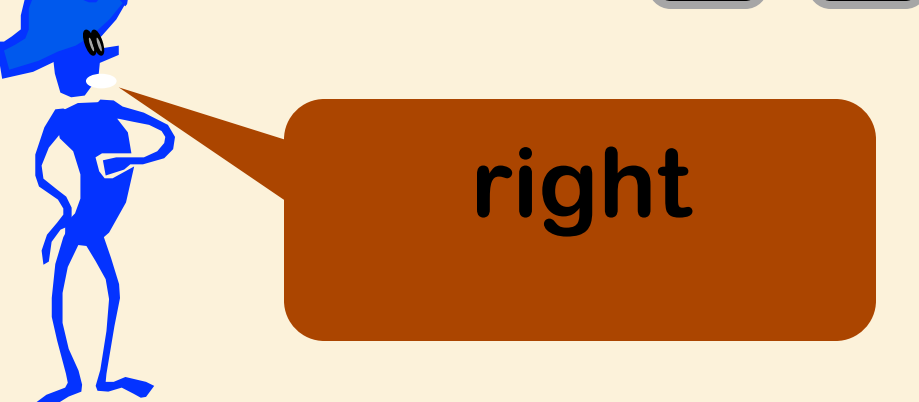

**Loop Invariant: The selected card is one of these.**

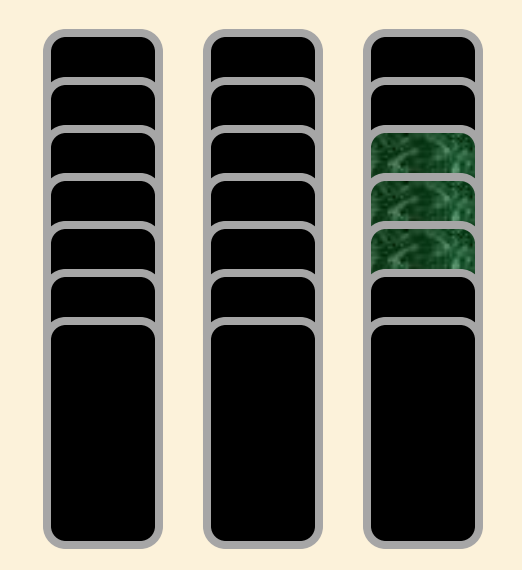

#### **Selected column is placed in the middle**

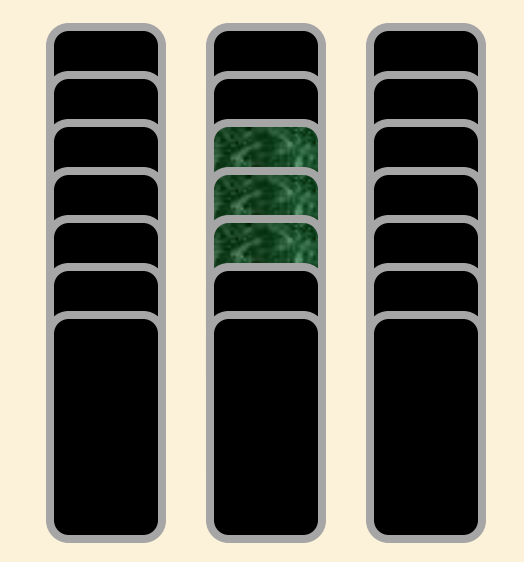

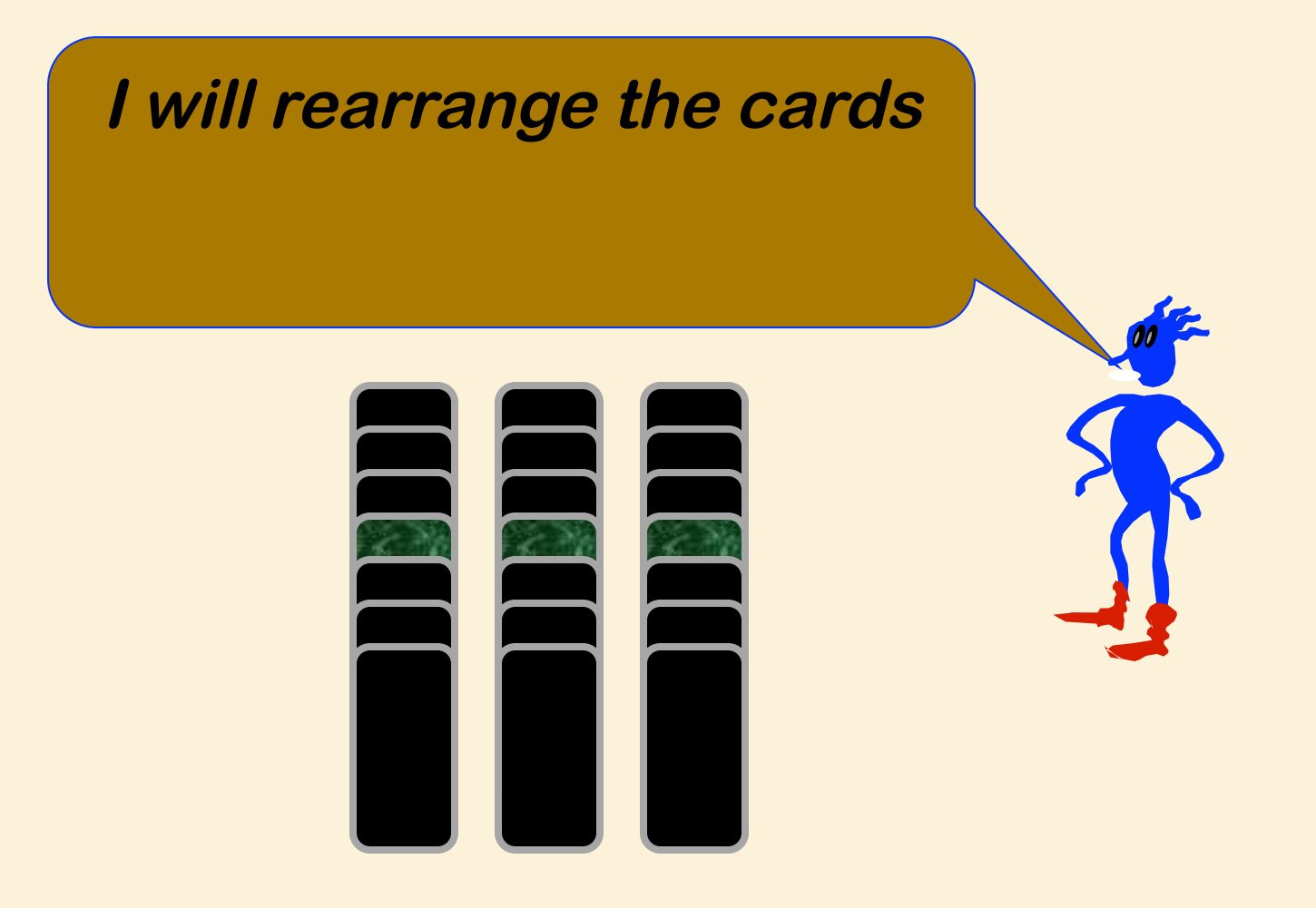

# **Which column?**

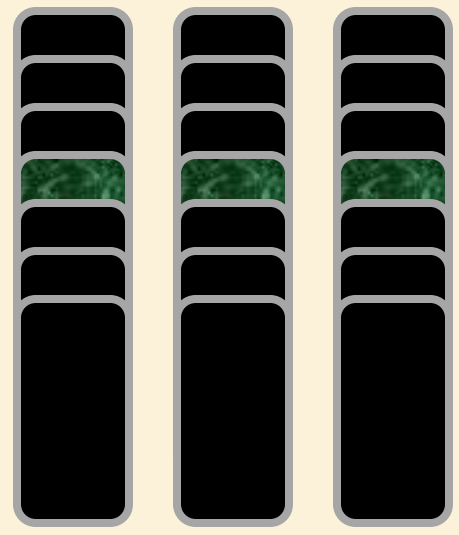

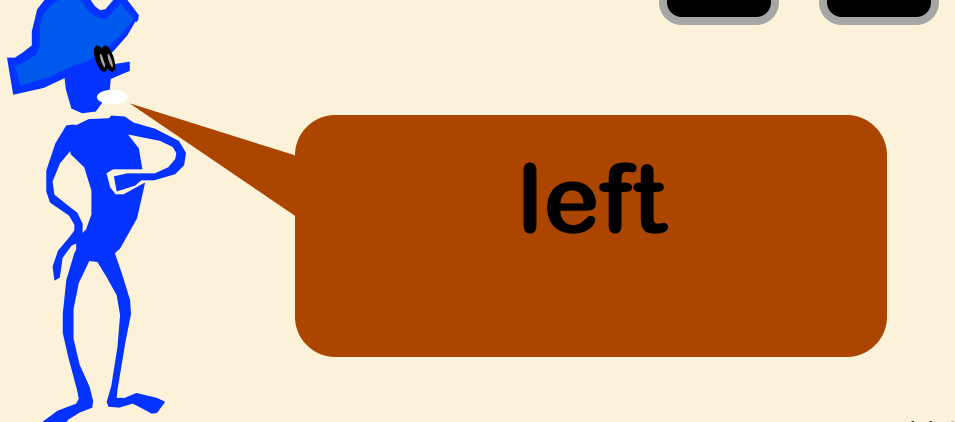

**Loop Invariant: The selected card is one of these.**

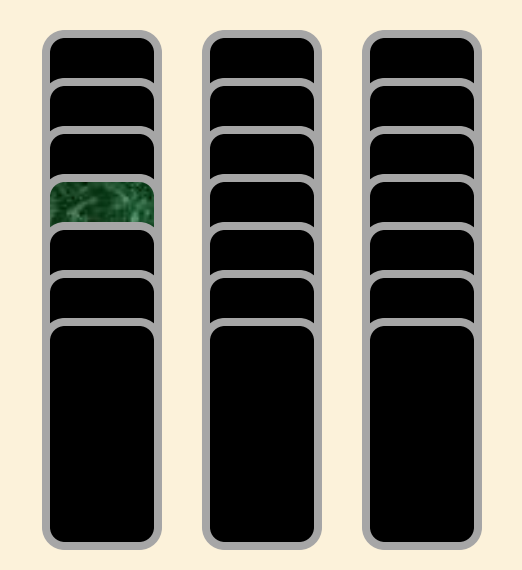

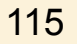

#### **Selected column is placed in the middle**

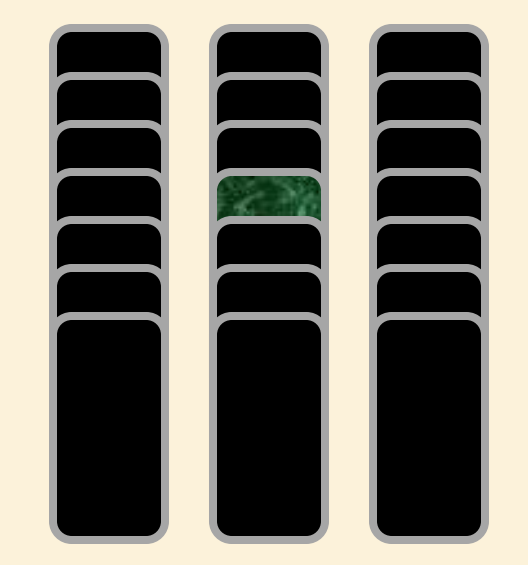

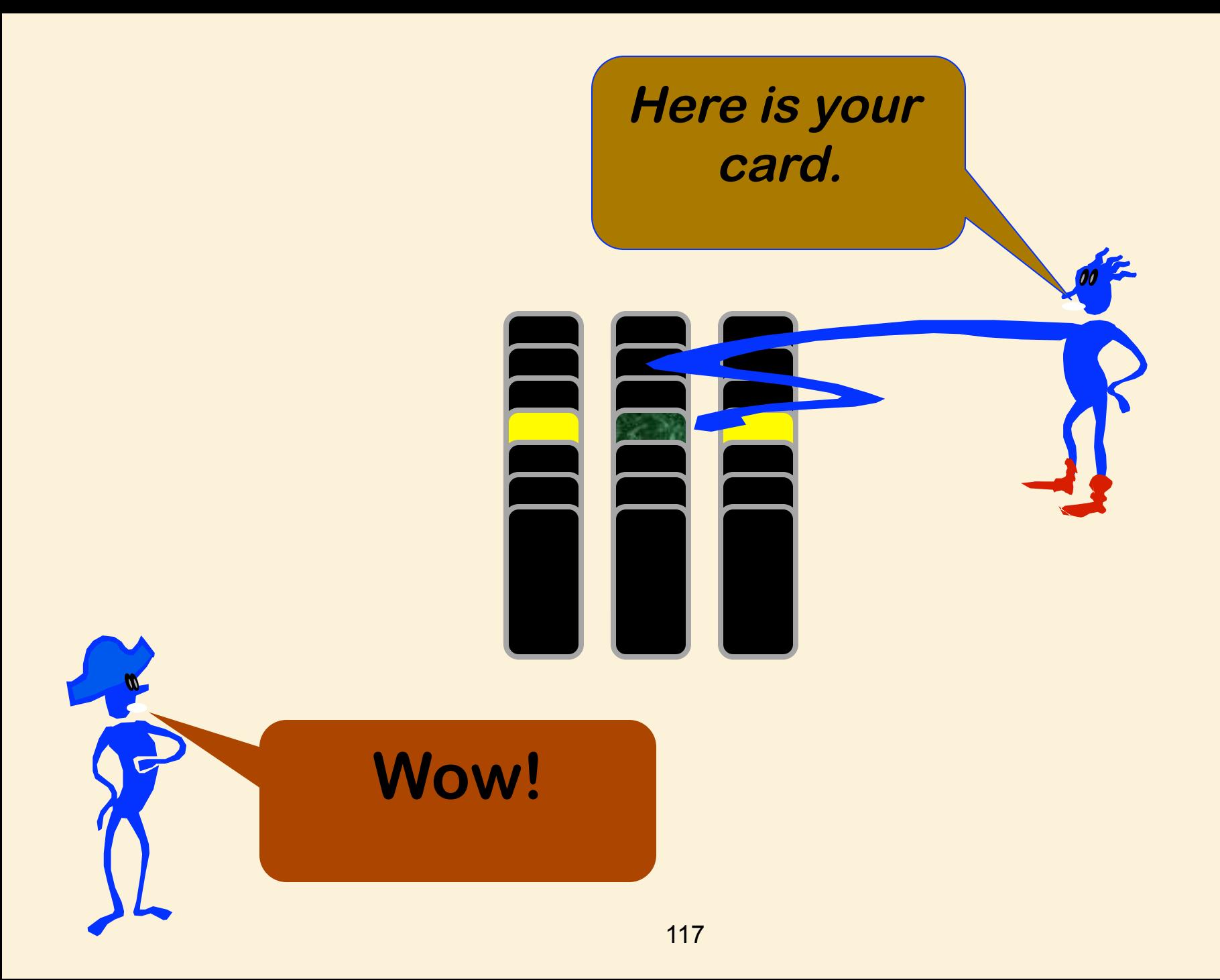

## Ternary Search

• Loop Invariant: selected card in central subset of cards

> Size of subset =  $\left\lceil n/3^{i-1} \right\rceil$ where *n* = total number of cards *i* = iteration index

• How many iterations are required to guarantee success?

## Loop Invariants for Iterative Algorithms

A Fourth Example: **Partitioning** (Not a search problem: can be used for sorting, e.g., Quicksort)

## The "Partitioning" Problem

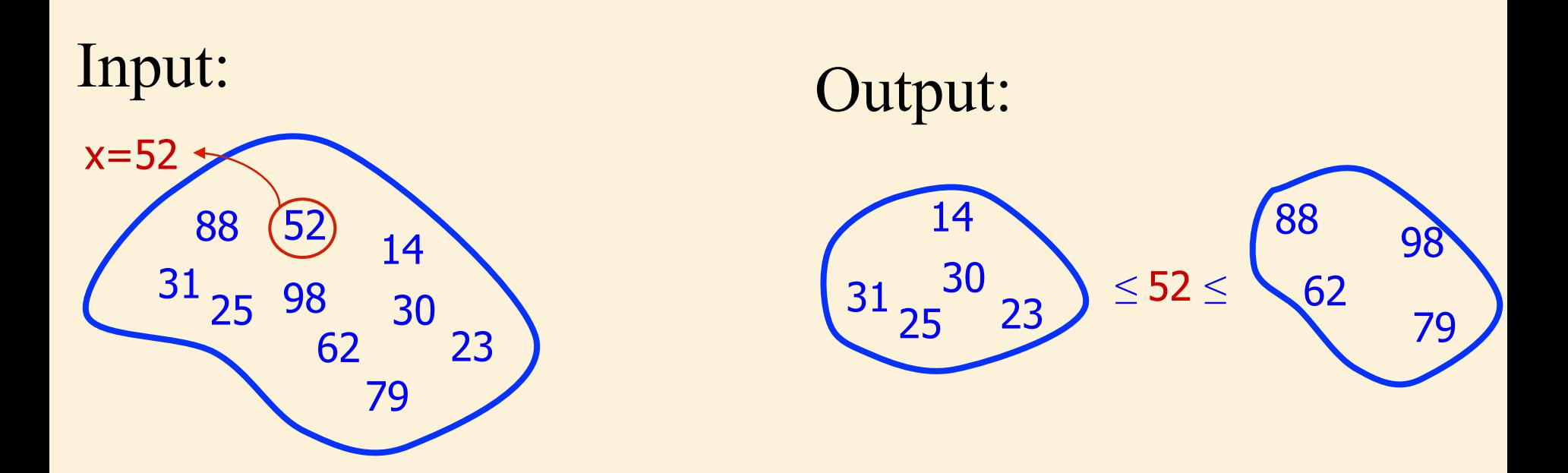

Problem: Partition a list into a set of small values and a set of large values.

### Precise Specification

Precondition:  $A[p...r]$  is an arbitrary list of values.  $x = A[r]$  is the pivot.

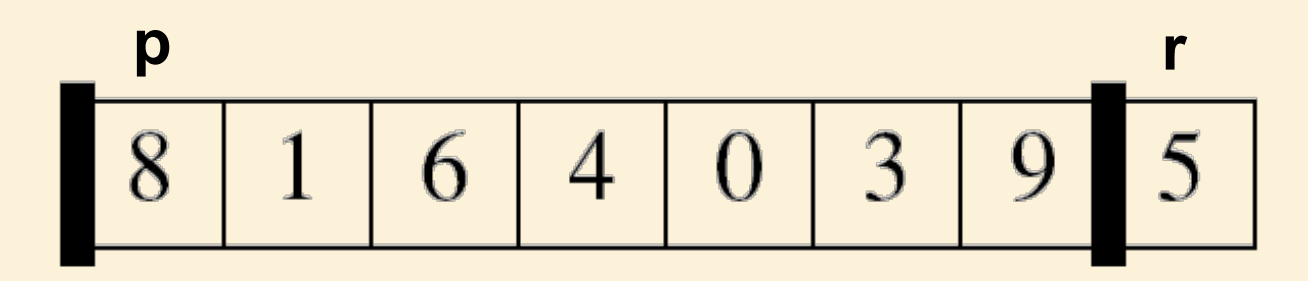

Postcondition:  $A$  is rearranged such that  ${\cal A}[$   $\rho...{\rho}-1]$   $\leq$   ${\cal A}[{\rho}]$   $=$   ${\cal X}$   $\leq$   ${\cal A}[$   $q$   $+$   $1...{\rho}$   $]$ for some q.

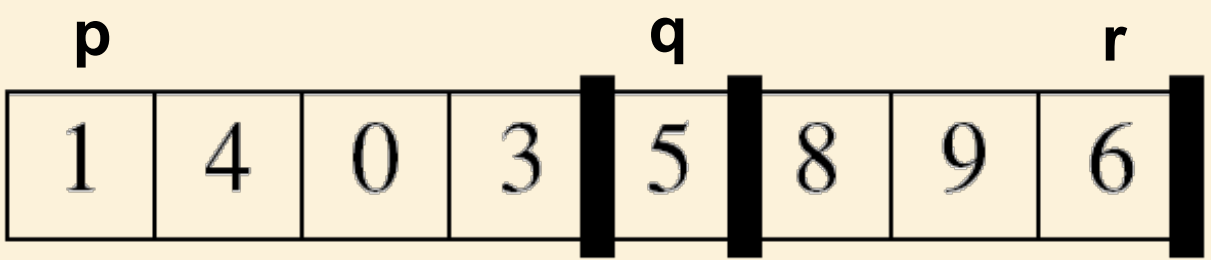

# Loop Invariant

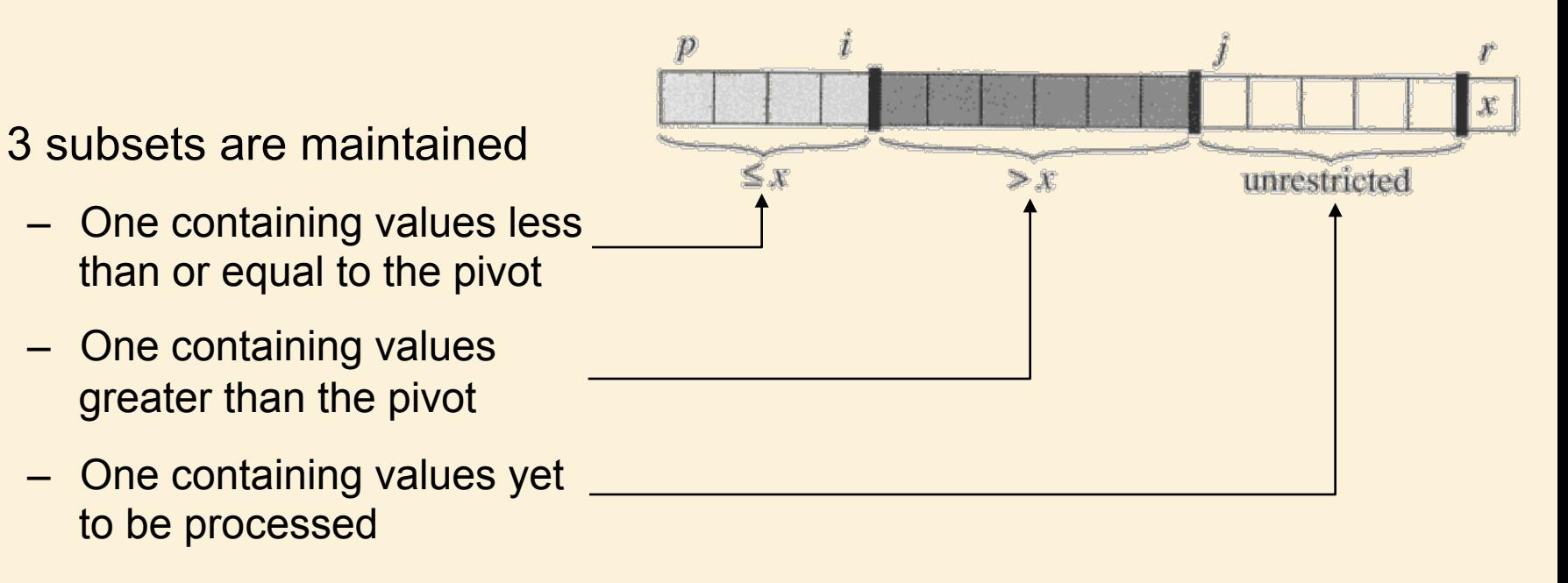

#### Loop invariant:

- 1. All entries in  $A[p \dots i]$  are  $\leq$  pivot.
- 2. All entries in  $A[i + 1 \tcdot j 1]$  are  $>$  pivot.
- 3.  $A[r] = \text{pivot.}$

# Maintaining Loop Invariant

- Consider element at location j
	- If greater than pivot, incorporate into ʻ> set' by incrementing j.

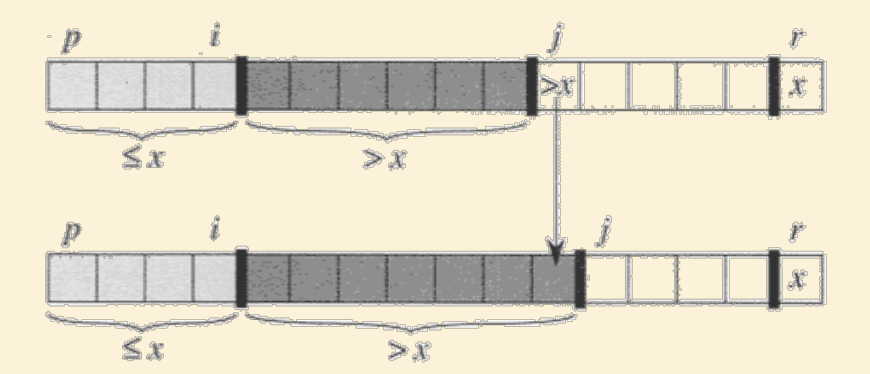

– If less than or equal to pivot, incorporate into ʻ≤ set' by swapping with element at location i+1 and incrementing both i and j.

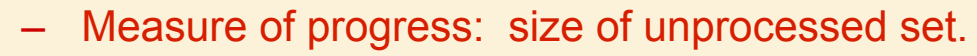

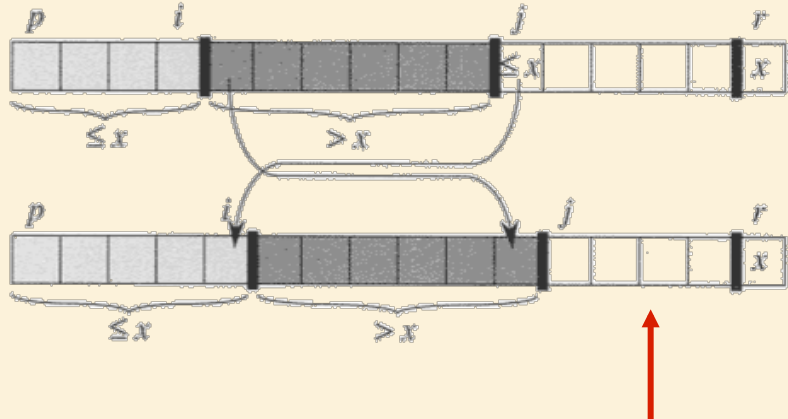

# Maintaining Loop Invariant

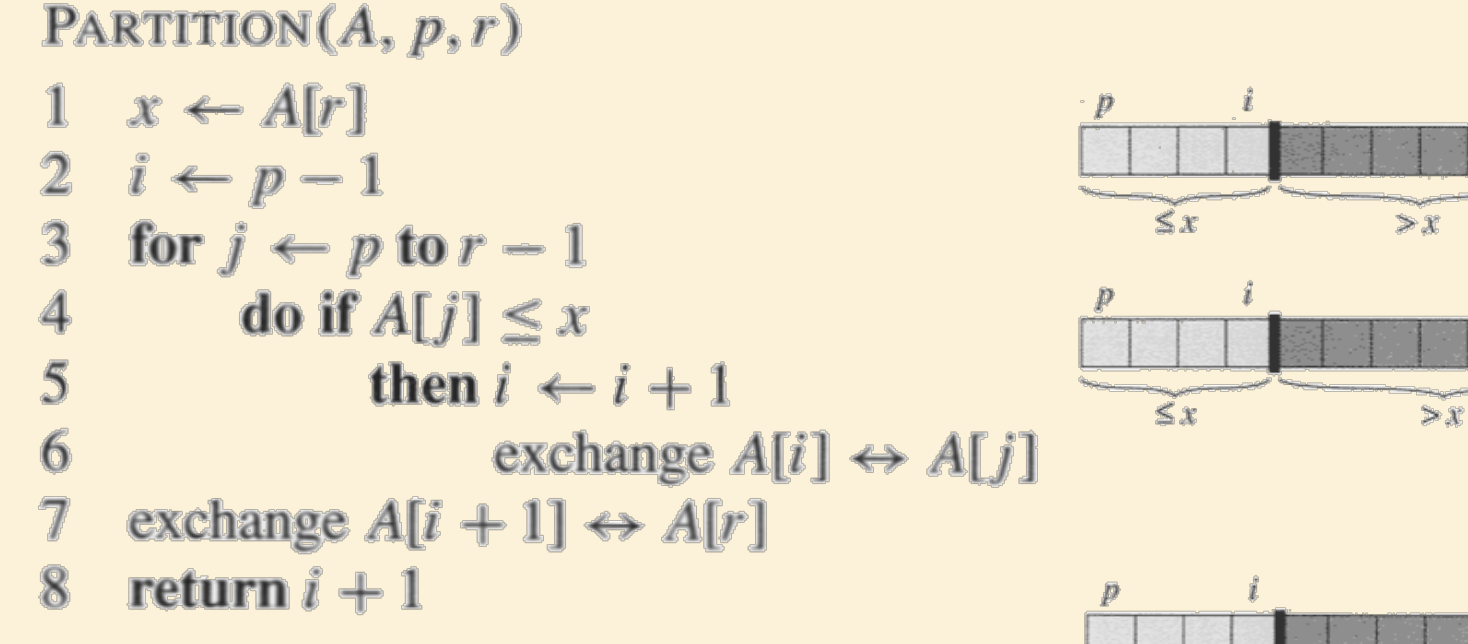

#### Loop invariant:

- 1. All entries in  $A[p \dots i]$  are  $\leq$  pivot.
- 2. All entries in  $A[i + 1 \tcdot j 1]$  are  $>$  pivot.
- 3.  $A[r] = \text{pivot.}$

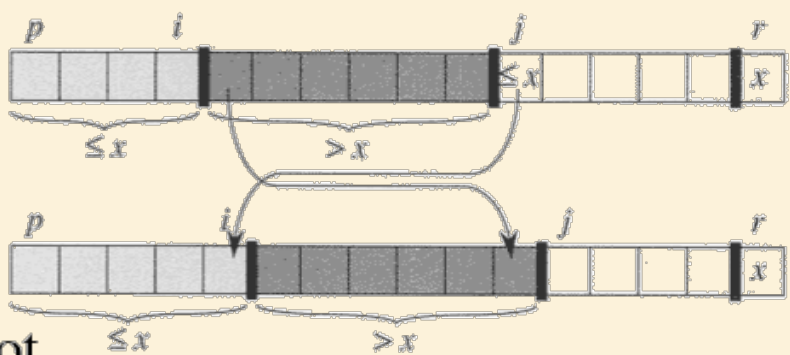

## Establishing Loop Invariant

#### Loop invariant:

- 1. All entries in  $A[p \dots i]$  are  $\leq$  pivot.
- 2. All entries in  $A[i + 1 \tcdot j 1]$  are  $>$  pivot.
- 3.  $A[r] = \text{pivot.}$

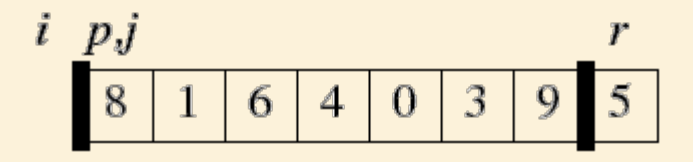

# Establishing Postcondition

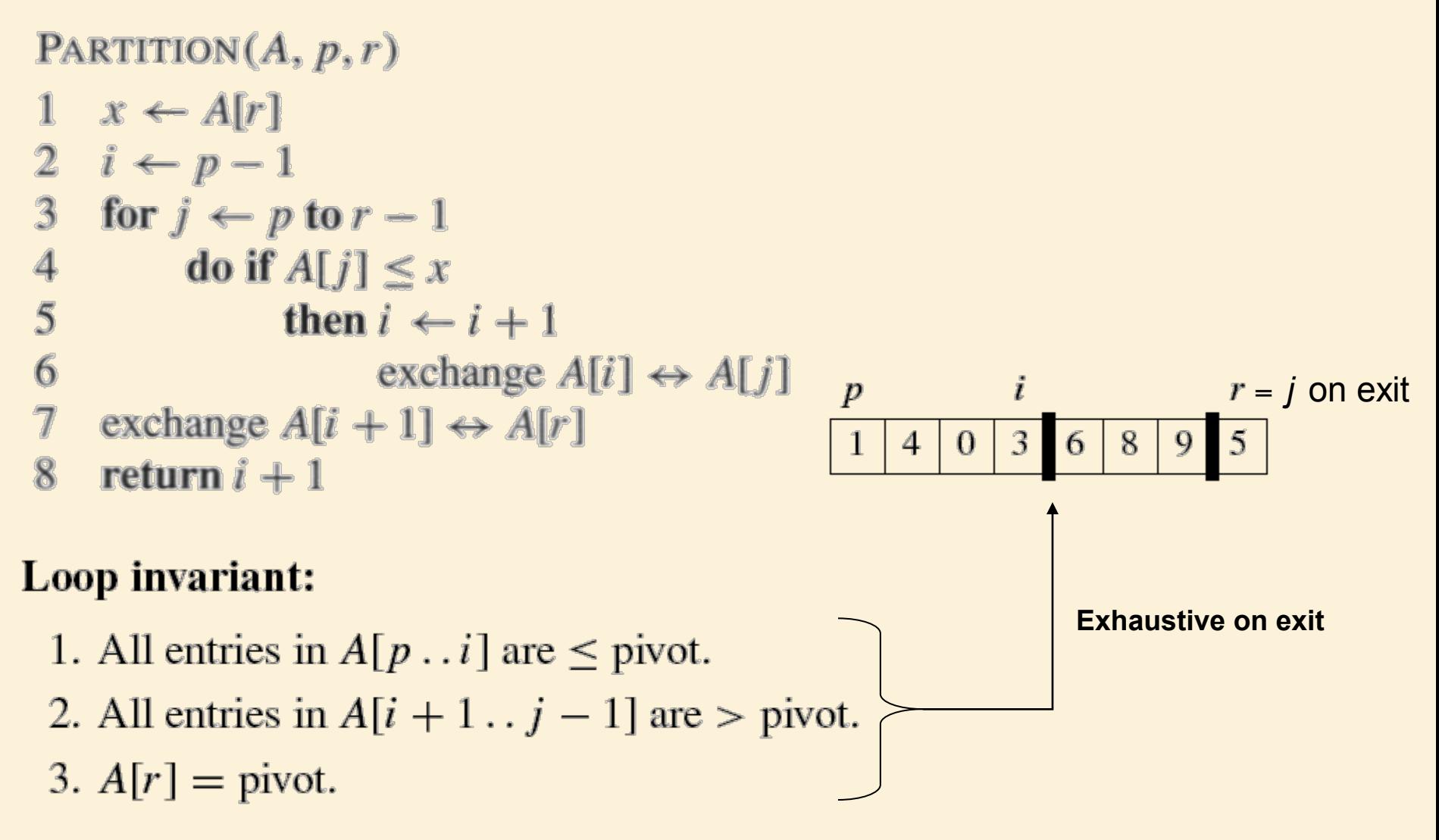

## Establishing Postcondition

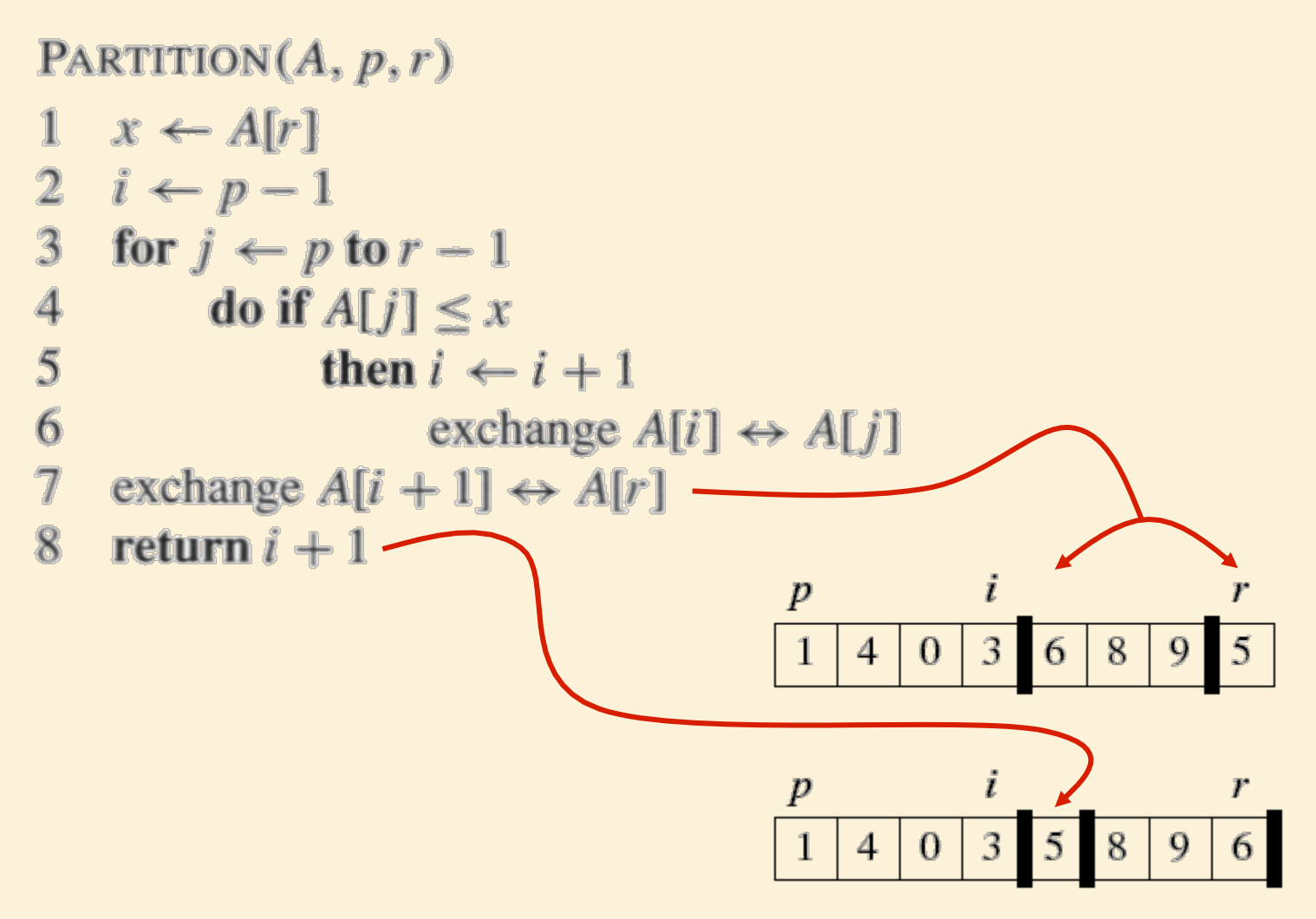

## An Example

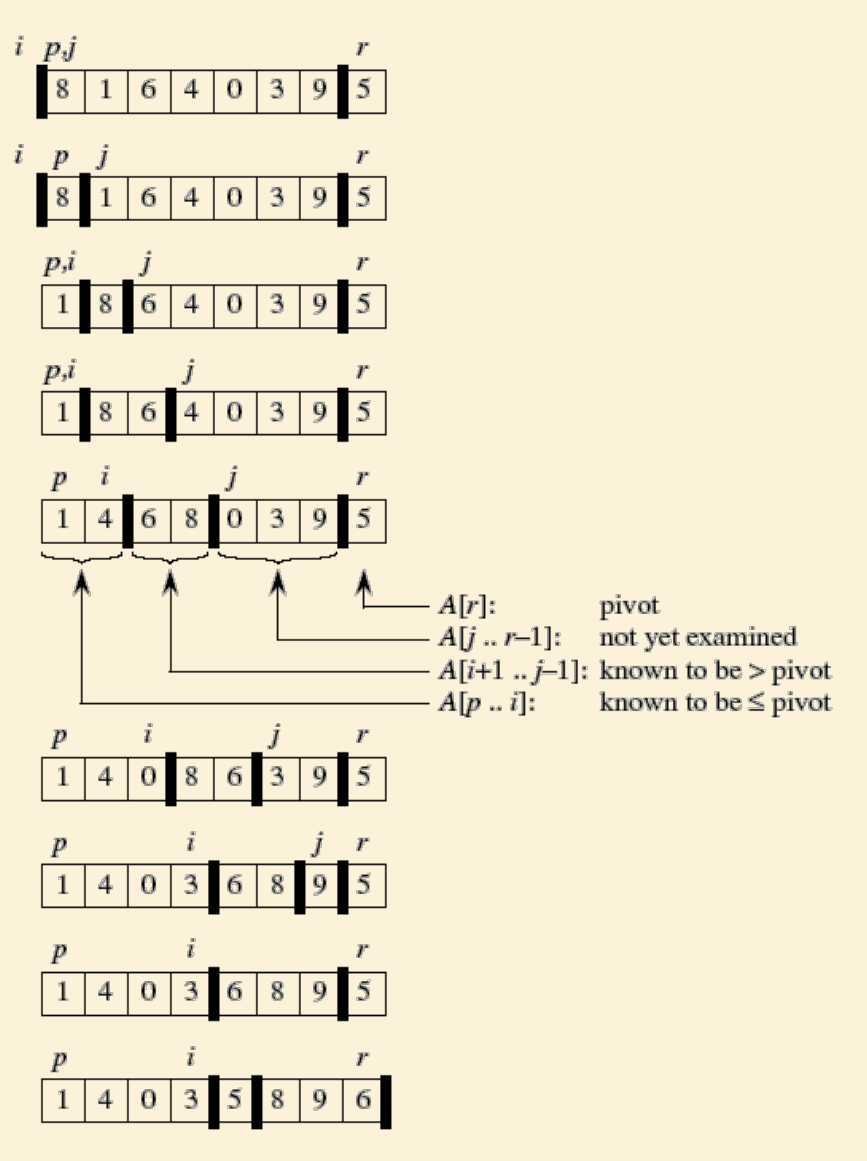

## Running Time

Each iteration takes  $\theta(1)$  time  $\rightarrow$  Total =  $\theta(n)$ 

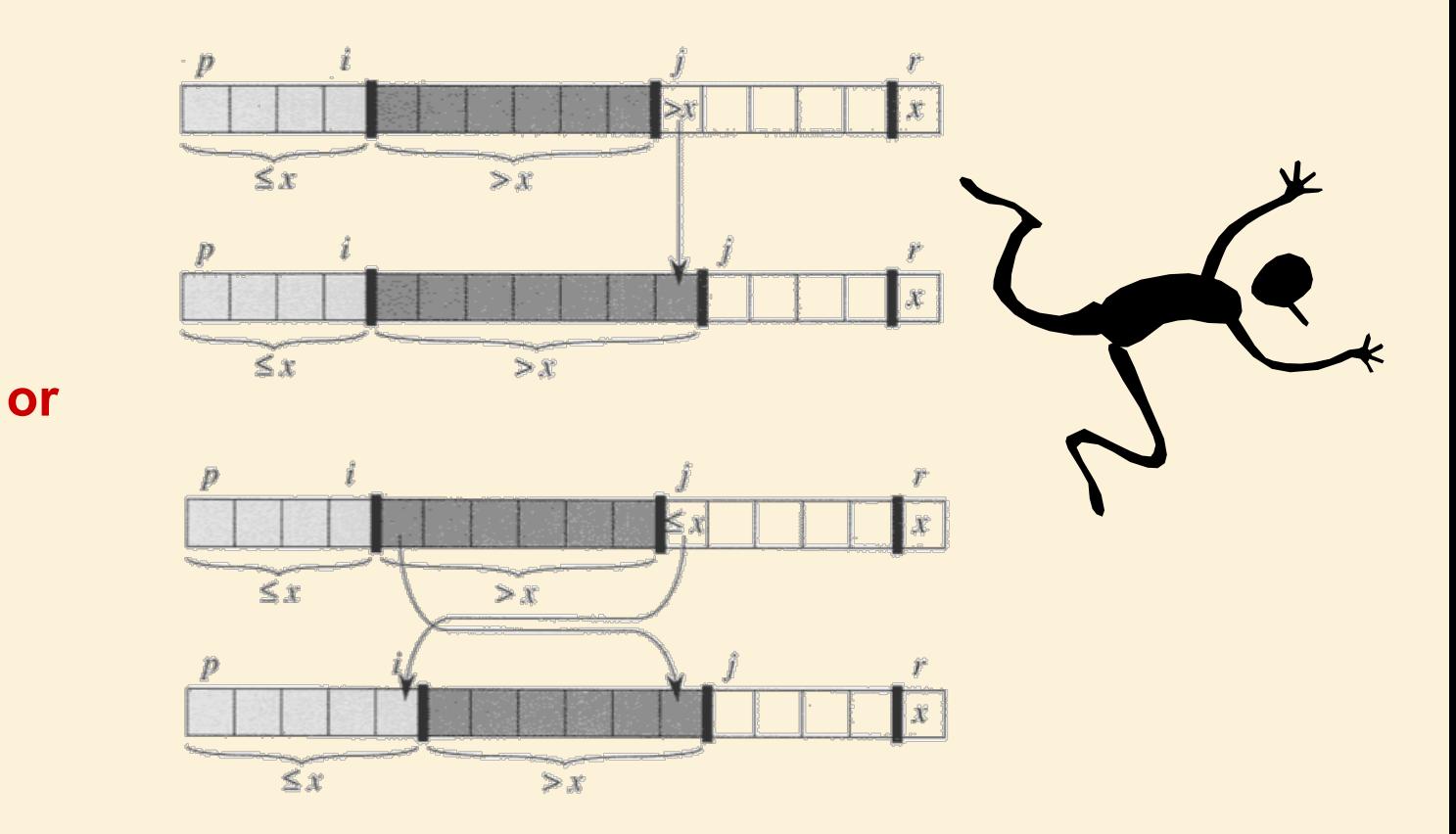

### More Examples of Iterative Algorithms

Using Constraints on Input to Achieve Linear-Time Sorting

### Recall: InsertionSort

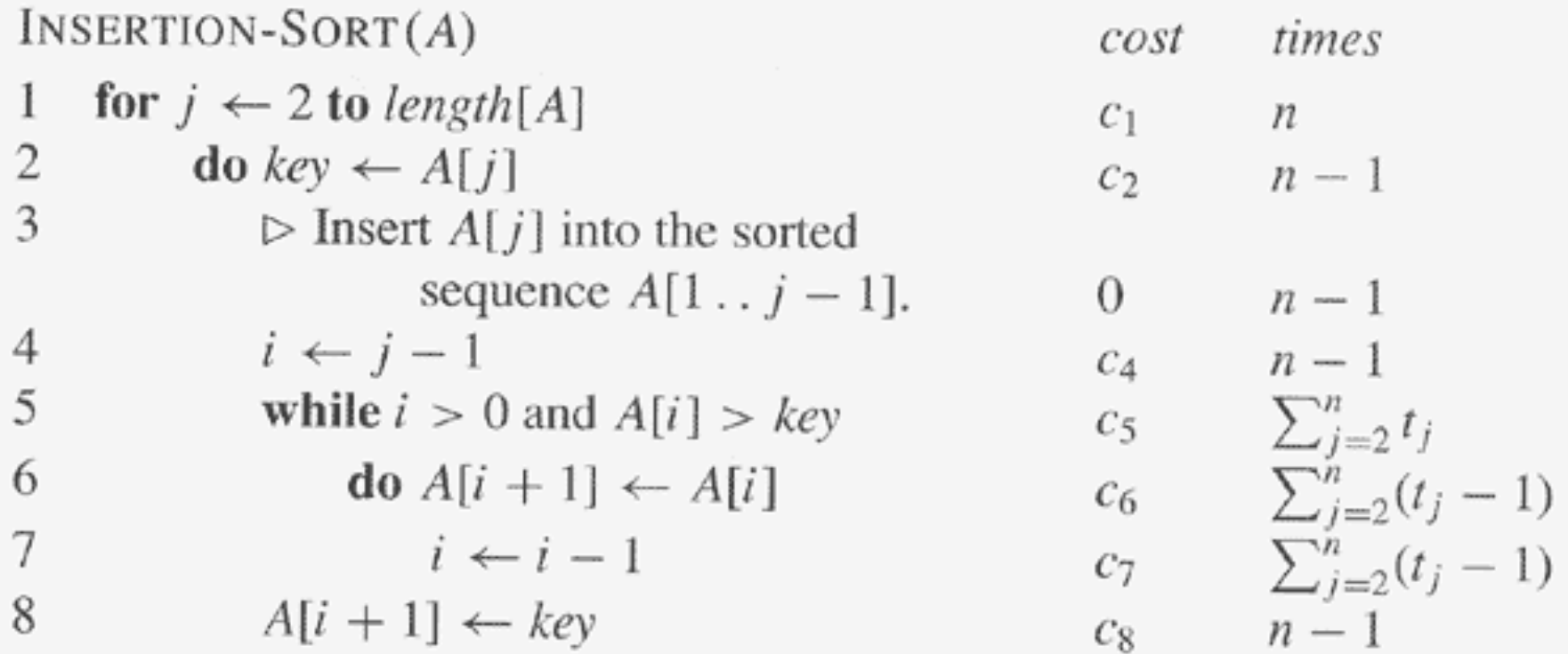

Worst case (reverse order): 
$$
t_j = j
$$
: 
$$
\sum_{j=2}^n j = \frac{n(n+1)}{2} - 1 \rightarrow T(n) \in \theta(n^2)
$$

### Recall: MergeSort

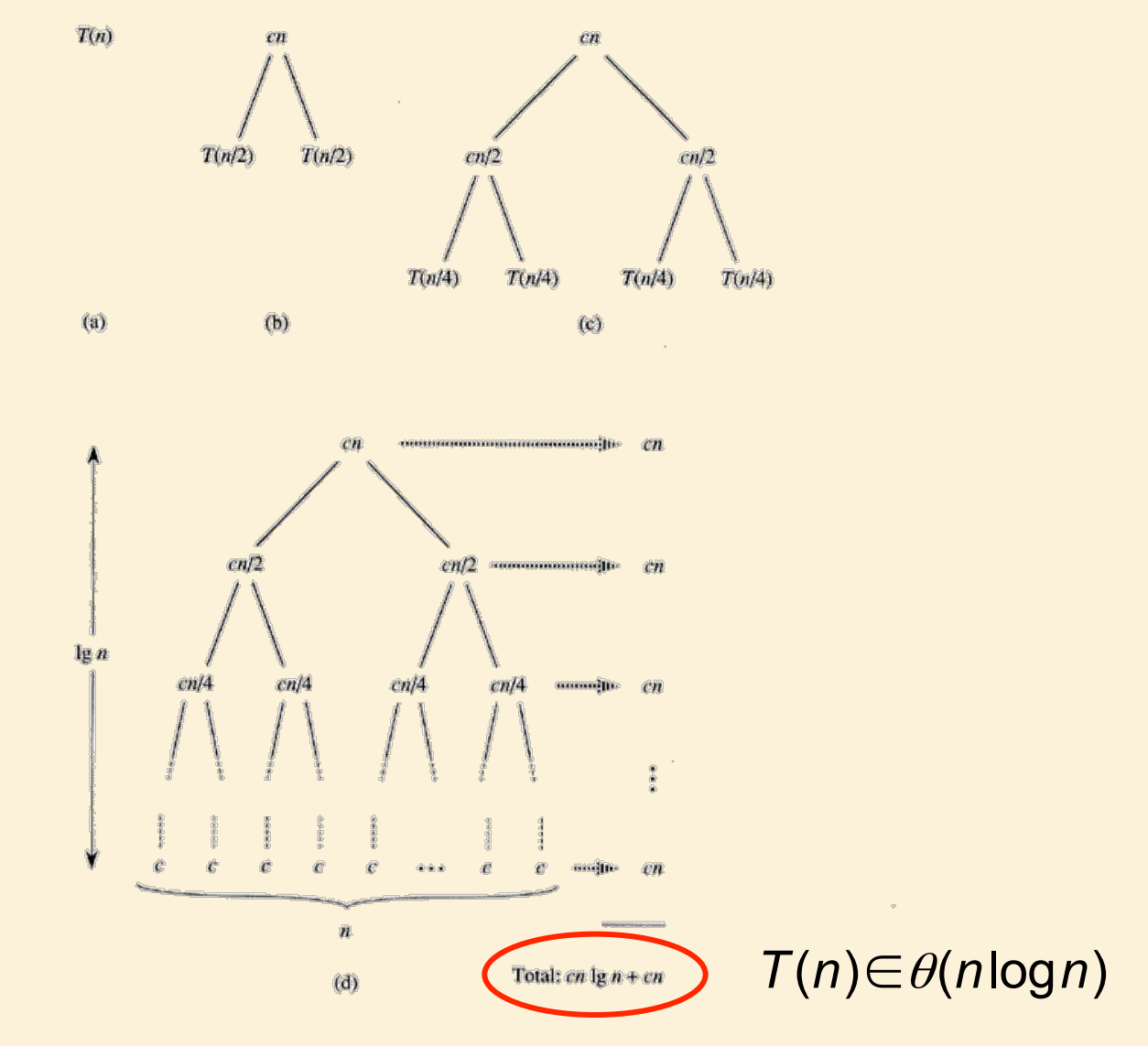

# Comparison Sorts

- InsertionSort and MergeSort are examples of (stable) Comparison Sort algorithms.
- QuickSort is another example we will study shortly.
- Comparison Sort algorithms sort the input by successive comparison of pairs of input elements.
- Comparison Sort algorithms are very general: they make no assumptions about the values of the input elements.

## Comparison Sorts

InsertionSort is  $\theta(n^2)$ .

MergeSort is  $θ(n \log n)$ .

**Can we do better?** 

### Comparison Sort: Decision Trees

• Example: Sorting a 3-element array A[1..3]

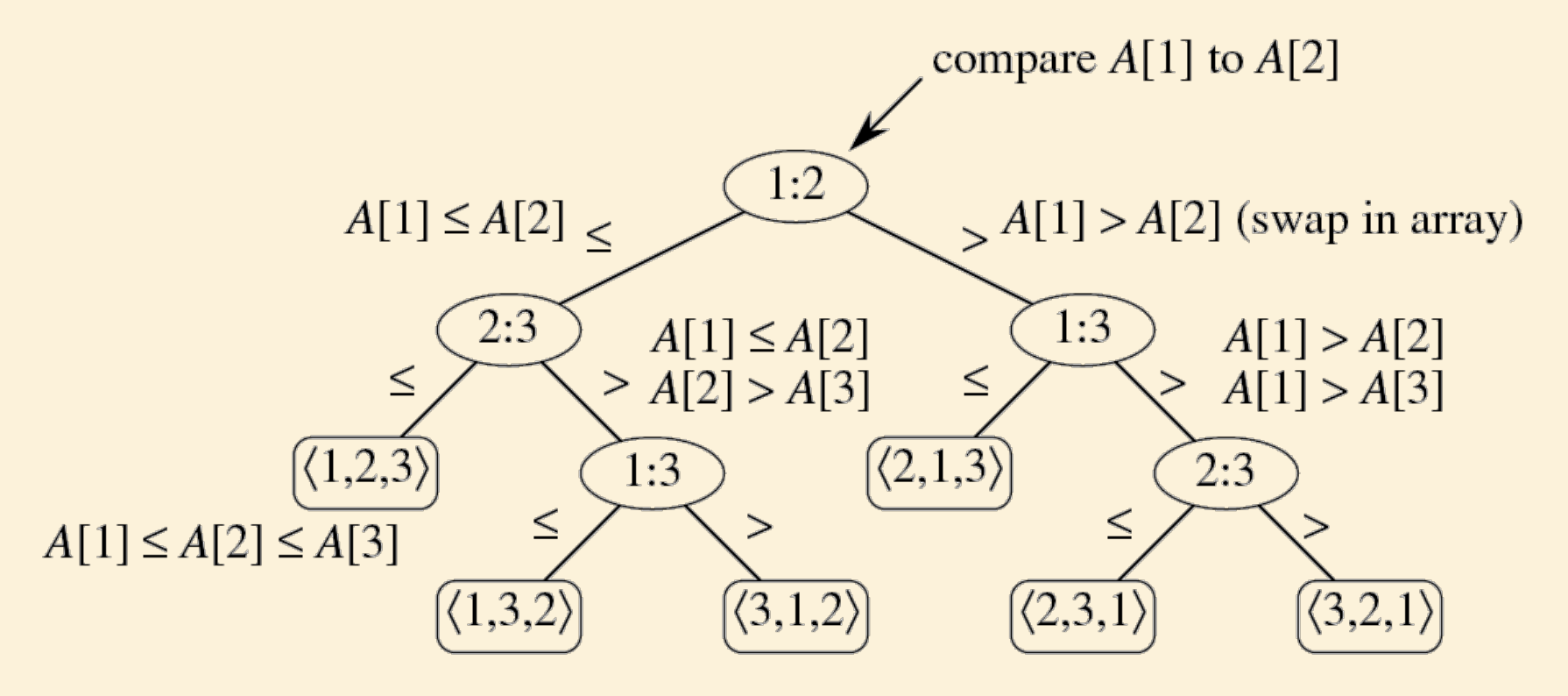

## Comparison Sort

- Worst-case time is equal to the height of the binary decision tree.
- The height of the tree is the log of the number of leaves.
- The leaves of the tree represent all possible permutations of the input. How many are there?

#### $log(n!) \in \Omega(n \log n)$

**Thus MergeSort is asymptotically optimal.** 

## Linear Sorts?

Comparison sorts are very general, but are  $Ω(n \log n)$ 

Faster sorting may be possible if we can constrain the nature of the input.

## Example 1. Counting Sort

- Counting Sort applies when the elements to be sorted come from a finite (and preferably small) set.
- For example, the elements to be sorted are integers in the range [0…k-1], for some fixed integer k.
- We can then create an array V[0...k-1] and use it to count the number of elements with each value [0…k-1].
- Then each input element can be placed in exactly the right place in the output array in constant time.

Input: Output: 0 0 0 0 0 0 1 1 1 1 1 1 1 1 1 1 1 2 2 3 3 1 0 0 1 3 1 1 3 1 0 2 1 0 1 1 2 2 1 0

- Input: N records with integer keys between  $[0...k-1]$ .
- Output: Stable sorted keys.
- Algorithm:
	- Count frequency of each key value to determine transition locations
	- Go through the records in order putting them where they go.

Input: Output:  $1\,0\,0\,1\,3\,1\,1\,3\,1\,0\,2\,1\,0\,1\,1\,1\,2\,2\,1\,0$  $\boxed{0}$   $\boxed{0}$   $\boxed{0}$   $\boxed{0}$   $\boxed{0}$   $\boxed{1}$   $\boxed{1}$   $\boxed{1}$   $\boxed{1}$   $\boxed{1}$   $\boxed{2}$   $\boxed{2}$   $\boxed{3}$   $\boxed{3}$ Index:  $|0|1|2|3|4|5|6|7|8|9|10|11|12|13|14|15|16|17|18$ 

Stable sort: If two keys are the same, their order does not change.

Thus the 4<sup>th</sup> record in input with digit 1 must be the 4<sup>th</sup> record in output with digit 1.

It belongs at output index 8, because 8 records go before it ie, 5 records with a smaller digit & 3 records with the same digit Count These!

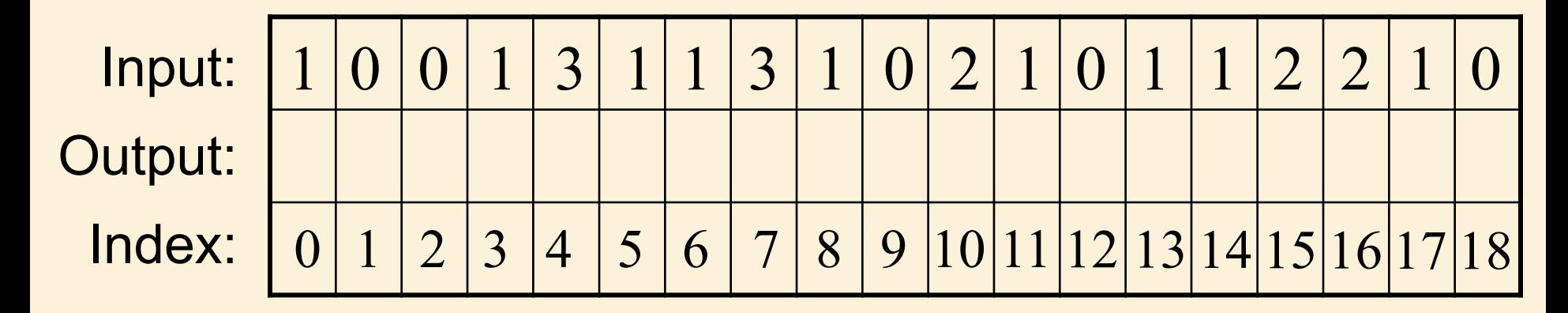

Value v: # of records with digit v:

$$
\begin{array}{|c|c|c|c|c|}\n\hline\n0 & 1 & 2 & 3 \\
\hline\n5 & 9 & 3 & 2 \\
\hline\n\end{array}
$$

N records. Time to count? Θ(N)

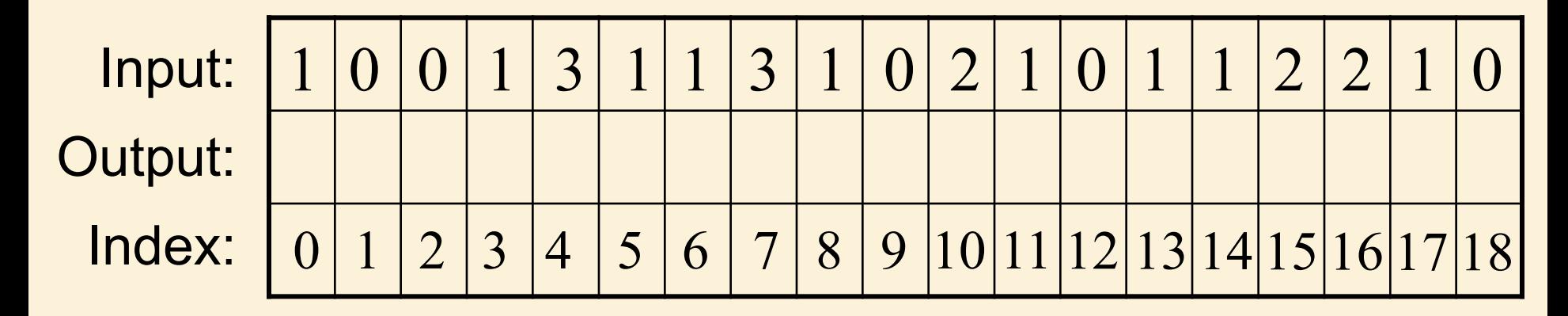

Value v: # of records with digit v: # of records with digit < v: 0 1 2 3  $5 9/3$  3  $0$  5 14 (17)

N records, k different values. Time to count?  $\Theta(k)$ 

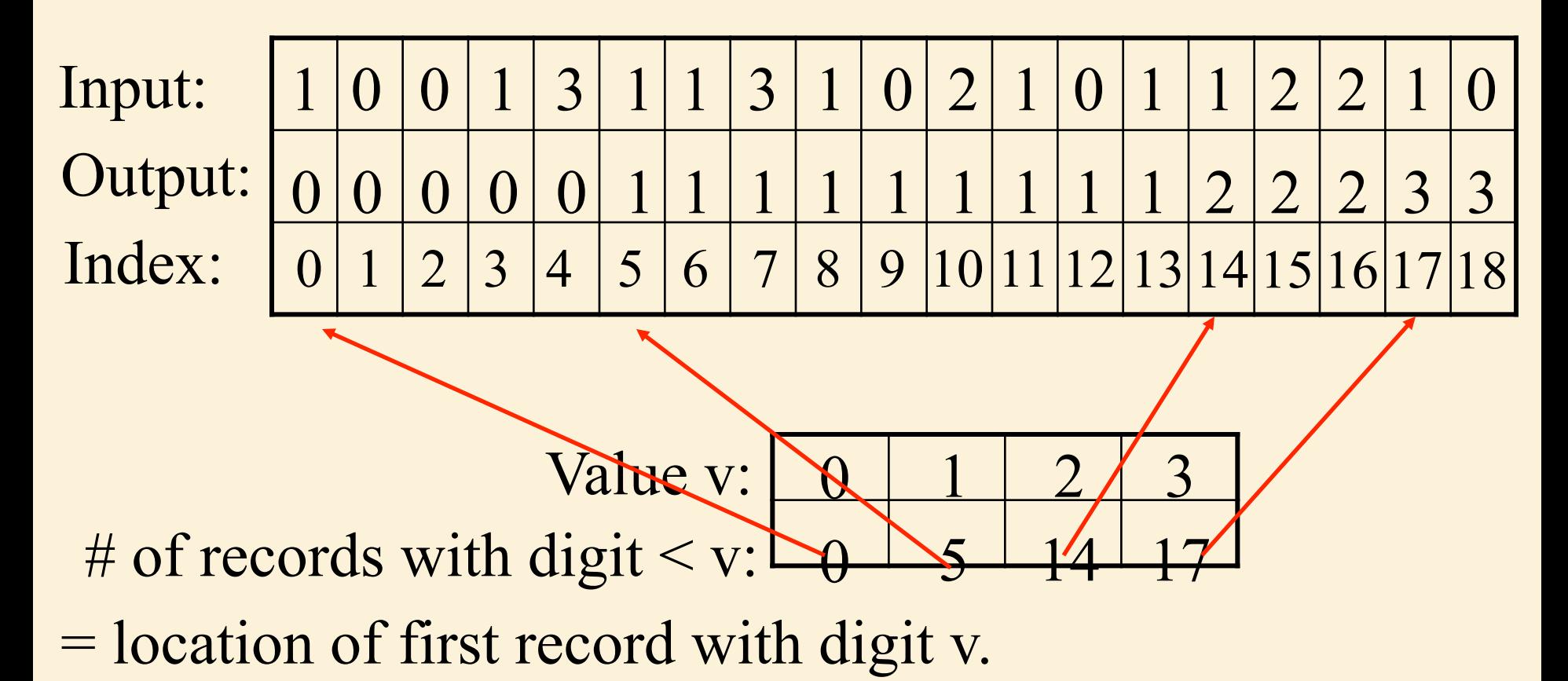

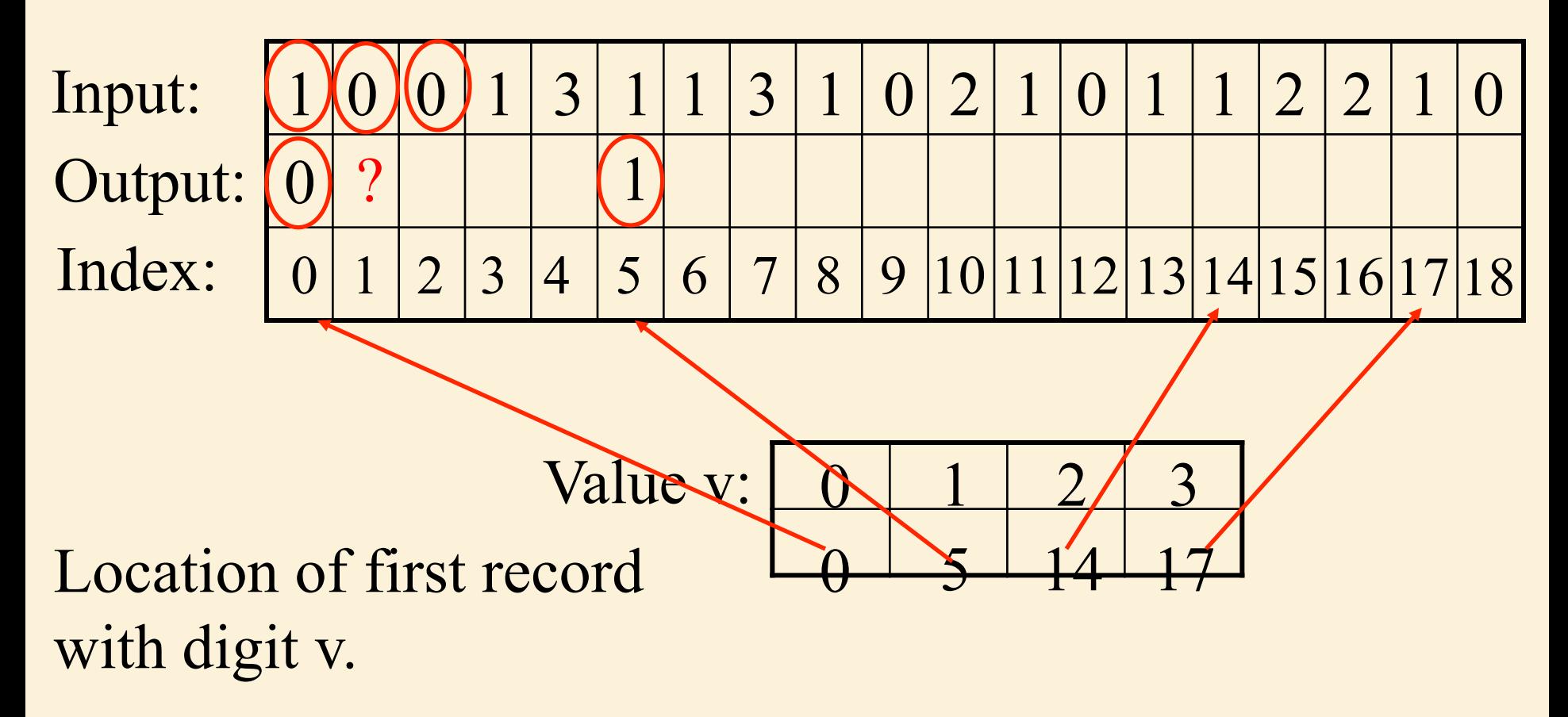

Algorithm: Go through the records in order putting them where they go.
# Loop Invariant

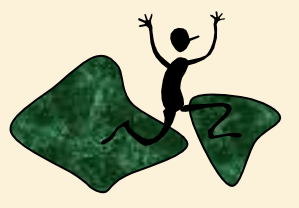

- The first *i-1* keys have been placed in the correct locations in the output array
- The auxiliary data structure *v* indicates the location at which to place the *i<sup>th</sup>* key for each possible key value from *[1..k-1]*.

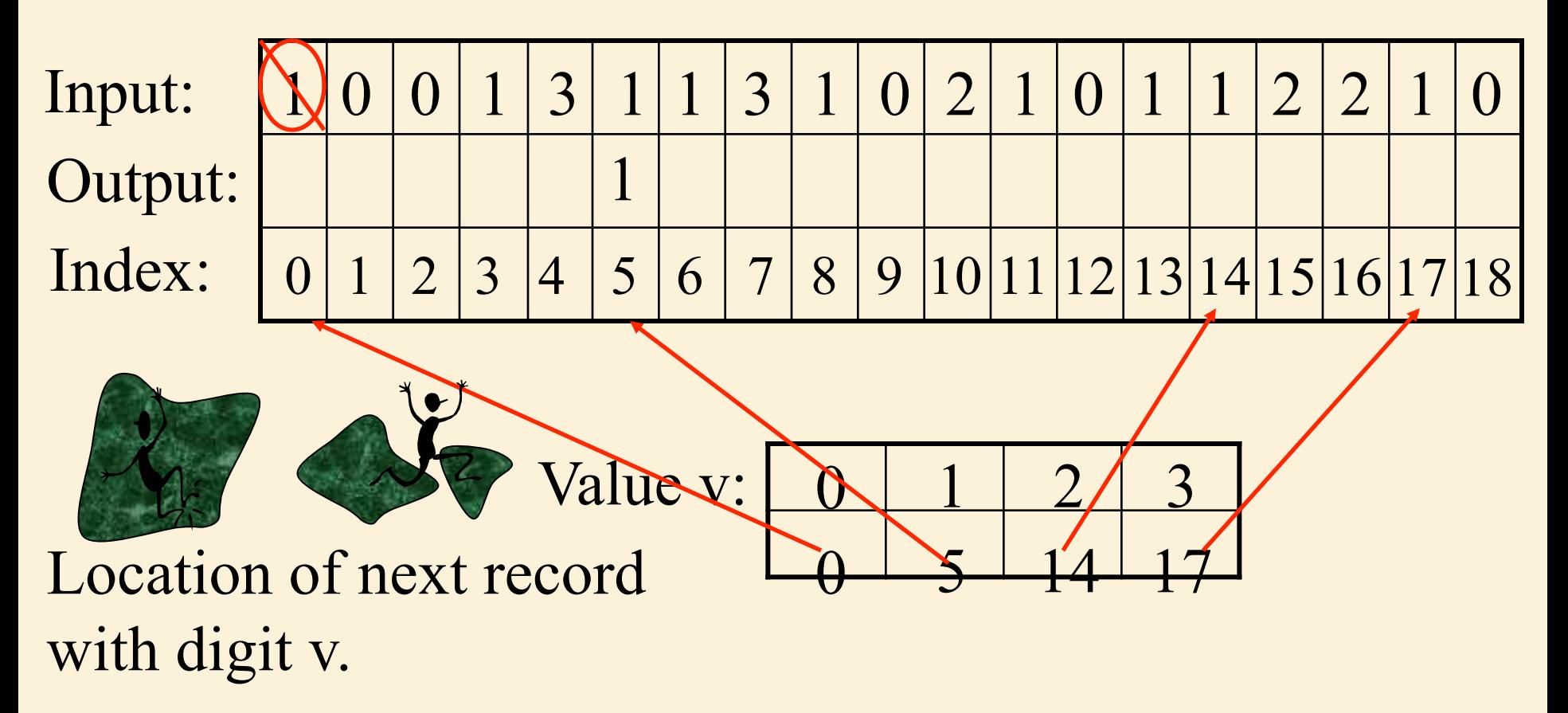

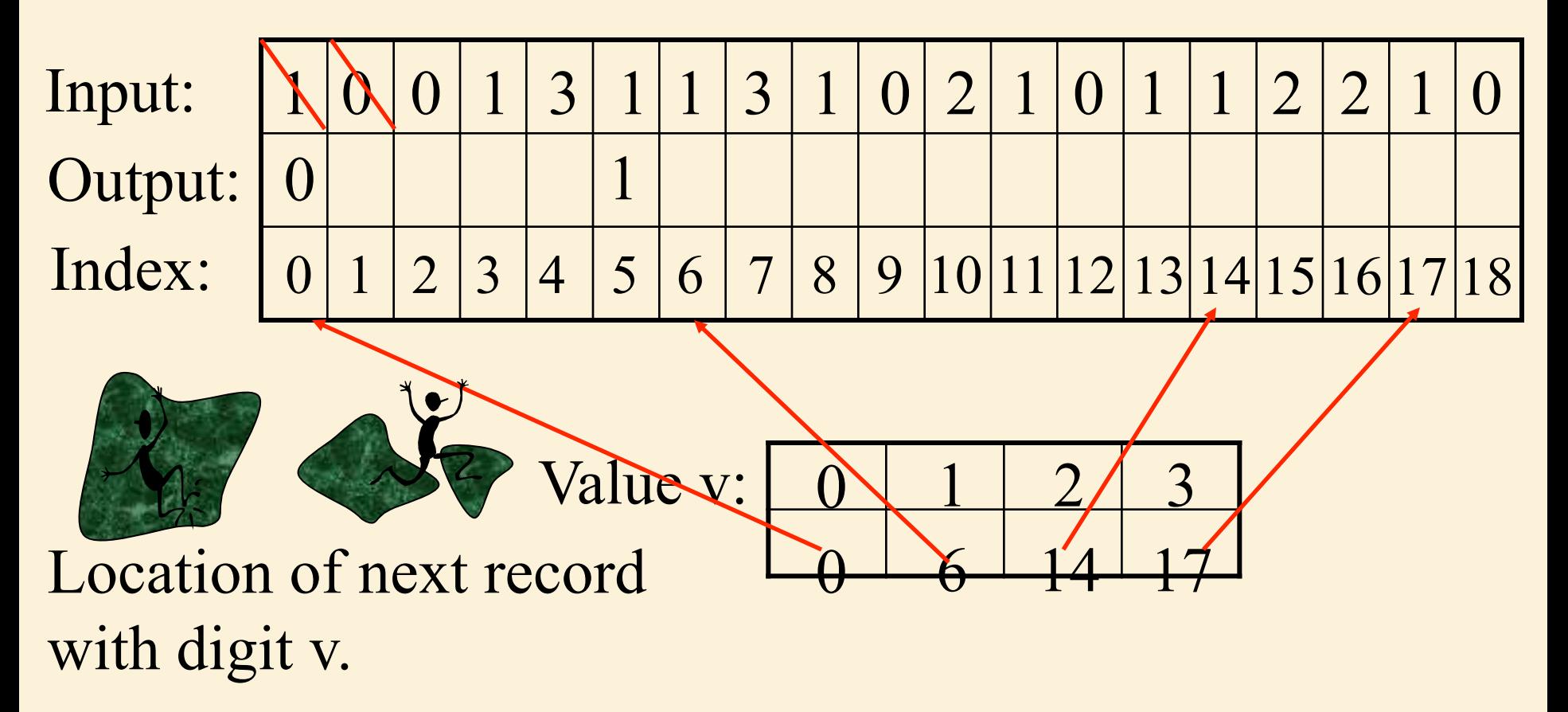

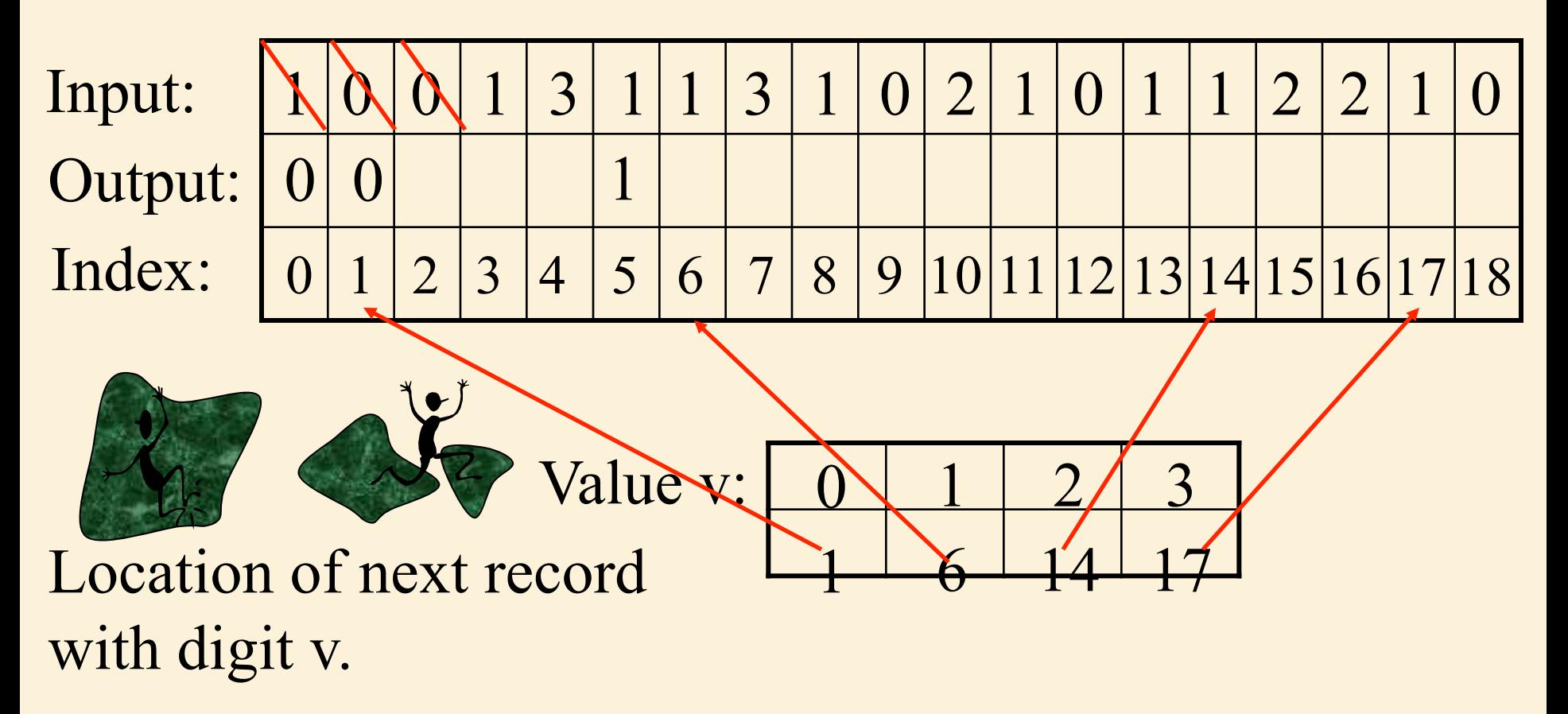

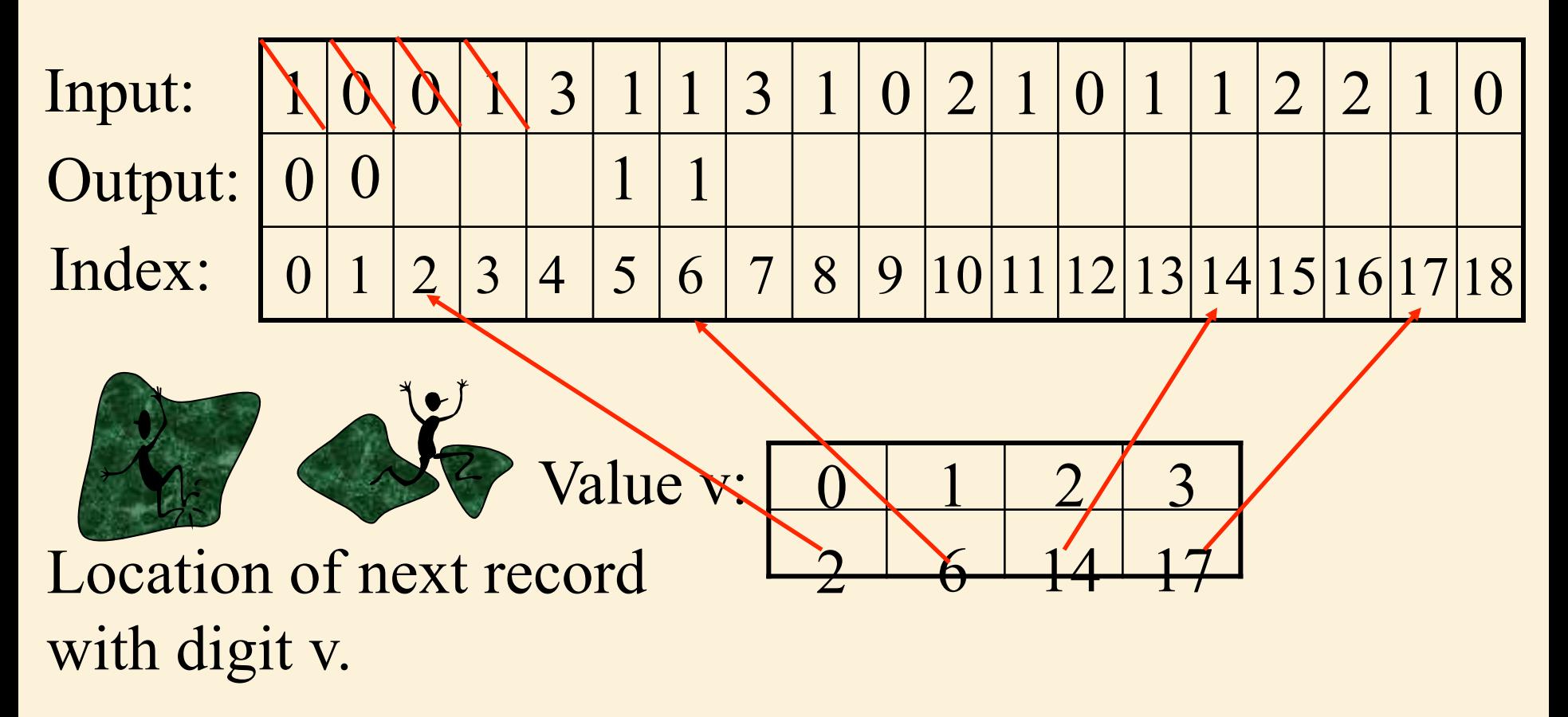

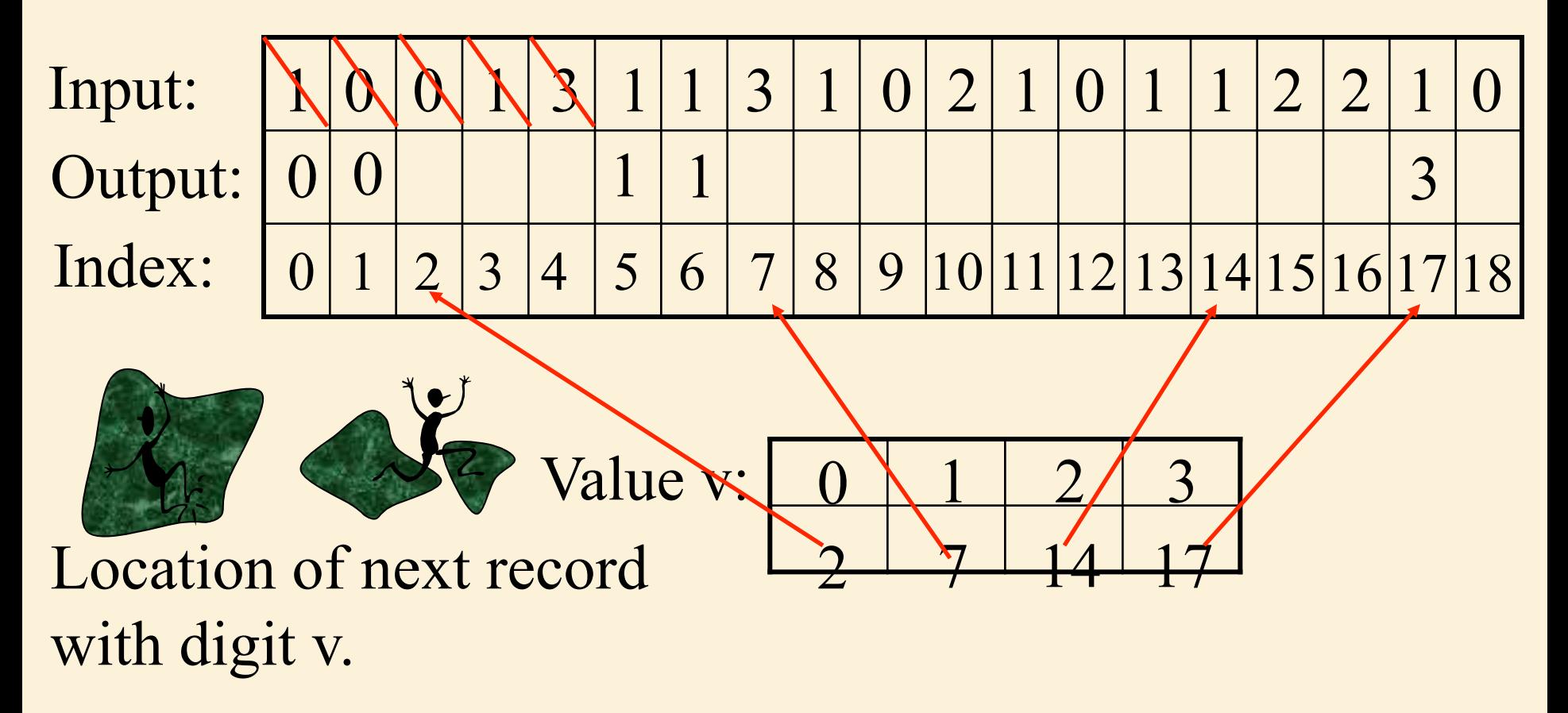

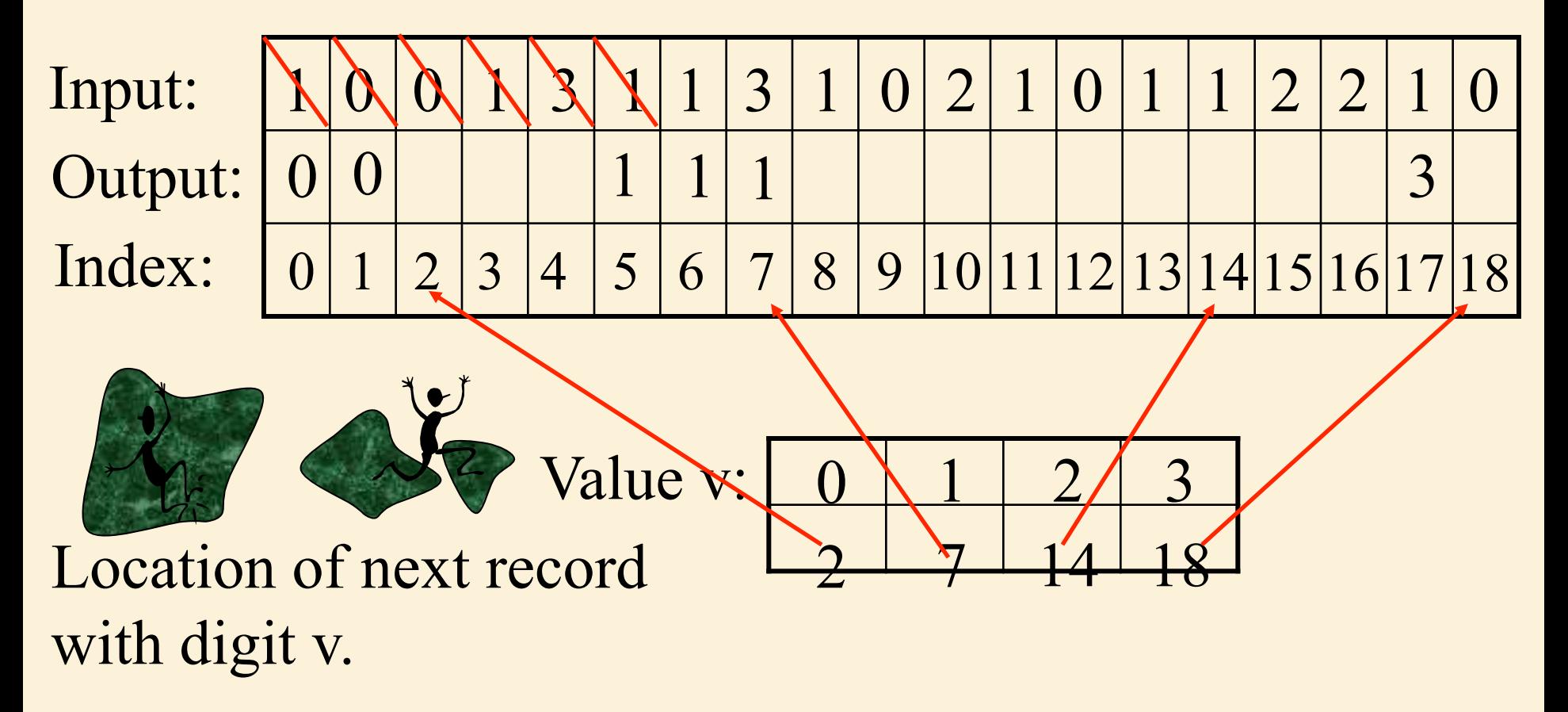

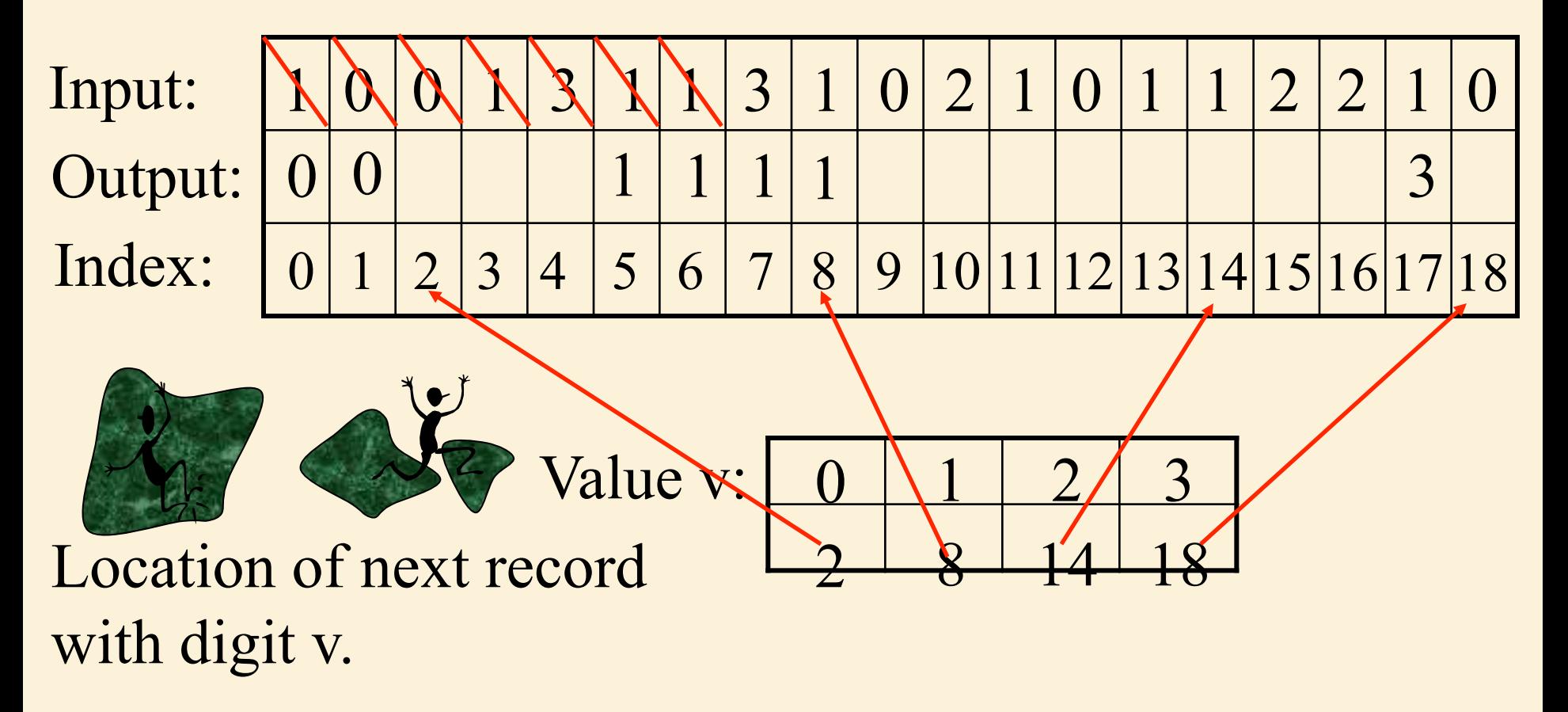

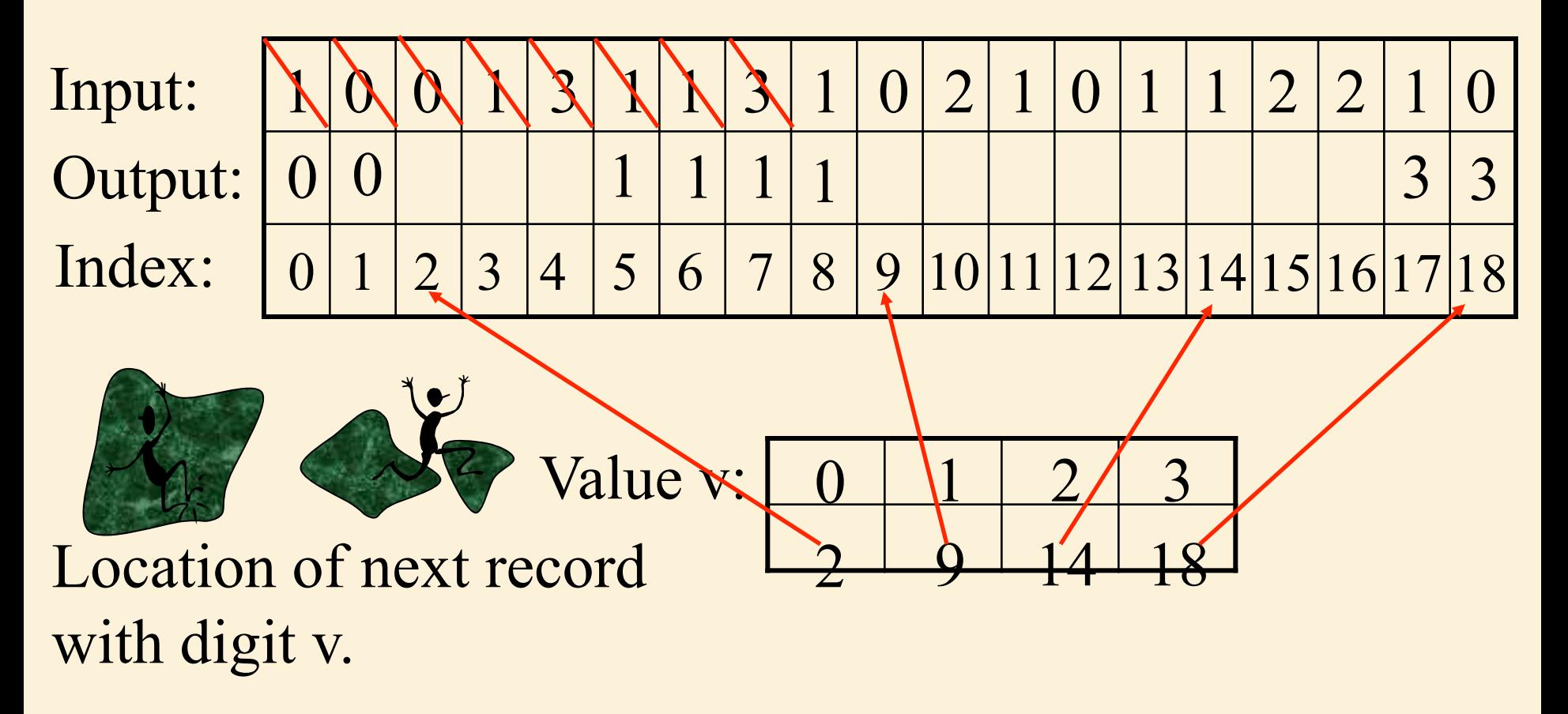

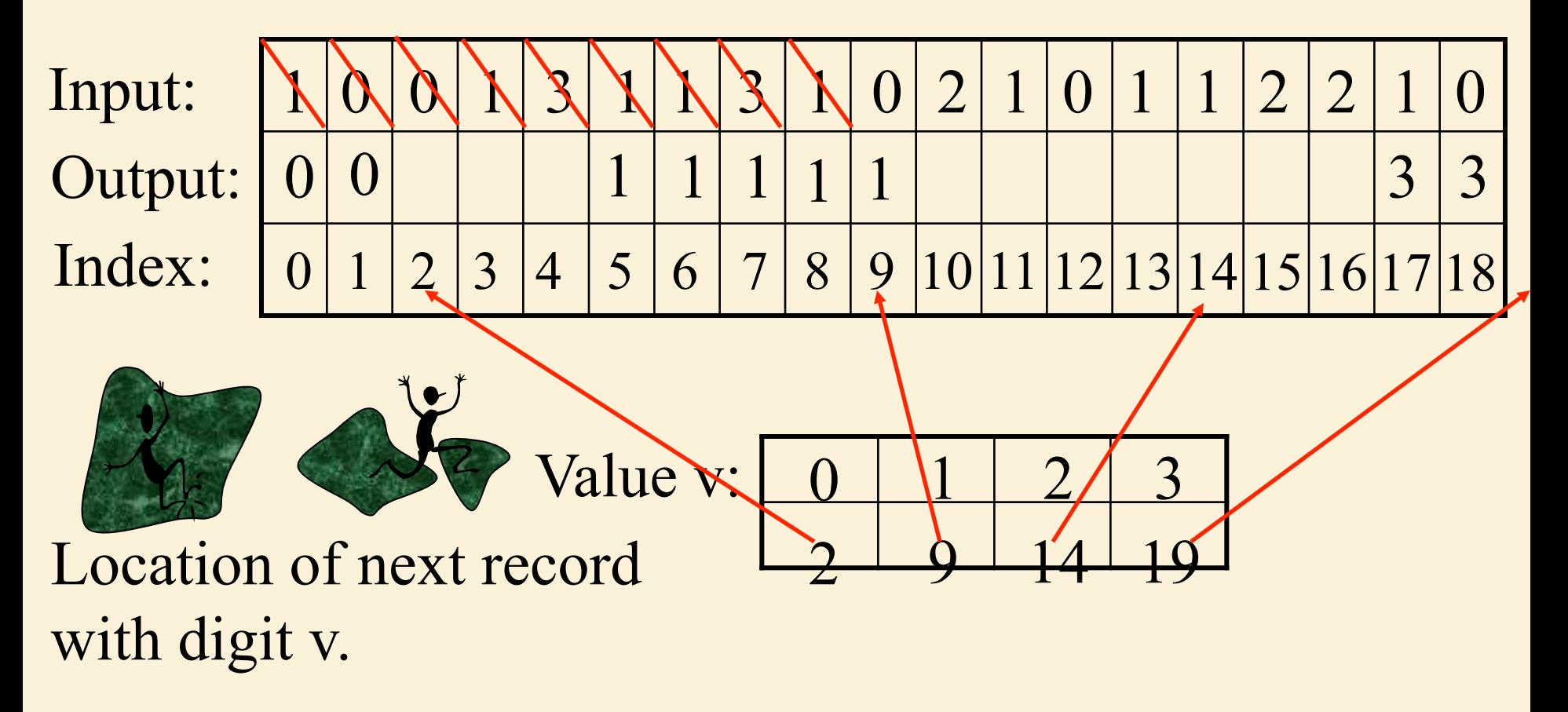

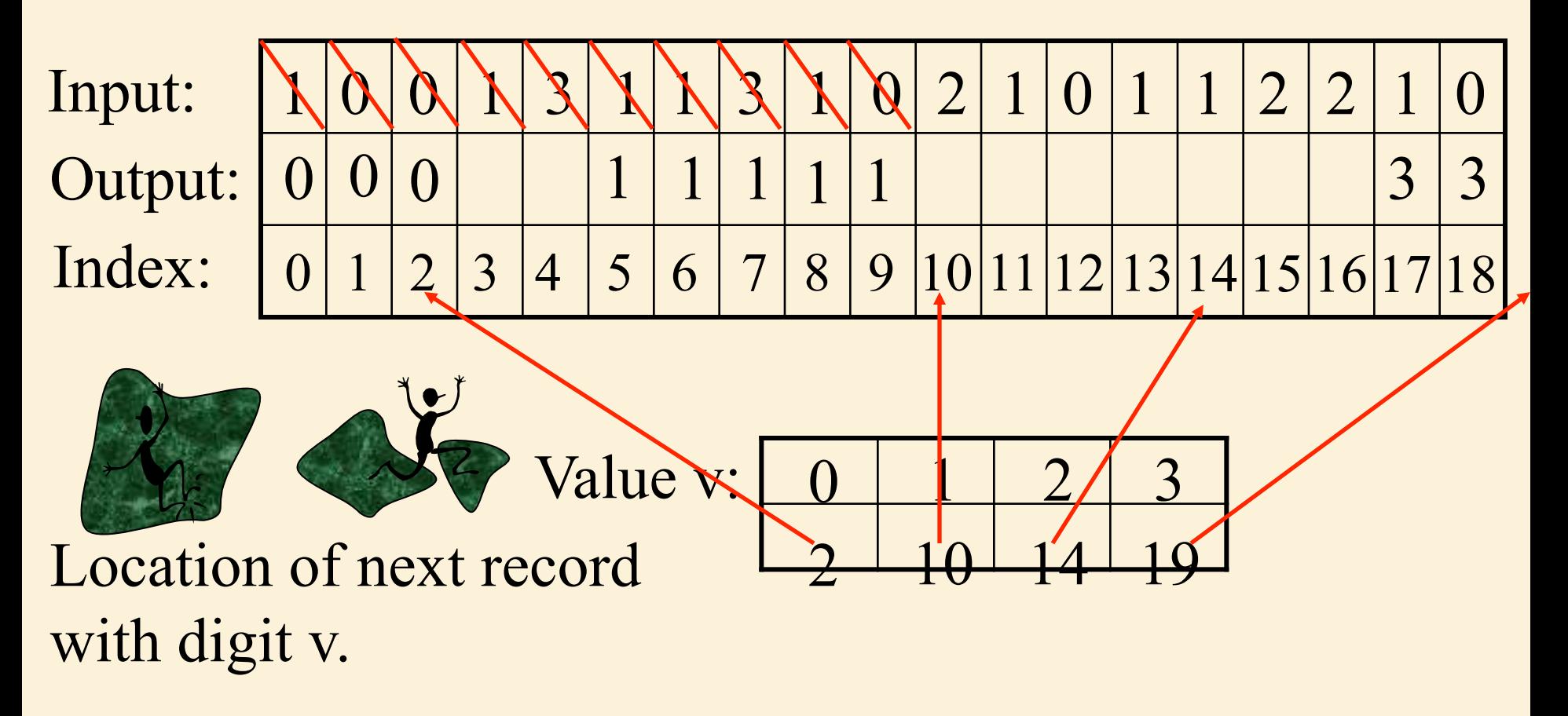

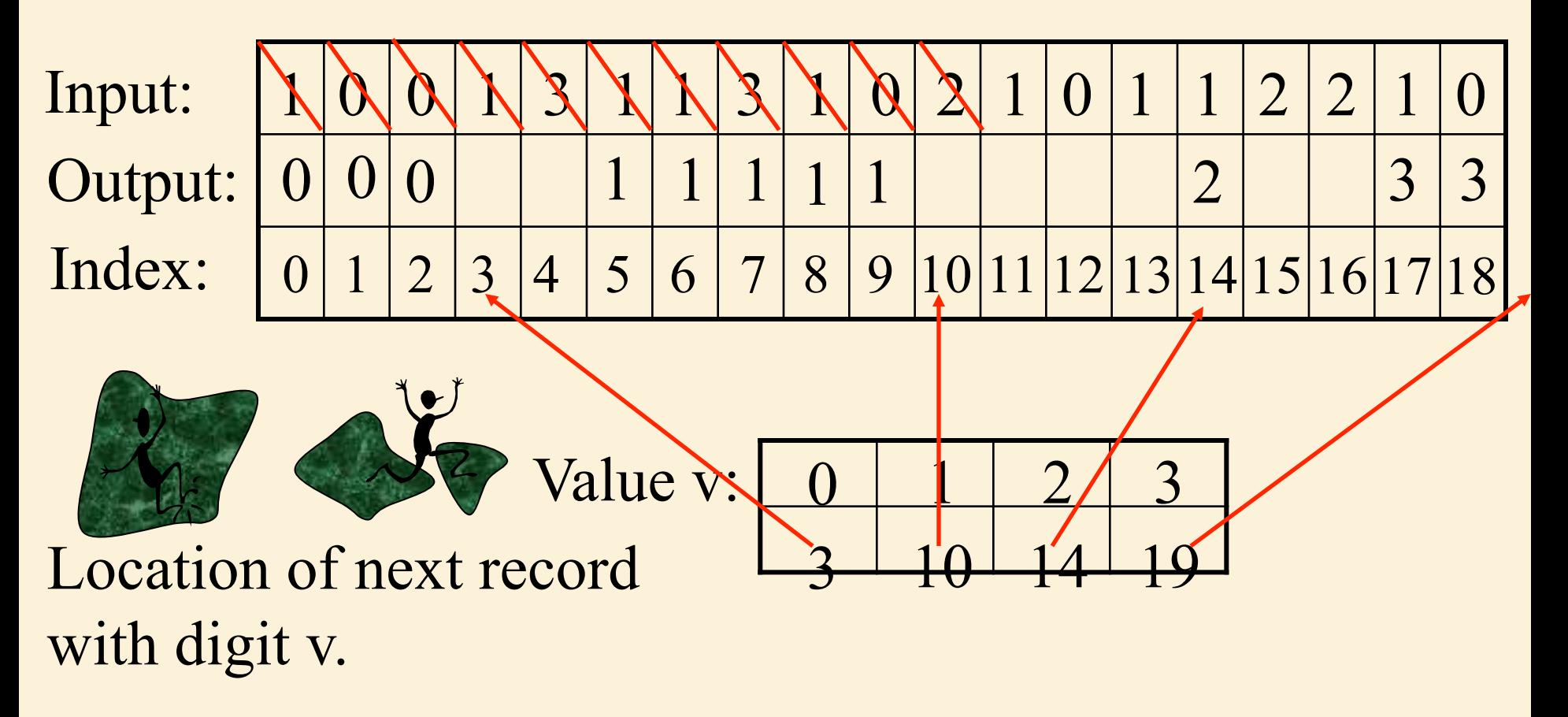

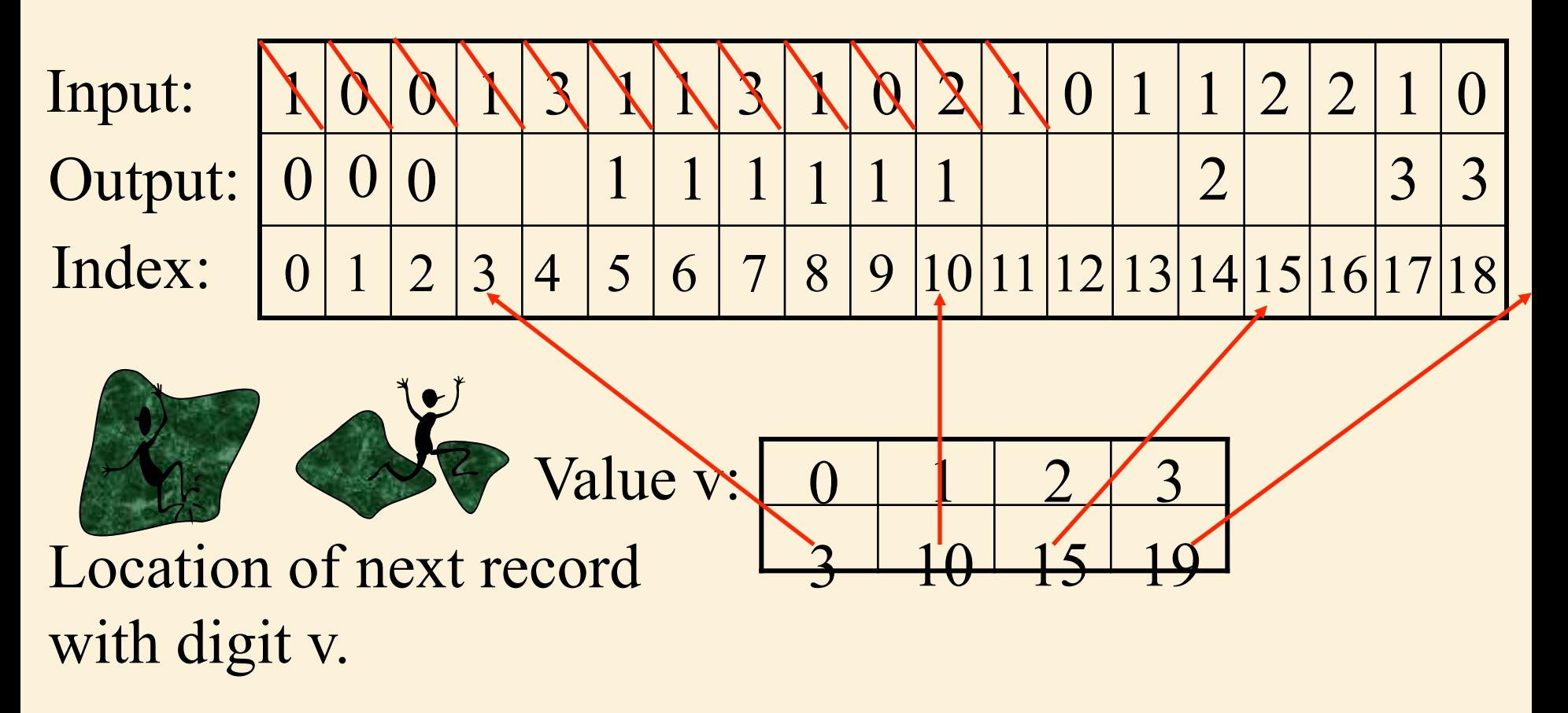

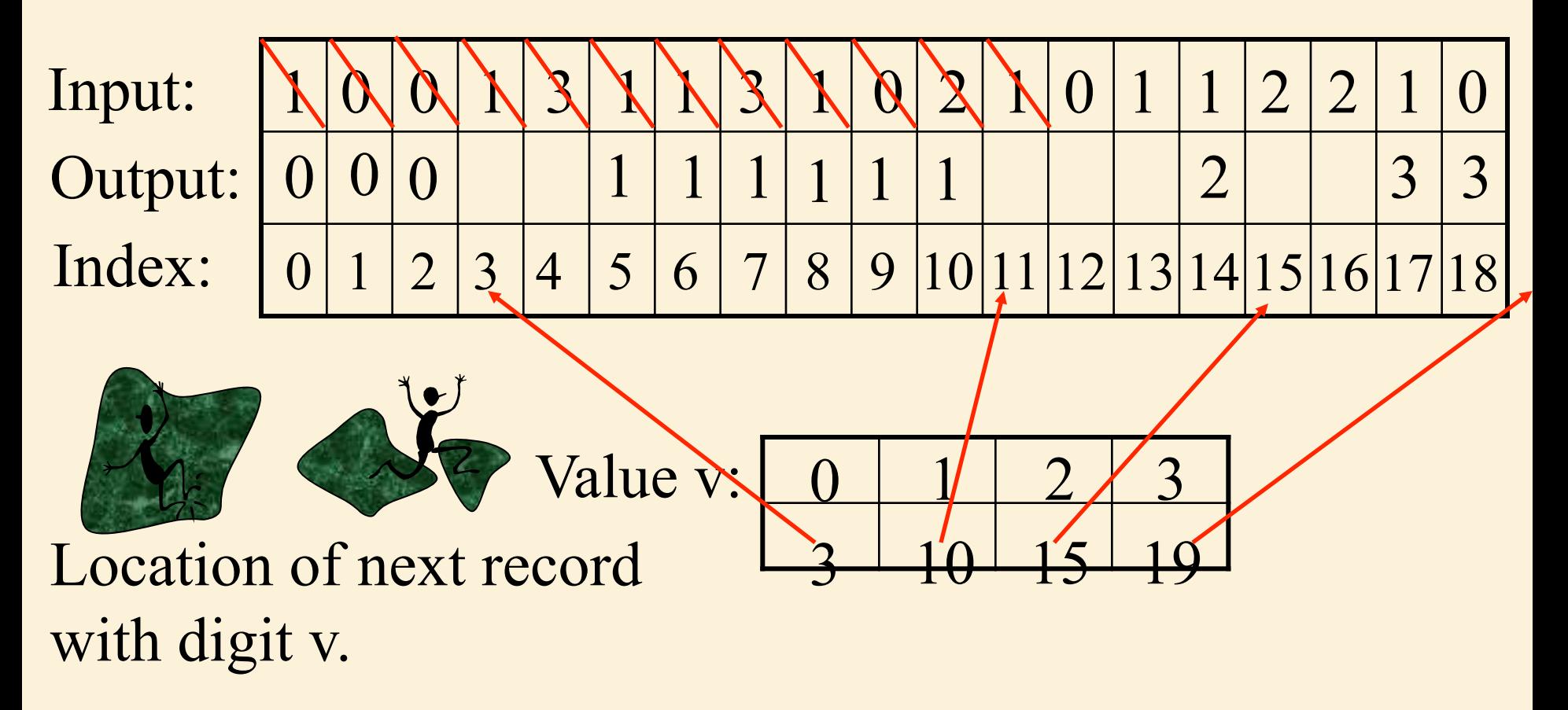

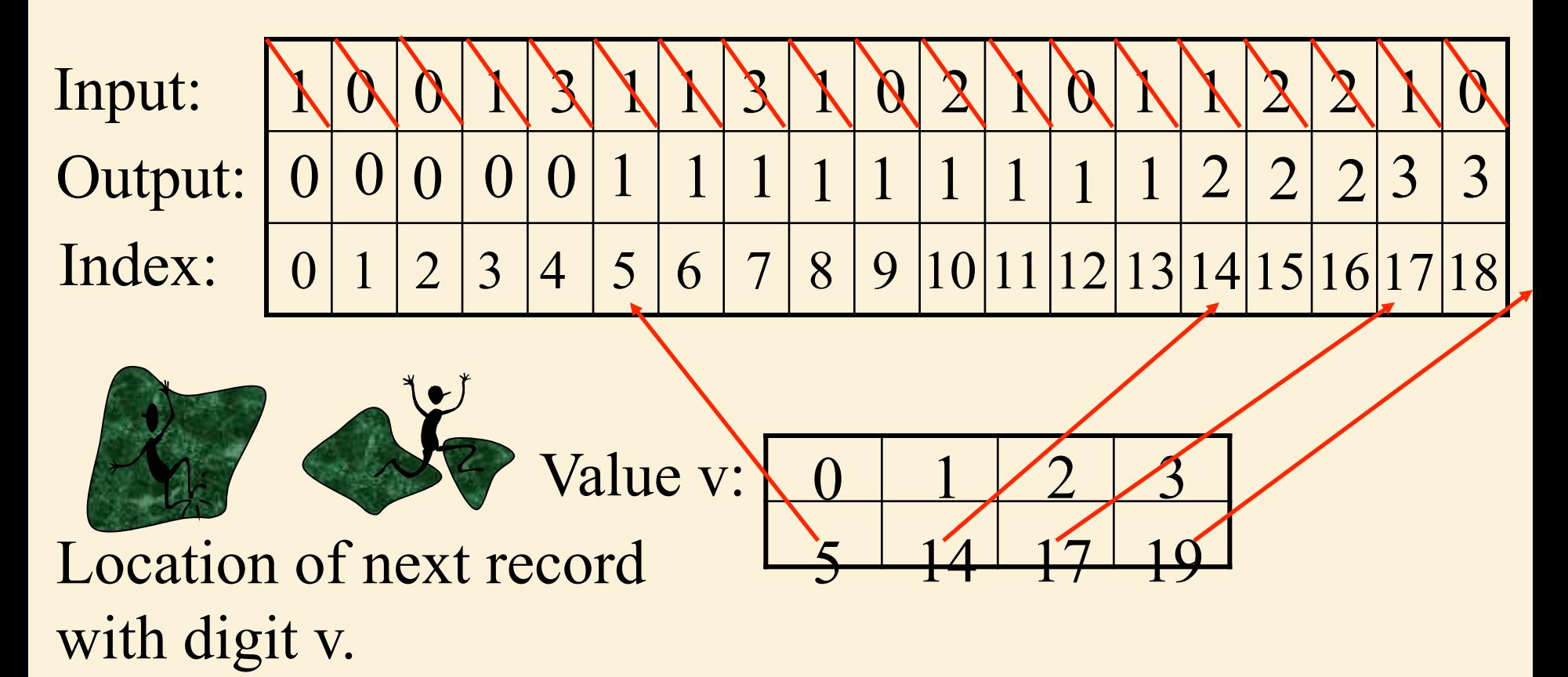

 $T$ **iotad** =  $\Theta(N)$ +k)

## Example 2. RadixSort

125

 $-1 \mid 2 \mid 5 \mid$ 

224

225

325

333

134

334

344

 $1|43$ 

243

333

134

224

334

 $1|4|3$ 

225

Input:

- A of stack of *N* punch cards.
- Each card contains *d* digits.
- Each digit between *[0…k-1]*

Output:

• Sorted cards.

#### Digit Sort:

- Select one digit
- 325 243 • Separate cards into k piles based on selected digit (e.g., Counting Sort).

#### **Stable sort:** If two cards are the same for that digit, their order does not change.

Sort wrt which digit first?

The most significant.

Sort wrt which digit Second?

The next most significant.

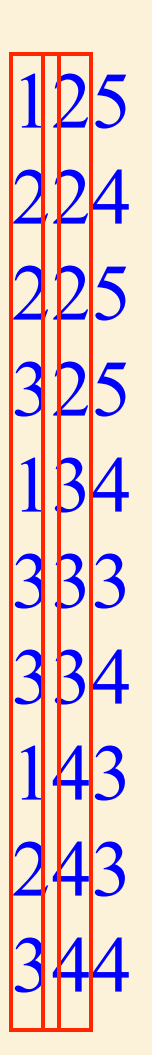

All meaning in first sort lost.

Sort wrt which digit first?

The least significant.

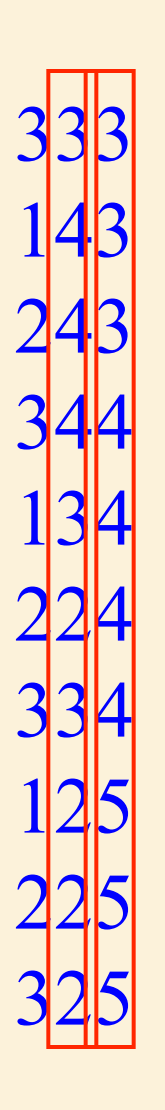

Sort wrt which digit Second?

The next least significant.

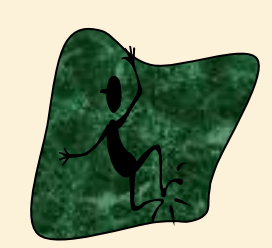

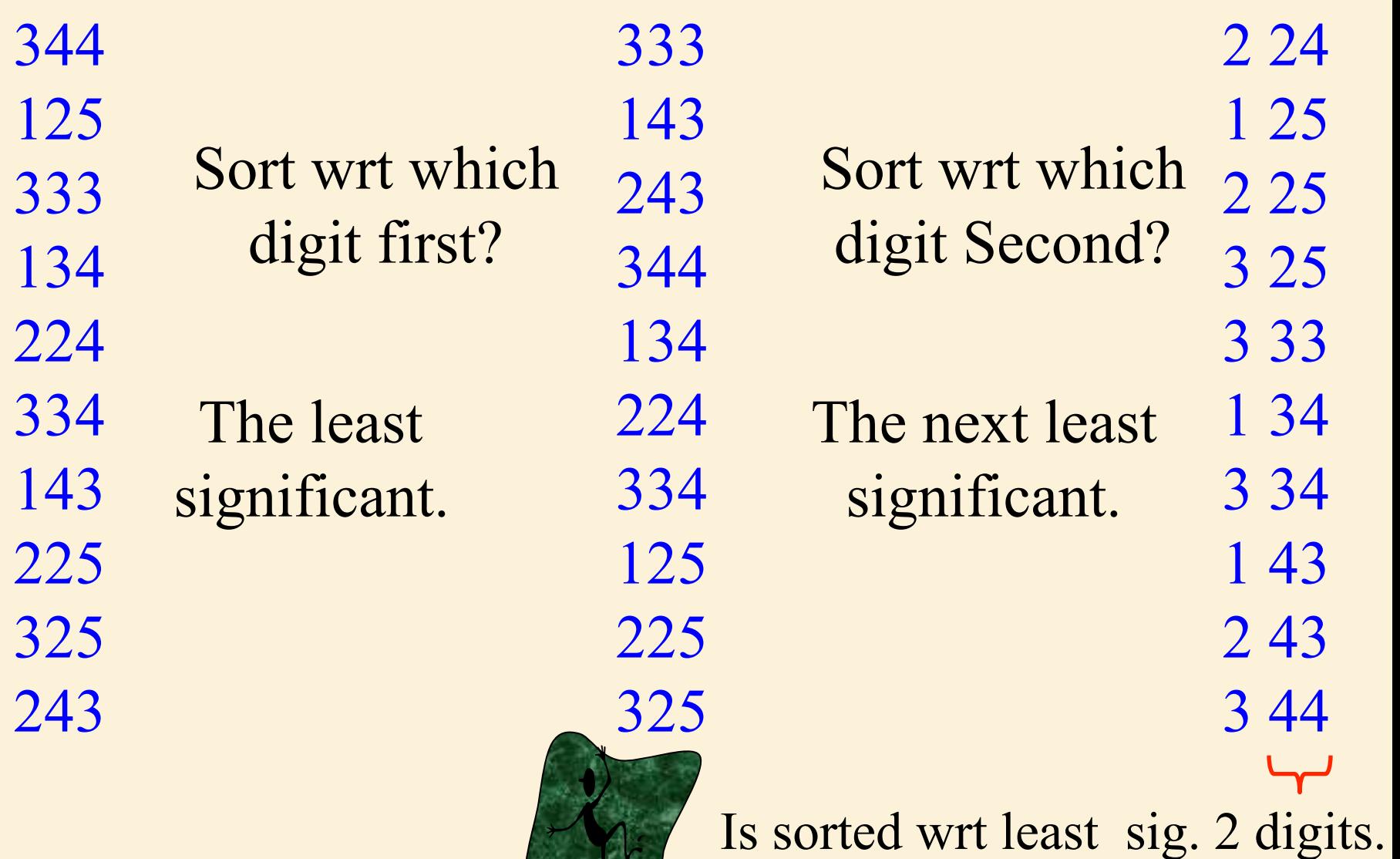

 $2.31$ 

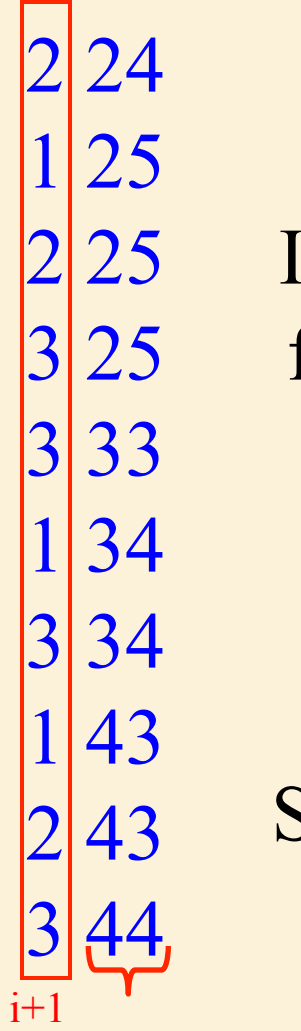

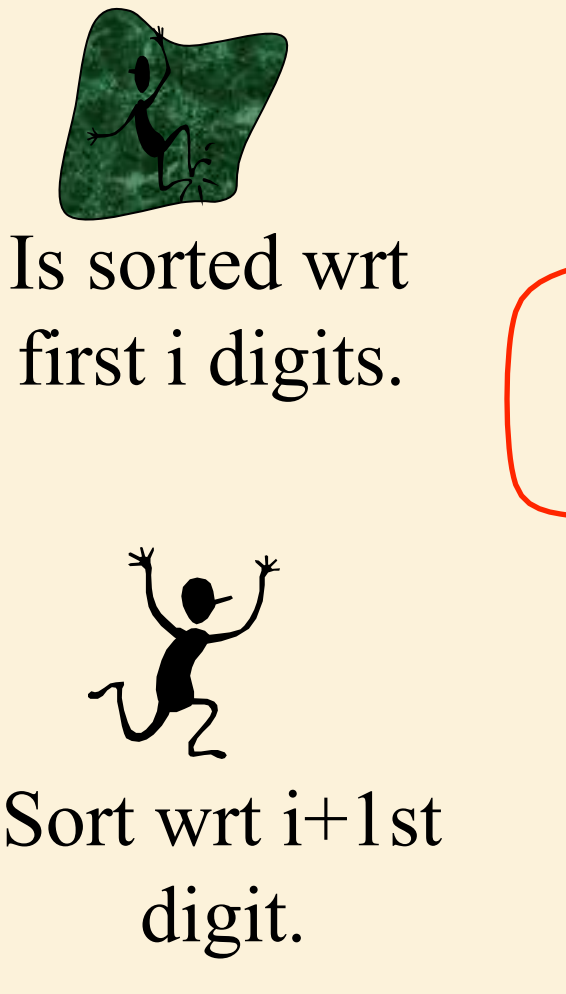

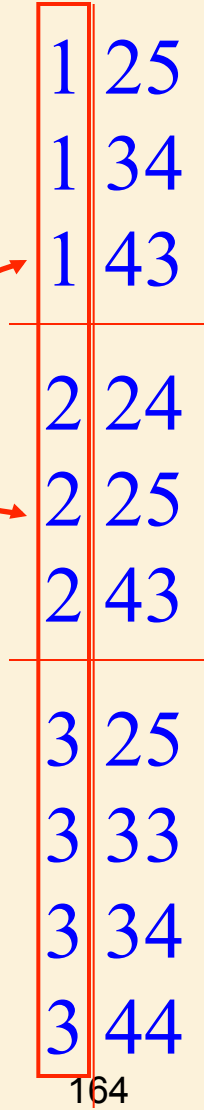

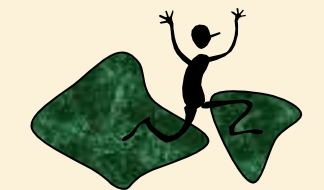

Is sorted wrt first i+1 digits.

These are in the correct order because sorted wrt high order digit

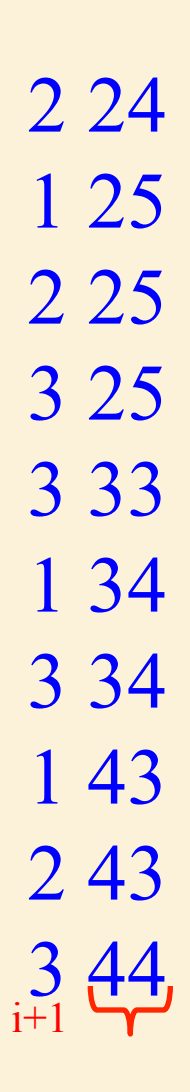

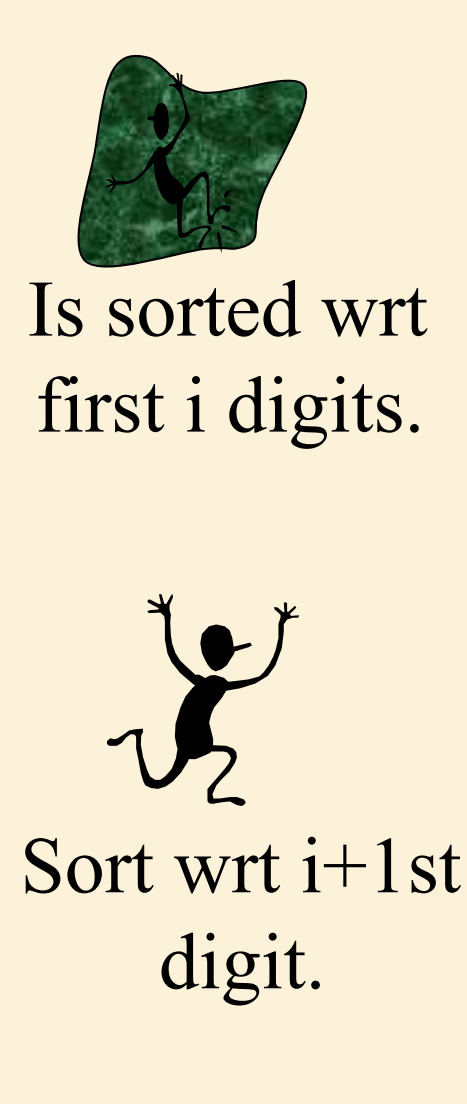

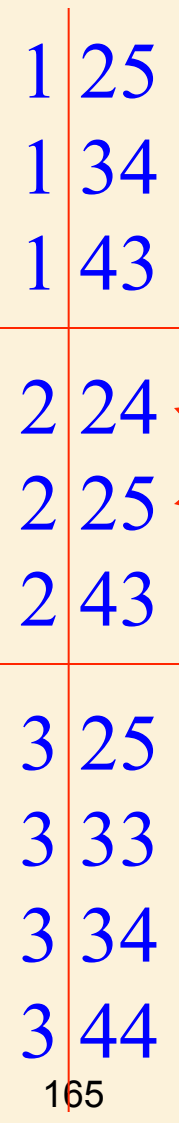

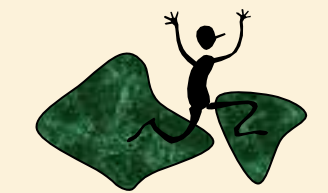

Is sorted wrt first i+1 digits.

These are in the correct order because was sorted & stable sort left sorted

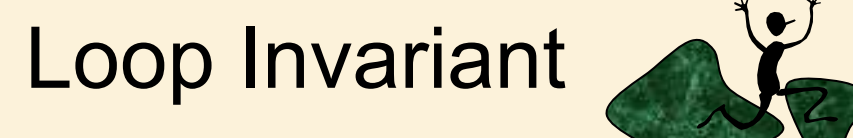

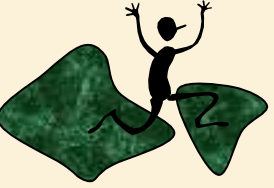

• The keys have been correctly stable-sorted with respect to the *i-1* least-significant digits.

## Running Time

 $RADIX-SORT(A, d)$ 

for  $i \leftarrow 1$  to d

do use a stable sort to sort array  $A$  on digit  $i$ 

Running time is  $\Theta(d(n+k))$ 

Where

 $\bm{d}$  = # of digits in each number

 $n = \#$  of elements to be sorted

 $\bm{k}$  =  $\bm{\#}$  of possible values for each digit

### Example 3. Bucket Sort

- Applicable if input is constrained to finite interval, e.g., [0…1).
- If input is random and uniformly distributed, **expected** run time is Θ(n).

#### Bucket Sort

insert  $A[i]$  into list  $B[$ [ $[n \cdot A[i]]$ ]

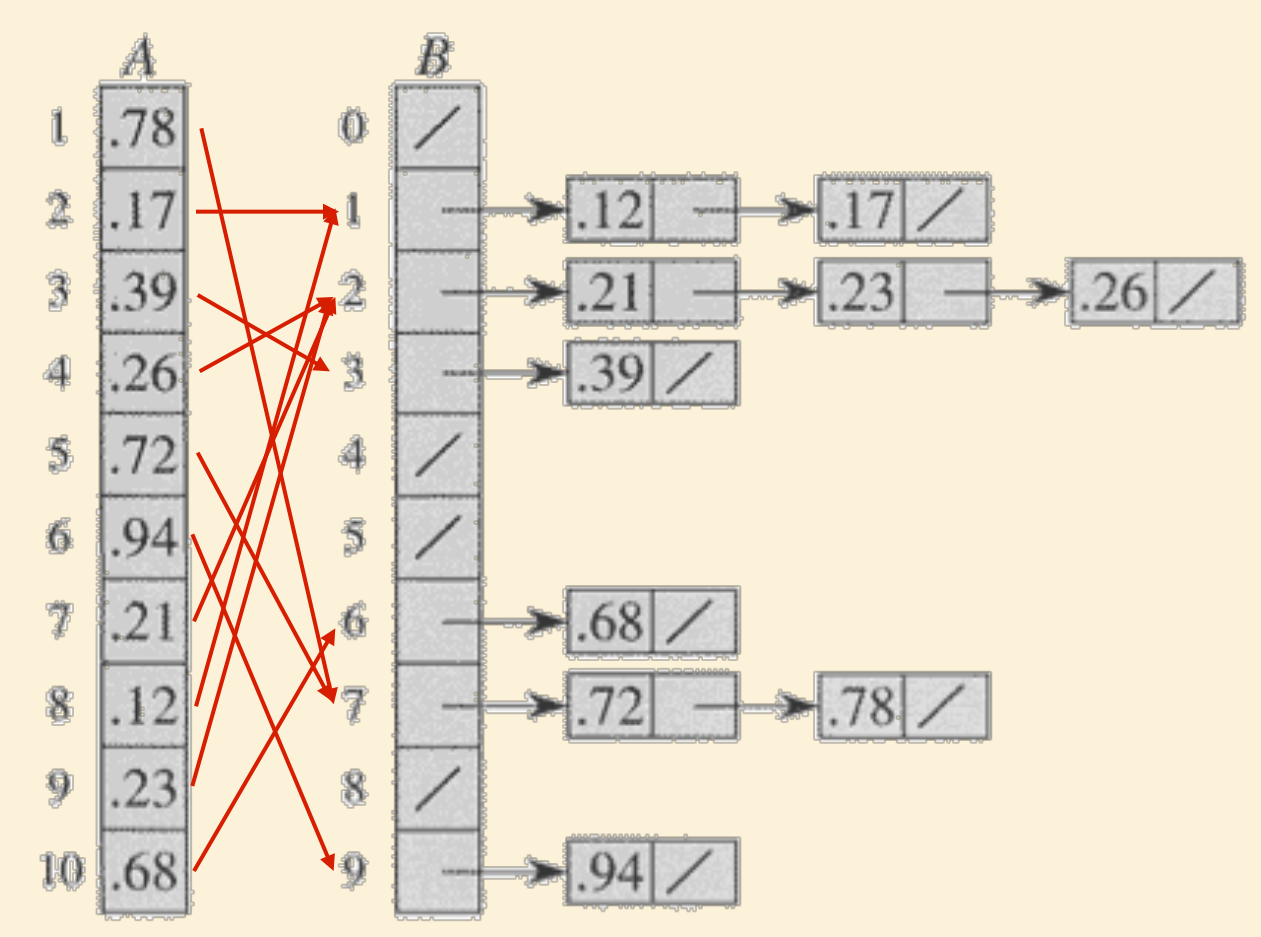

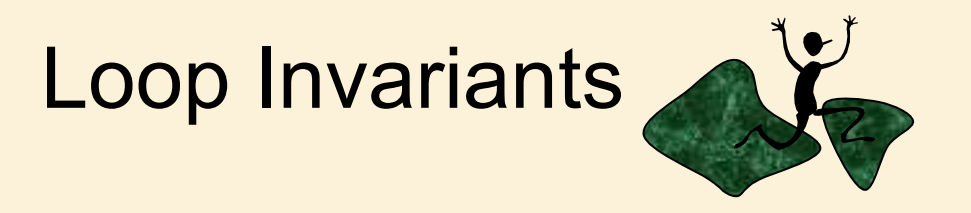

- Loop 1
	- The first *i-1* keys have been correctly placed into buckets of width *1/n*.
- Loop 2
	- The keys within each of the first *i-1* buckets have been correctly stable-sorted.

#### PseudoCode

 $BUCKET-SORT(A, n)$ for  $i \leftarrow 1$  to n **do** insert  $A[i]$  into list  $B[|n \cdot A[i]|] \longleftarrow \Theta(1)$ for  $i \leftarrow 0$  to  $n-1$ Θ(1) ×*n* concatenate lists  $B[0], B[1], \ldots, B[n-1] \longrightarrow \Theta(n)$ **return** the concatenated lists  $\Theta(n)$ 

## Examples of Iterative Algorithms

- Binary Search
- Partitioning
- Insertion Sort
- Counting Sort
- Radix Sort
- Bucket Sort
- Which can be made stable?
- Which sort in place?
- How about MergeSort?

#### End of Iterative Algorithms